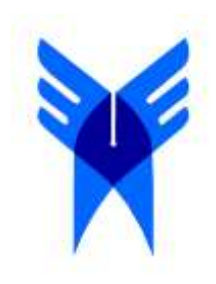

**دانشگاه آزاد اسالمی**

**واحد خمین**

# **معماری کامپیوتری پیشرفته**

# **دکتر محمد خلیلی درمنی**

# **پائیز 39**

صفحه

فهرست مطالب

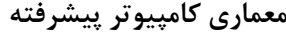

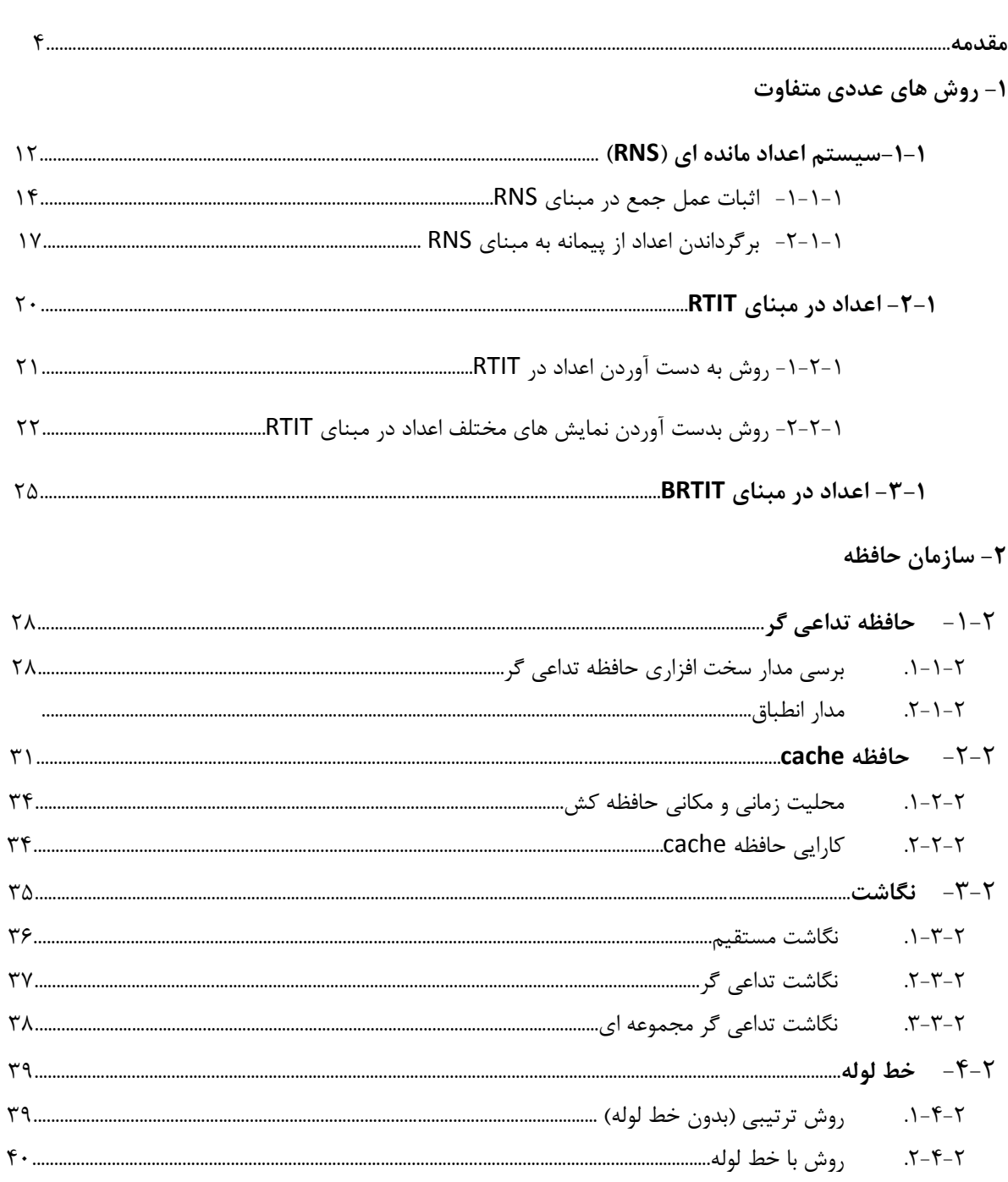

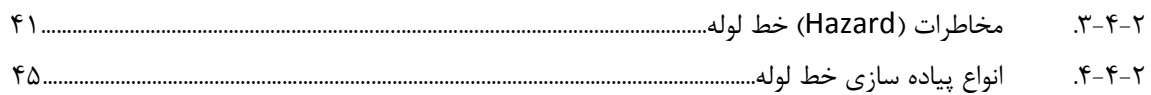

## ۳- چندپردازنده ها

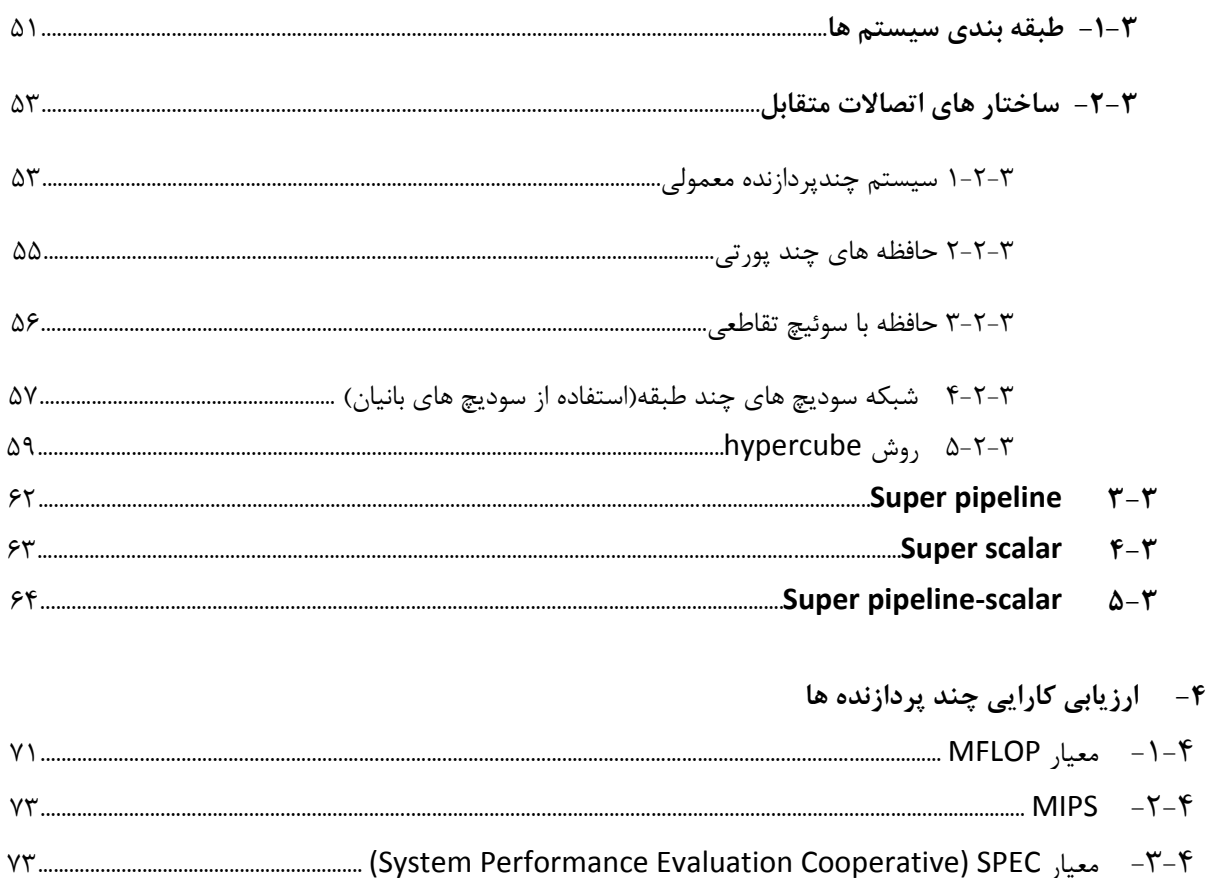

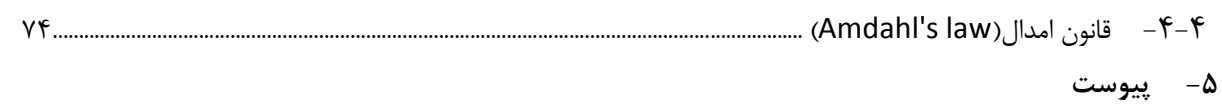

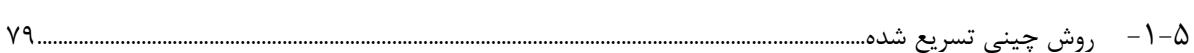

#### **مقدمه**

حافظه ها و cpu در درون IC قرار می گیرند و تکنولوژی IC هم همیشه در حال پیشرفت استت و بترای داشتن حافظه بیشتر باید تعداد ترانزیستورهای داخل IC را افزایش دهیم اما اندازه IC هتا از یت حتد بیشتر نمی تواند باشد به همین دلیل اندازه ترانزیستور ها را کوچکتر و تعداد بیشتری IC در آن قرار متی دهیم .با پیشرفت تکنولوژی اندازه ترانزیستورها کوچکتر و حافظه بزرگتر می شود . و بر این اساس شخصتی به نام Moor یک قانون که به قانون طلایی Moor معروف است. را بیـان کـرد طبـق ایـن قـانون تعـداد ترانزیستورهای درون IC هر ۱۸ ماه یک بار دو برابر مـی شـود. بـه طـور مثـال اگـر دریـک IC ، ۱۰۰۰ ترانزیستور قرار داشته باشد 22 ماه بعد ، 1000 ترانزیستور در IC قراردارند یعنی رشتد ایتن پیشترفت بته صورت نمایی است . اما وجود دو مشکل باعث شد نمودار از یک حـدی بـه بعـد کنـد پیشـرفت کنـد ایـن مشکالت عبارتند از :

#### **مشکالت :**

- ۱. محدودیت سخت افزاری (فیزیکی) : وقتی اندازه ترانزیستو رها هر ۱۸ ماه یکبار کوچک تر شـد تـا به ۲۵ نانومتر رسید ولی دیگر نمی توان این سایز را کاهش داد چون ترانزیستور از یک اتم کوچکتر نمی تواند باشد .
- .1 محدودیت اقتصادی : ساخت ترانزیستور برای شرکت ها هزینه دارد و بدون هزینه پیشرفتی حاصل نمی شود به همین دلیل این پیشرفت از هر 22 ماه یکبار به 14 ماه یکبار افزایش یافت .

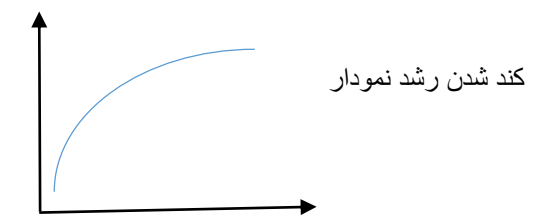

### **ارائه راه حل مشکالت :**

قبل از بیان راه حل این مشکالت مروری بر نحوه ساخت IC می نماییم . دو راه برای ساخت IC وجوددارد: راه حل اول : IC ها را یک به یک رسم کرده و خروجه ها را با fabncation می دهیم.

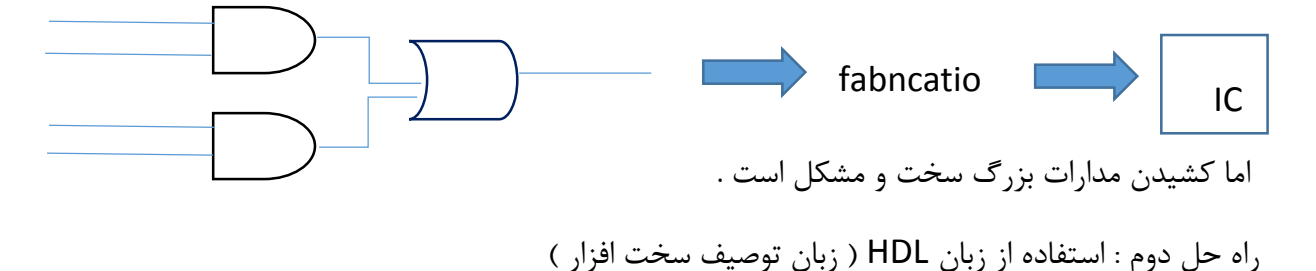

دو زبان معروف برای توصیف سخت افزار وجود دارد :

- $VHDL -1$
- Veriling -Y

با این زبان ها می توان سخت افزار را مدل کرد : به این صورت که مداری که داریم را با این زبان هتا متی نویسم بعد برنامه ها را به یک ابزار سنتر می دهیم و این ابزار برنامه را بـه مـدار تبـدیل کـرده و سـیس خروجی ان را به کارخانه می دهیم یعنی امروزه برای تولید سخت افزار نیز باید برنامه بنویسیم .

گاهی اواقات هم می توان خروجی سنتز را به FPGA ها داد که FPGAی Ic آماده است که برنامته را روی آن می ریزیم و همان IC مورد نظر ما می شود در این روش هزینته پتایین استت و بترای تعتداد کتم مناسب است .

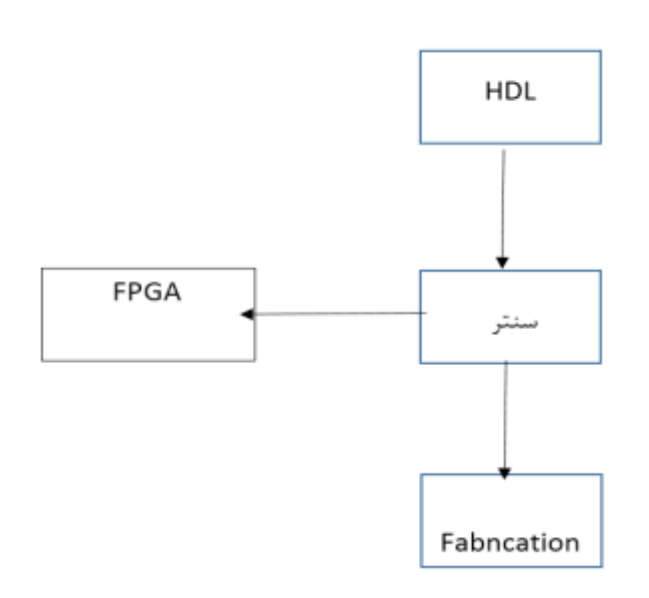

راه حل : بیان ایده های جدید به جای روش های قدیمی مثال به جای ذخیره بیتت و صتفر ویت از Rbit استفاده کرد و یا از کامپیوتر های کوانتمی لستفاده کرد .ما برای هر اتم یک هسته و یک الکترون داریم کـه دور هسته می چرخند و در ان جهت چرخش الکترون در اتم را یک بیت در نظـر مــی گیرنـد کـه بـه آن QBit می گویند به طور مثال از چپ به راست چرخیدن معادل عدد یک است .

مثال کامپیوتر کوانتمی : در رمز نگاری برای یک کامپیوتر معمولی صد سال طول مــی کشــد تـا رمـز را تشخیص دهند ولی با کامپیوتر کرانتمی همین کار در یک ساعت انجام می شود و به جای اینکه روی ولتاژ کار کنند ر وی جریان کار می کنند .

همه این ایده ها سعی می کنند محدودیت ها را از بین ببرند .

**تمرین در مورد کامپیوترهای کوانتومی توضیح دهید .**

**جواب :** تاریخچه کام یوتر کوانتومی:

نظریه کامپیوترکوانتومی ازسال ۱۹۸۲مطرح بوده است از زمانی که فیزیک دان مشهور و برنده جـایزه نوبـل »ریچارد فاینمن « برای نخستین بار ، پیشنهاد کرد که باید محاسبات از دنیای دیجیتال وارد دنیای جدیدی به نام کوانتوم شود،همچنین بیان کرد کامپیوتر کوانتومی چگونه ممکن است کار کند. این پیشنهاد تا اوایـل سال ۱۹۹۰مورد توجه جدی قرار نگرفت وبه صورت آکادمیک باقی ماند،البته در سال ۱۹۸۵،دویتش متوجـه شد که اظهارات فاینمن ، می تواند تدریجاً به ساخت کامپیوتر کوانتومی منجر شودو مقاله ای را منتشر کرد مبنی بر اینکه اصولاً هر فرآیند فیزیکی را می توان به خوبی با کامپیوترهـای کوانتـومی مـدل سـازی کـرد. بالاخره در ۱۹۹۴ « پیتر شور» نخستین گام را برای محقق کردن ایـن آرزو برداشـت. وقتـی کـه بعضـی از مشکلات کلیدی کامپیوتر های معمولی نشان داده شد ، کامپیوترهای کوانتومی در اصل می توانستند خارج از رونوشت های کالسیکی خود محاسبات را انجام و اجرا نمایند یعنی کتارایی بستیار بتاالتری را نستبت بته کامپیوترهای معمولی از خود نشان می داد ند. وی مقاله ای را منتشر نمود که حاوی روشی برای استفاده از کامپیوترهای کوانتومی در حل مشکل پیچیده ای در نظریه اعداد،به نام فـاکتورگیری بـود.او نشـان داد کـه چگونه یک مجموعه از عملیات ریاضی که منحصراً برای کامپیوترهای کوانتومی طراحی شده اند ، می توانند چنین دستگاهی را به انجام فاکتورگیری از اعداد بیشماری با سرعت بالاتر از کامپیوتر های کلاسیک ، قــادر سازد با این اختراع ، محاسبات کوانتومی از یک کنجکاوی به یک توجه جهانی تبدیل شد.

از آن موقع به بعد، گروه های تحقیقاتی در سرتاسر دنیا مسابقه ای را برای پیش قدم شدن در ستاخت یت سیستم عملی آغاز نمودند. به این ترتیب ارتباط نوینی بین نظریه ی اطلاعات و فیزیک کوانتومی شـروع بـه شکل گیری کرد که امروزه انرا محاسبات کوانتومی یا محاسبات نتانو متتری ( Computing Nano (متی نامیم. محاسبات کوانتومی مشکالت گذشته را برطرف می سازد و افن جدیدی را ایجاد می کند.

قدرت خارق العاده کامپیوتر کوانتومی در نتیجه وقوع پدیده ای موسوم به تـوازی کوانتـومی، مکـانیزمی کـه انجام و اجرای محاسبات حجیم، زیاد و مکرر را به طور همزمان مقدور می سازد. ایتن یت مقابلته ستخت و نیرومند و فرق نمایان و بزرگ با کامپیوترهای کلاسیک است که قادرند تنها هر عملیات را فقـط بـه صـورت ی عمل در هر با ر و البته خیلی سریع انجام دهند.

> چه تفاوتی میان یک کامپیوتر کوانتومی ویک کامپیوتر کلاسیک وجود دارد؟ بین کامپیوتر های کوانتومی و کامپیوتر های کلاسیک تفاوت های اساسی وجود دارد:

- .2 در کام یوتر های کوانتومی به جای استفاده از ترانزیستورها و مدارهای رایانه ای معمولی از اتم ها و سایر ذرات ریزماننتد نتانو ذرات نیمته رستانا نقتاط کوانتتومی dots Quantum بترای پتردازش اطلاعات استفاده می کنند. یک اتم می تواند به عنوان یک بیت حافظه در رایانه عمل کند و جا به جایی اطلاعات از یک محل به محل دیگر نیز توسط نـور امکـان مـی پـذیرد. ذخیـره اطلاعـات در کامپیوترهانیز به صورت سری هایی از بیت های با حالت های روشن و خاموش صورت می گیرد.
- .1 در مقایسه این 1نوع کام یوتر می توان گفت،مسائلی کته زمتانی تصتور متی شتد درکام یوترهتای کلاسیک غیر قابل حل است، در کامپیوتر های کوانتومی حل خواهد شدو شبیه سازی های صـورت گرفته به واقعیت نزدیک تر می شود. حتی ابر کامپیوترها هم در برابر آنها رقیبی محسوب نخواهند شد. به عنوان مثال، به روز رسانی نرم افزار ،Email، بانک های آنلاین و تمام قلمـرو رمـز نگـاری عمومی و امضاهای دیجیتال، فقط از دوروش رمز نگاری برای ایمن نگاه داشتن خود استفاده مـی کنند. RSA و ECC رمزنگاری منحنی بیضی دوروشی هستند که کشف رمز این روش ها، بـرای کامپیوترهای کلاسیک تا حد زیادی ناشدنی است. ولی یک کامپیوتر کوانتومی به اندازه کافی برای شکستن هردوی این کدها، قدرتمند است.  $\rm{ECC}$  برای امضاهای دیجیتال اسـتفاده مـی شـود،که اطمینان می دهد یک پیغام واقعا توسط فرستنده مدعی، فرستاده شده است RSA. بـرای بیشـتر سیستم های رمزنگاری کلید عمومی استفاده می شود، که در آن یک پیغام، با یـک کلیـد عمـومی مجاز کدگذاری می شود و باید با قوانین ریاضی مبتنی بر کلید سرّی رمزگشایی شود.
- ۳. کامپیوترهای کوانتومی از یک خاصیت دیگر هم سود می برند که آنها را از کامپیوترهای کلاسـیک مستثنی می کند و آن انتقال از راه دور است.انتقال از راه دور موجب می شود، اطلاعات یک ذره به ذره دیگری منتقل شود. درنتیجه کامپیوترهای کوانتومی برای انتقال بیت در درون و بیرون ساختار خود، نیازمند سیم نیستند.
- ۴. تفاوت دیگر کامپیوترهای کوانتومی با کامپیوترهای کلاسیک این است که، اندازه ترانزیستورها هـر سال کوچکتر می شود. وقتی اندازه ترانزیستورها به ابعاد اتمی نزدیک می شود، دیگر قوانین حاکم بر فیزیک کلاسیک بر رفتار اتم ها حاکم نیست. به طور مثال کسی نمی داند یک الکترون در زمان مشخصی، دقیقاً در کجا قرار دارد یا کسی نمی تواند به درستی تشخیص دهد که الکترون در یت سیم به کجا می رود. یعنی وقتی به ابعاد اتمی نزدیک می شویم، فیزیک کوانتومی رفتار اتم هـا را توضیح می دهد و دیگر قوانین فیزیک کلاسیک کـاربرد نـدارد. در واقــع ایــن نــوع کامپیوترهــا بــا استفاده از فناوری های میکروسکوپی ذره ها کار می کنند.

۵. همان طورکه می دانیم دریک کامپیوتر کوانتومی نسبت به کامپیوترهای کلاسـیک، اصـول حـاکم تغییر نموده اند. نه تنها، یک بیت کوانتومی، موسوم به کیوبیت می تواند درحالت هـای صـفرویک کلاسیک وجود داشته باشد بلکه همچنین می تواننددرحالت برهم نهی قرارداشته باشـد.هرگاه هـر کیوبیت دریک کامپیوترکوانتومی درحالت برهم نهی واقع شـده باشـد، آنگـاه کـامپیوتررامی تـوان درهرحالت ممکنی مجسم کرد که آن کیوبیت هامی توانند ازخودنشان دهند. درواقع کام یوتر های کوانتومی می تواند در یک زمان چندین حالت داشته باشد و این امکان راایجادمی کند که میلیـون ها بار سریع تر و قدرتمند تر از ابرکام یوتر های فعلی کار کند. چند حالت پذیری کیوبیت ها همان دلیلی است که باعث می شود کامپیوتر های کوانتومی ذاتاً از پردازش موازی بهره ببرنـد. پـردازش موازی امکان کار کردن بر روی میلیون ها محاسبه در یک لحظه را به این کامپیوتر ها می دهد در حالی که کامپیوتر شخصی شما فقط یک محاسبه در لحظه انجام می دهد.

### **نحوه برقراری ارتباط درکامپیوترهای کوانتومی**

با توجه به ماهیت ساختار کامپیوترهای کوانتومی، روش برقراری ارتباط آنها کاملاً متفاوت بـا کامپیوترهـای امروزی است. بدین صورت که پالس های رادیویی نقش صفحه کلید را دارند،که به وسیله آن اطلاعـات وارد کامپیوتر می شود و دستگاه تشدید مغناطیسی که شبیه به دستگاه MRI بیمارستان اسـت، نقـش صـفحه نمایش را ایفا می کند و با ارائه تصویر مغناطیسی از توده مولکولها ، کامپیوتر توده محاسبات را بـه مـا مـی دهد.

از سوی دیگر باید تلاش کرد ترانزیستورهایی از جنس مورد نظر ساخت، زیرا ترانزیستورها،عامل تقویت ولتاژ در مدارهای الکترونیکی هستند و قدرت تقویت کنندگی آنها موجب افزایش سرعت کامپیوتر ها است.

این ترانزیستورها تاثیر مهمی در تولید کامپیوترهای آینده دارند و در صورتی که در ابتدا یا انتهـای ســاختار آنها،ترکیبی با دیگر نیمه هادی ها به خصوص طال ایجاد شود یا حتی روی پوسته آنها نیمته هتادی مهمتی چون »روی« قرار داده شود،گام مهمی برای تولید قدرتمندترین ترانزیستورها برداشته ایم.

در واقع زمانی که این نیمه هادی های ترکیب شده،به یک باطری متصل می شوند و الکتریسیته دریافت می کنند، همچون یک ترانزیستور عمل کرده و موجب تقویت ولتاژ در مدار و همچنین موجب افـزایش سـرعت کامپیوتر می شوند. از آنجایی که جریان ورودی به این نیمه هادی ها قابل کنترل است، جریـان خروجـی از آنها هم قابل کنترل است. این ترکیب ها این قابلیت را دارند که در ساخت نقاط کوانتومی مورد استتفاده در کامییوترهای نسل آینده استفاده شوند.

این نقاط کوانتومی در واقع کریستال هایی از نوع نیمه هادی هستند،که قابلیت ذخیره کردن الکترون ها در آنها فوق العاده بالاست.این نقاط کوانتومی بهتـرین مکـان بـرای ذخیـره سـازی اطلاعـات در کامپیوترهـای پیشرفته هستند. از سوی دیگر در صورتی که بتوان نقاط کوانتومی را با یکدیگر پیوند داد، می توان آنها را به اندازه تنها چند سانتی متر مربع در ساختار سخت افزاری کامپیوترها جای داد. به این ترتیب هر سانتی متـر مربع از درایورهای ما می توانند صدها گیگا بایت از اطالعات را در خود ذخیره کنند.

تا چند سال دیگر، کامپیوترهای کوانتومی از داخل آزمایشگاه های تحقیقاتی دانشمندان علوم رایانه، فیزیک و ریاضی دانان بیرون خواهند آمد و به صورت کاربردی و عملی مورد استفاده قرار خواهند گرفت. آن دستته از مسائل که با محاسـبات پیچیـده ی خـود، کامپیوترهـای جبـری امـروز را بـه سـتوه مـی آورنـد، توسـط کامپیوترهای کوانتومی به آسانی حل خواهد شد.

### **محاسبات کوانتومی**

هدف محاسبات کوانتومی یافتن روش هایی برای طراحی مجدد ادوات شناخته شتده ی محاستبات ) ماننتد گیت ها و ترانزیستورها) به گونه ای است که بتوانند تحت اثرات کوانتومی، که در محدوده ی ابعاد نانومتری و کوچکتر بروز می کنند کار کنند. ورود به دنیای محاسبات کوانتومی نیازمند دو پیش زمینته مهتم استت، نخست باید اصول اساسی و برخی تعابیر مهم مکانیک کوانتومی را به طور دقیق بررسی کرد سـیس مفهـوم اطلاعات در فیزیک نیز، چه به صورت کلاسیک و چه در معنای جدیدکوانتومی آن باید درک شود. بنــابراین محاسبات کوانتومی را به عنوان یک زمینه و روش جدید و بسـیار کارآمـد مطـرح مـی کننـد. هـر سیسـتم محاسباتی دارای یک پایه اطلاعاتی است که نماینده ی کوچکترین میزان اطلاعات قابل نمایش، چه پردازش شده و چه خام است. همان طورکه درقسمت قبل نیز گفتیم در محاسبات کلاسیک، این واحـد ســاختاری را بیت می نامیم که گزیده واژه » عدد دو دویی « است زیرا می تواند تنها یکی از دو رقم مجاز صفر و یت را در خود نگه دارد به عبارت دیگر هر یک از ارقام یاد شده در محاسبات کلاسیک، کوچکترین میزان اطلاعات قابل نمایش محسوب می شوند. پس سیستم هایی هم که برای این مدل وجود دارند باید بتواننــد بــه نــوعی این مفهوم را عرضه کنند.ودر محاسبات کوانتومی هم چنین پایه ای معرفی می شود ،که آنرا ( QUBIT( یا بیت کوانتومی می نامیم. اما این تعریف کیوبیت نیست و باید آنرا همراه با مفهوم و نمونته هتای واقعتی و

فیزیکی درک کرد. در ضمن فراموش نمی کنیم که کیوبیت ها سیستم هایی فیزیکی هستند، نته مفتاهیمی انتزاعی و اگر از ریاضیات هم برای توصیف آنها کمک می گیریم تنها بدلیل ماهیت کوانتومی آنها است.

در فیزیک کلاسیک برای نگه داری یک بیت از حالت یک سیستم فیزیکی استفاده می شود. در سیستم های کلاسیکی اولیه ( کامپیوترهای مکانیکی ) از موقعیت مکـانی دندانـه هـای چنـد چـرخ دنـده بـرای نمـایش اطالعات استفاده می شد. از زمانیکه حساب دودویی برای محاسبات پیشنهاد شد، سیستتم هتای دو حتالتی انتخابهای ممکن برای محاسبات عملی شدند. به این معنی که تنها کافی بود تتا سیستتمی دو حالتت یتا دو پیکربندی مشخص، متمایز و بدون تغییر داشته باشد تا بتوان از آن برای این منظور استفاده کرد. به همتین جهت، از بین تمام کاندیداها، سیستم های الکتریکی و الکترونیکی برای این کار انتخاب شدند. به این شکل، هر بیت، یک مدار الکتریکی است که یا در آن جریان وجود دارد یا ندارد.

هر بیت کوانتومی یا کیوبیت عبارتست از یک سیستم دو دویی که می تواند دو حالت مجزا داشته باشـد. بـه عبارت فنی تر، کیو بیت یک سیستم دو بعدی کوانتومی با دو پایه به شکل  $\cdot<\,$  |و >١ |است. البته نمـایش پایه ها یکتا نیست، به این دلیل که بر خلاف محاسبات کلاسیک در محاسـبات کوانتـومی از چنــد سیســتم کوانتومی به جای یک سیستم ارجح استفاده می کنیم.

انتخاب ایده ال برای نمایش کیوبیت استفاده از مفهوم اسپین است که معمولا اتم هیدروژن برای آن به کـار می رود،چون دریک اتم هیدروژن هم پروتون وهم الکترون ،دارای اسپین می باشد. در اندازه گیـری اسـپین یک الکترون ، احتمال بدست آمدن دو نتیجه وجود دارد: یا اسپین رو به بالاست که آنرا با نشان می دهند و معادل >0 |است و یا رو پایین است که آن را با نشان می دهیم و معادل با >2 |است .بتاال یتا پتایین بتودن جهت اسپین در یک اندازه گیری از آنجا ناشی می شود که اگر اسپین اندازه گیری شده در جهت محـوری باشد که اندازه گیری را در جهت آن انجام داده ایم، آنرا باال و اگر در خالف جهت این محور باشد آنرا پتائین می نامیم. شاید بتوان گفت مهم ترین تفاوت بیت و کیوبیت در این دانست که بیت کالسی فقط می تواند در یکی از دو حالت ممکن خود قرار داشته باشد در حالیکه بیت کوانتومی می تواند به طور بالقوه در بیش از دو حالت وجود داشته باشد. تفاوت دیگر در اینجاست که هرگاه بخواهیم می توانیم مقدار یک بیت را تعیین کنیم اما اینکار را در مورد یک کیوبیت نمی توان انجام داد.

به زبان کوانتومی یک کیوبیت را با عبارت نشان می دهیم. البته اندازه گیر ی یک کیوبیت حتما یکـی از دو نتیجه ممکن را بدست می دهد. از سوی دیگر اندازه گیری روی سیستم های کوانتومی حالت اصتلی آنهتا را تغییر می دهد. کیوبیت در حالت کلی در یک حالت برهم نهاده از دو پایه ممکن قرار دارد.

اما در اثر اندازه گیری حتما به یکی از پایه ها برگشت می کند. به این ترتیب هـر کیوبیـت، بـیش از انـدازه گیری شدن می تواند اطالعات ز یادی را در خود داشته باشد.بر اساس اصل برهم نهتی ((superposition، هر سیستم کوانتومی که بیش از یک حالت قابل دسترس دارد، می تواند به طـور همزمـان در یـک ترکیـب خاص از آن حالت ها هم قرار داشته باشد. در اصطلاح می گوئیم که سیستم کوانتومی علاوه بر حالت هـای ناب یک یا چند حالت آمیخته یا بر هم نهیده (blend or superposed) نیز دارد. پس اگر یـک ســاختار حافظه ای n کیوبیتی داشته باشیم، طبن این اصل، این تعداد می تواننتد در 1 nپیکربنتدی متمتایز وجتود داشته باشند. به این ترتیب یک کامپیوتر کوانتومی این امکان را می یابـد کـه ماننـد یـک کـامپیوتر مـوازی کلاسیک بسیار پر قدرت عمل کند که در یک لحظه روی چندین مسیر اطلاعاتی پردازش مـی کنـد. البتـه مشاهده و متمایز کردن تک تک این محاسبه گرهای کوانتومی غیر ممکن است. چون کامپیوتر کوانتومی بـا تعداد بسیار زیادی مسیر محاسباتی کار می کند، می توان کاری کرد که این محاسبات با هم تتداخل یتا بتر هم تاثیر هم داشته باشند. به عبارتی، محاسباتی که به طور موازی با هم انجام می شوند طبن اصتل تتداخل می توانند اثر هم را تقویت یا تضعیف کنند. در نتیجه محاسبه ای شبکه ای بوجود می آید که نوعی خاصیت جمعی از تمام محاسبات را نشان می دهد. خاصیت بسیار شگفت انگیز در مکانیک کوانتومی خاصیت در هم تافتگی است. اگر دو یا چند کیوبیت را در بر هم کنش با هم قرار دهیم، می توانند برای مدتی در ی حالت کوانتومی مشترک قرار بگیرندبه طوریکه نتوان آن حالت را به شکل حاصلاربی از حالت های جدا ازهم اولیه نشان داد.حالت این واحدهای اطالعاتی راگنگ یا نادقین(fuzzy (می نامیم.

این است که یک جفت کیوبیت درهم پیچیده روی یکـدیگر درهم تافتگیentanglementیک نتیجه مهم تاثیرهمزمانی را می گذارند که به فاصله آن ها ازیکدیگر وماده ای که این فاصله را پرمی کند بستگی ندارد.

# **فصل اول**

### **روش های عددی متفاوت**

### **1-1 RNS )System Number Residue (: سیستم اعداد مانده ای**

کامپیوترها امروزه در مبنای ۲ کار می کنند اما در گذشته مبنای کامپیوترها ۱۰ بوده است در حالـت کلـی هرچه مبنا باالتر باشد نیاز به هوش بیشتری می باشد .

همه اعمال در کامپیوتر قابل تبدیل به جمع هستند اما در جمع کردن دو عدد باینری وقتی اعداد طـولانی می شوند تاخیر انتشار Carry به وجود می آید و راه حل این مشکل RNS می باشدکه سرعت پردازنتده را باال می برد . در این روش ما مبحث پیمانه ها را داریم .

قانون پیمانه ها : پیمانه ها باید نسبت به هم اول باشند ( پیمانه ها دو به دو نسبت به هم اول باشند یعنی بزرگترین مقسوم علیه مشترکشان یک باشد ).

- اعداد اول : 1و1و2و1و22و21و......... بزرگترین عددی که در پیمانه)3و2و1( می توان نشان داد 3\*2\*1 می باشد . در پیمانه )2و4و1( بزرگترین عدد قابل نمایش 2\*4\*1=30 می باشد
	-

می خواهیم اعداد را در این پیمانه نمایش بدهیم مثال عدد 21

12=(2,0,0)

که در آن 5 mod 12=2 و 4 mod 12=0 و 3 mod 12= 0 می باشد و رقتم نقلتی نتداریم و جتواب باید از پیمانه کوچکتر باشد .

14=(4,2,2)

26=(1,2,2)

که در ان 2 به این صورت محاسبه می شود : جمع 1 و 4 عدد 3 می شود ولی چون پیمانه 2 استت و 3 بزرگتر از 2 است پ 1=6-5 می شود چون 1= 5 mod 6

نمایش اعداد در پیمانه باعث می شود اعداد کوچکتر شوند مثال در پیمانه فوق بزرگترین عتددی کته متی توانیم داشته باشیم 4 است و 2 هم نمی توانیم داشته باشیم و در ضمن متی تتوانیم محاستبات را متوازی انجام دهیم . پس می توان گفت اعداد را به پیمانه می بریم (به حالت RNS) و عمل جمع را انجـام داده و دوباره به حالت اولیه می گردانیم

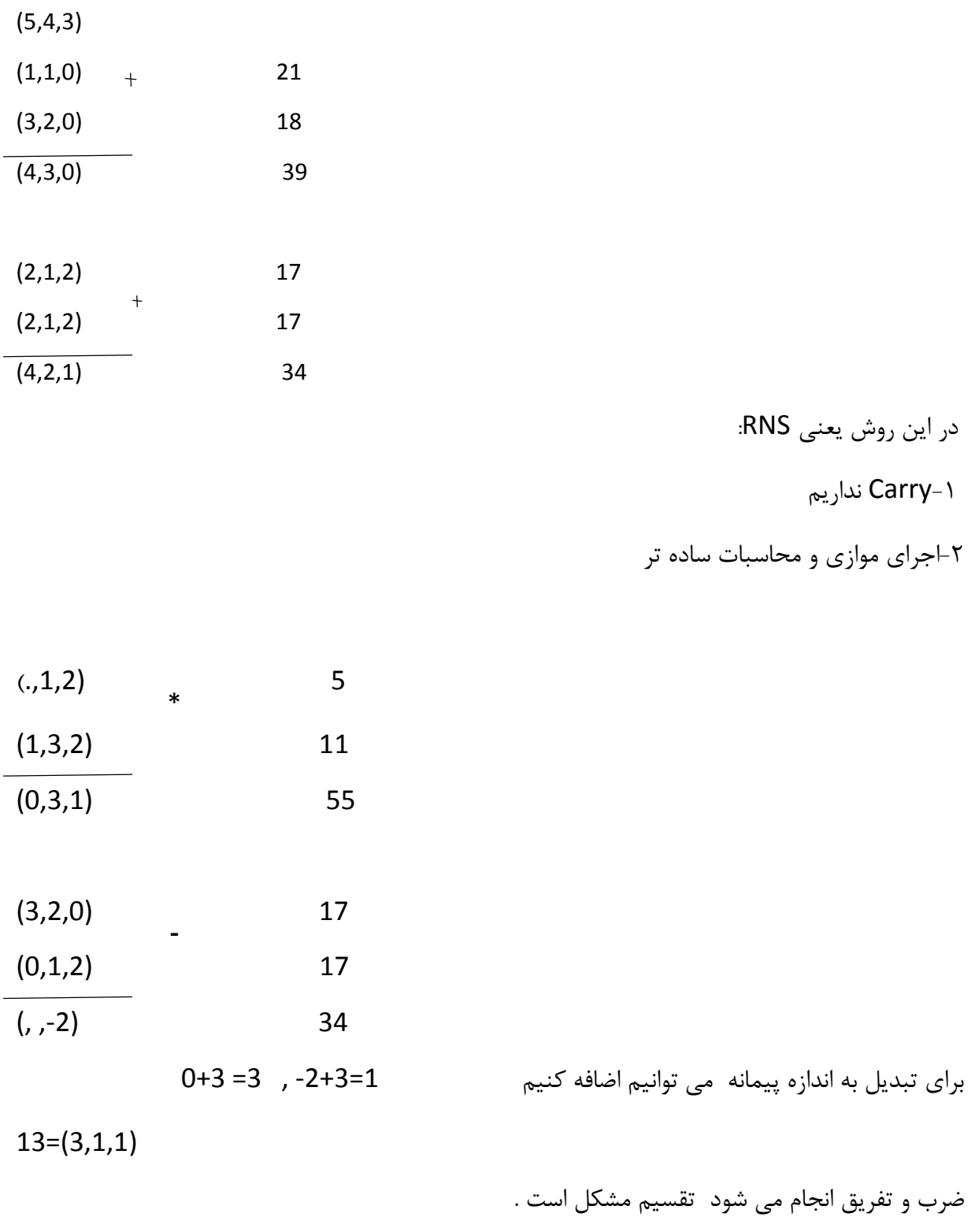

در تفرین اگر جواب منفی شد به اندازه پیمانه به آن اضافه می کنیم . اعداد در این پیمانه هذا و در این بازه ها منحصر به فرد هستند .

**1-1-1 اثبات درستی عمل جمع در RNS:**

فرضیات :

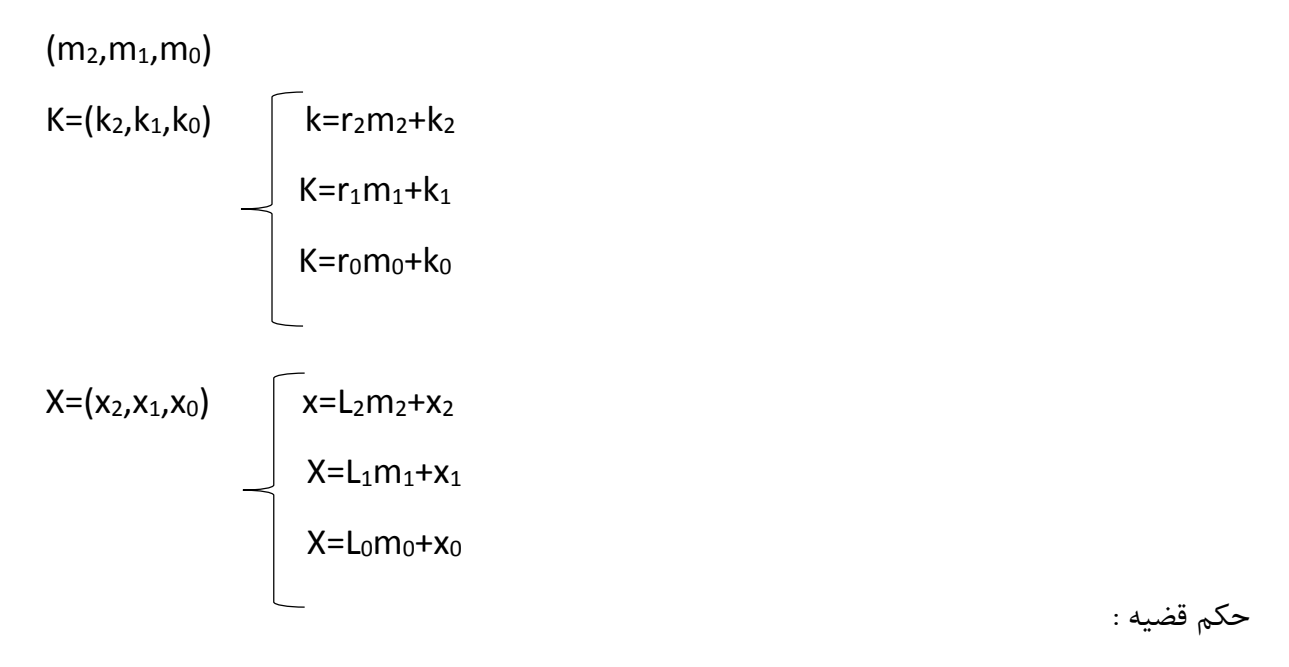

K+x=(k2+x2 mod m2, k1+x1 mod m1, k0+x0 mod m0)

اثبات حکم قضیه :

 $K+x=r_2m_2+k_2+L_2m_2+x2=(r_2+L_2)m_2+k_2+x_2$ اگر 2x2+k از <sup>2</sup>m کوچکتر بود که جواب خوش است و اگر 2x2+k از 2m بزرگتر بود به اندازه پیمانه2m کم می کنیم و به 2L2+r ی اضافه می کنیم یا همان باقی مانده را حساب می کنیم .

 $K+x=r_1m_1+k_1+l_1m_1+x_1=(r_1+l_1)m_1+k_1+x_1$ 

پ وقتی به اندازه پیمانه کم می کنیم می شود mod پس اثبات شد که برای جمع دو عدد ًمی توان پیمانه ها یا باقی مانده ها را هم جمع کنیم . تمرین : اثبات انجام شدن ضرب و تفرین – اثبات انجام نشدن تقسیم پیمانه ها را جمع می کنیم ،اگر از پیمانه کوچکتر بود خودش اما اگر نبود به اندازه M کم میکنتیم بته آن طرف 2 اضافه می کنیم. **تمرین** : اثبات ضرب و تقسیم به عنوان تمرین برای شما ) اثبات شدن ضرب و نشدن تقسیم ( -2 اثبات کنید ضرب و تفرین در مبنای RNS درست است و تقسیم درست نیست.

$$
x(x_2, x_1, x_0) \rightarrow \begin{cases} x = m_2k_2 + x_2 \\ x = m_1k_1 + x_1 \\ x = m_0k_0 + x_0 \end{cases}
$$

$$
y(y_2, y_1, y_0) \rightarrow \begin{cases} y = m_2k'_2 + y_2 \\ y = m_1k'_1 + y_1 \\ y = m_0k'_0 + y_0 \end{cases}
$$

$$
x^*y = (m_2k_2 + x_2)^*(m_2k'_2 + y_2) = m_2^2k_2k'_2 + m_2k_2y_2 + m_2k'_2x_2 + x_2y_2 =
$$
  
\n
$$
m_2(m_2k_2k'_2 + k_2y_2 + k'_2x_2) + x_2y_2 = m_2k'_2 + x_2y_2
$$
  
\n
$$
x^*y = (m_1k_1 + x_1)^*(m_1k'_1 + y_1) = m_1^2k_1k'_1 + m_1k_1y_1 + m_1k'_1x_1 + x_1y_1 =
$$
  
\n
$$
m_1(m_1k_1k'_1 + k_1y_1 + k'_1x_1) + x_1y_1 = m_1k_1^* + x_1y_1
$$
  
\n
$$
x^*y = (m_0k_0 + x_0)^*(m_0k'_0 + y_0) = m_0^2k_0k'_0 + m_0k_0y_0 + m_0k'_0x_0 + x_0y_0 =
$$
  
\n
$$
m_0(m_0k_0k'_0 + k_0y_0 + k'_0x_0) + x_0y_0 = m_0k_0^* + x_0y_0
$$

⇒ 
$$
(x_2y_2, x_1y_1, x_0y_0)
$$
  
\n
$$
x(x_2, x_1, x_0) \rightarrow \begin{cases} x = m_2k_2 + x_2 \\ x = m_1k_1 + x_1 \\ x = m_0k_0 + x_0 \end{cases}
$$
\n
$$
y(y_2, y_1, y_0) \rightarrow \begin{cases} y = m_2k'_2 + y_2 \\ y = m_1k'_1 + y_1 \\ y = m_0k'_0 + y_0 \end{cases}
$$
\n
$$
x - y = m_2k_2 + x_2 - (m_2k'_2 + y_2) = m_2(k_2 - k'_2) + x_2 - y_2
$$
\n
$$
x - y = m_1k_1 + x_1 - (m_1k'_1 + y_1) = m_1(k_1 - k'_1) + x_1 - y_1
$$
\n
$$
x - y = m_0k_0 + x_0 - (m_0k'_0 + y_0) = m_0(k_0 - k'_0) + x_0 - y_0
$$

در هریک از تفریق های بدست آمده که حاصل عدد منفی شده به اندازه یک پیمانه به ان اضافه میکنیم.  
\n⇒ 
$$
X - y (x2 - y2, x1 - y1, x0 - y0)
$$

$$
\frac{x}{y} = (m_2k_2 + x_2)/(m_2k'_2 + y_2)
$$

این عبارت الزاما برابر با 
$$
\frac{x_2}{y_2} + \frac{x_2}{y_2}
$$
یا عبارتی که بتوان آن را بصورت  $\frac{x_2}{y_2} + \frac{x_2}{y_2}$  نیست و از  
طرفی در  $\frac{x_2}{y_2}$  امکان دارد  $y_2$  صفر باشد که حاصل تعریف نشده است و باقیمانده هیچ تقسیمی در ریاضی تعریف نشده نیست بنابراین در دلیل تقسیم در 4808 صحیح نیست  
مثال) محدوده (۶۰ تا ۱) یا ( ۵۵ تا - ) ۶۰

) 1 و 4 و 2 ( پیمانه conversion forward ( 0 و 1 و 1 (= 22 ) 1 و 2 و 1 (= 21 ) 1 و 1 و 0 ( 12 ) 1 و 1 و 1 ( 11 = 10 + -1 -1 ) 2 و 1 و 1 ( 11 = 10 + -2 -2 ) 0 و 2 و0 ( = 42 -30 -22 برای تحت پوشش قرار دادن عدد منفی : هر عدد را +10 می کنیم عدد را ی shift می دهیم ، جتواب -10 شود تا برگردد به حالت قبلش ( RNS ) عدد را از -30 کم کردیم زیر 1 تا 10 تا اضافه شده است -30 راه حل های دیگر : :2 پیمانه ها زیاد شود اما نسبت به هم اول باشند، ) به جای 1 پیمانه 4 پیمانه ( :1 اعداد بزرگتر شود. اگر پیمانه ها زیاد تر شود موازی سازی بیشتر می شود و موازی می توان کار کترد امتا : 2( عتدد بتردن بته پیمانه ها سخت تر می شود 1( برگرداندن آنها هم سخت تر می شود. اما اگر اعداد بزرگتر شوند موازی سازی کمتر می شود محدوده اعداد بزرگ می شود محاسبات سخت تر می شود اما forward و backward کم می شوند و باید بر اساس نیاز انتخاب کرد و کار را انجام داد.

**1-1-2 برگرداندن اعداد از پیمانه )RNS)به مبنای به مبنای 11**

**)روش چینی(: backward** 

(5) 
$$
\frac{1}{2}
$$
 sinh  $\frac{1}{2}$  sinh  $\frac{1}{2}$  sinh  $\frac{1}{2$ 

مثال) عدد ( ۱۰۲ و ۹۱ ) را به پیمانه برده و backward انجام دهید؟ ( ۷ و ۸ و ۹ ) پیمانه  $\begin{array}{c} \n\mathsf{1} + \mathsf{1} \cdot \mathsf{1} \end{array}$   $\mathsf{1} \mathsf{2} \times \mathsf{3} = \mathsf{1} \times \mathsf{3} \times \mathsf{4} = \mathsf{1} \times \mathsf{2} \times \mathsf{3} \times \mathsf{4} = \mathsf{1} \times \mathsf{3} \times \mathsf{4} = \mathsf{1} \times \mathsf{4} \times \mathsf{4} = \mathsf{1} \times \mathsf{4} = \mathsf{1} \times \mathsf{4} = \mathsf{1} \times \mathsf{4} = \mathsf{1} \times \mathsf{4} = \$  $(9 \times A \times Y) = (9 \times A \times Y)$ پیمانه ( Y و  $A \neq 0$ 123 = 1 × 11 ) 0 و 1 و 2 ( 32 11 × 4 = 121

 $(1.7 (999)$ 

 $(194 (7)$  و عمو

$$
(\lambda \circ \phi \circ \phi) = \lambda \times V = \Delta \varphi
$$
\n
$$
\Delta \varphi \times V = 111
$$
\n
$$
\Delta \varphi \times V = 191
$$
\n
$$
\Delta \varphi \times V = 191
$$
\n
$$
\Delta \varphi \times V = 191
$$
\n
$$
\Delta \varphi \times V = 191
$$
\n
$$
\Delta \varphi \times V = 191
$$
\n
$$
\Delta \varphi \times V = 191
$$

$$
(9 \text{ or } 9 \text{ or } 9 \text{ or }
$$

**مزایا و معایب این روش :**

محاسبات در این مبنا بسیار خوب است زیرا آسان می باشد و موازی سازی داریم . وقتی موازی سازی پیش می آید به آن عالقه مند می شویم چون سرعت زیاد می شود و کاری که قبال در 2 ثانیه انجام میشتد حتاال در نیم ثانیه انجام میشود. و سرعت افزایش می یابد.

این محاسبات یکبار برای همیشه انجام می شود و همیشگی ست. پس forward خوب اسـت و محاسـبات عالی انجام میشود اما برای backward خوب نیست.

تمرین : برای backward یک روش غیر چینی ارائه دهید. (تمرین خارج از امتحان، جواب در پیوست ۱) **کاربرد:**

در محاسبات کامپیوتری مورد استفاده قرار می گیرد. از این روش برای ارسال داده ها هـم میتـوان اسـتفاده کرد. داده ها را کوچک کرده(RNS) و ارسال می کنیم.

کاهش توان مصرفی و کاهش خطا را داریم. به دلیل کوچک شدن در شبکه های بیسیم استفاده می شود. اما در casting multi استفاده شده است.

**تمرین:** اعداد منفی را چگونه به مبنای RNS میبریم؟

برای این کار باید به جای استفاده از سیستم RNS از (System residue signed(SNS استفاده کرد. در این سیستم اعداد دارای علامت هستند که برای ایجاد علامت یک بیت یا صفر می شود یا یک. برای جمع و تفرین اعداد عالمت دار باید از روش زیر استفاده کرد.

برای ایجاد سیستم SNS باید ابتدا بازه M بازه اعداد را به دو قسمت تقسیم کنیم:

 $X < \frac{M}{2}$  $X \geq M/2$ اعداد مثبت اعداد منفی

که برای بازه منفی از فرمول زیر استفاده می کنیم

#### $(X - M) \mod M = X \mod M$

برای محاسبه بازه منفی باید ابتدا Complement عدد را به صورت زیر برای M mod X محاسبه کنیم:

$$
X^c = (M - X) \bmod M
$$

**X** حال  $X = [x_i]$  و چون  $X$  and  $m_i$  پس در نتیجه می توان گفت که Complement عدد  $X$ ، تواند Complement عدد  $\mathcal{X}_i$  هم بشود.پس:

$$
x_i^c = (m_i - x_i) \mod m_i
$$

$$
[x_i]^c = [x_i^c] = X^c
$$

برابر است  $-\alpha_i - \alpha_i - n$  برابر است

مثال: تفرین دو عدد 2 و 3 از هم در مبنای *5,3,2* که برای این کار به صورت زیر عمل می کنیم:

8[3.2,0]

9[4,0,1]

بدست آوردن complement عدد 2

$$
(8)^c = [2,1,0], 5-3, 3-2, (2-0) \text{ mod } 2
$$

برای محاسبه 2-3 ابتدا Complement عدد 3 را محاسبه می کنیم

 $(9)^c = [1,0,1]$ 

س 2 را با عدد Complement عدد 3 جمع می کنیم:

8 = 8 =  $[3,2,0]$ <br>
-9 =  $(9)^c$  =  $+ [1,0,1]$ <br>
-1  $[4,2,1]$  = 29 or -1

س عدد 13 که بدست آمد ابتدا بررسی می کنیم که در چه بازه ای قرار دارد. اگر در بازه دوم است بایتد آن را از بازه باال کم کنیم تا جواب صحیح بدست آید.به صورت زیر:

 $29 - 30 = -1$ 

جواب صحیح عدد ١- است.

### **1-2 اعداد در مبنای RTIT :**

در جلسات قبل یکی از تکنیک های جدیدی که مطرح شده است جهت افزایش کارایی سیستم در حینی که سیستم کامپیوتر ما بر مشکلات قانون moor قائل شود را گفتیم. (RNS)

ما در کامپیوتر مبنای دودویی را یاد گرفتیم. که از صفر و یک تشکیل شده بود. ولی کامپیوتر ها از ابتدا صفر و یک نبودند بلکه از هزاران لامپ خلا تشکیل شده بودند و در مبنای ۱۰ بودند!!

مبناهای بزرگتر پیچیده تر هم هستند. و هوش باالتری می خواهند. مثال مبنای 1 ستاده تتر متی باشتد. در حقیقت ساختن OR, AND در آن ساده تر از مبناهای باالتر می باشد.

به تازگی به این نتیجه رسیدند که مبنا را از 1 کمی باالتر ببرند. یعنی بته جتای اینکته فقتط 0 و2 باشتد، مبنای 1 داشته باشیم، یعنی 0 و 2 و .1(Digit Ternary (.

چون ساختن قطعات بر مبنای ۳ سخت بود، پس مبنای جدیدی به نام RTit به وجـود آمـد. ( •و ۱و۲). کـه البته مبنا همان 1 می باشد و آن عدد اضافه را Redundant میگویند.

سیستم هایی که Redundant دارند، قابلیت اطمینان باالتری هم دارند. یعنی بیت اضافی که وجتود دارد، در صورتی که بیت های اصلی خراب شوند، جایگزین می شود. مثال:

$$
(1000)RTit = 0*20+0*21+0*22+1*23 = 8
$$
  
(200)<sub>RTit = 0\*2<sup>0</sup>+0\*2<sup>1</sup>+2\*2<sup>2</sup>=8</sub>

- دو مساله پیش می آید:
- ۱. برای عدد ۸ حالت های مختلفی به وجود می آید. و یک مزیت می باشد چون اگر خطایی رخ دهـد ما می توانیم نتیجه را به حالت های مختلف ارائه دهیم.

.1 به ی طریقی این اعداد را می توان به دست آورد. یعنی اتفاقی همه ی این ها 2 نشدند!!

### **1-2-1 روش بدست آوردن اعداد در RTit :**

$$
\boxed{117}
$$
 وضیح: عدد 7 می تواند از رقم پایین تبدیل به ۱ شود. یک مرحله بالا رود.

اگر عدد ۱ از یک مرحله بخواهد پایین رود چه می شود؟ ۲ می شود. (یک مرحله بالا رود ۱ و یک مرحلـه پایین تر رود برعکس می شود.)

مثالی دیگر:

101101 21201 21021 20221 12221

نکته : برای تبدیل عددی از مبنای 20 به RTit ، عدد باید از مبنتای 20 اول بته مبنتای 1 تبتدیل شتود و سپس به RTit تبدیل شود. مبناهای جدید، به تبع، or , or های جدیدی هم دارند. همانطور کـه مـی دانید and در مبنای 1 به شرح زیر است:

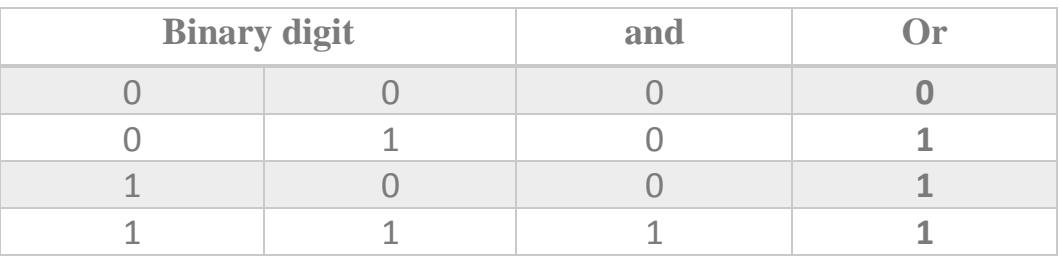

در RTit ، مینیمم اعداد می شود and و ماکسیمم اعداد می شود or .

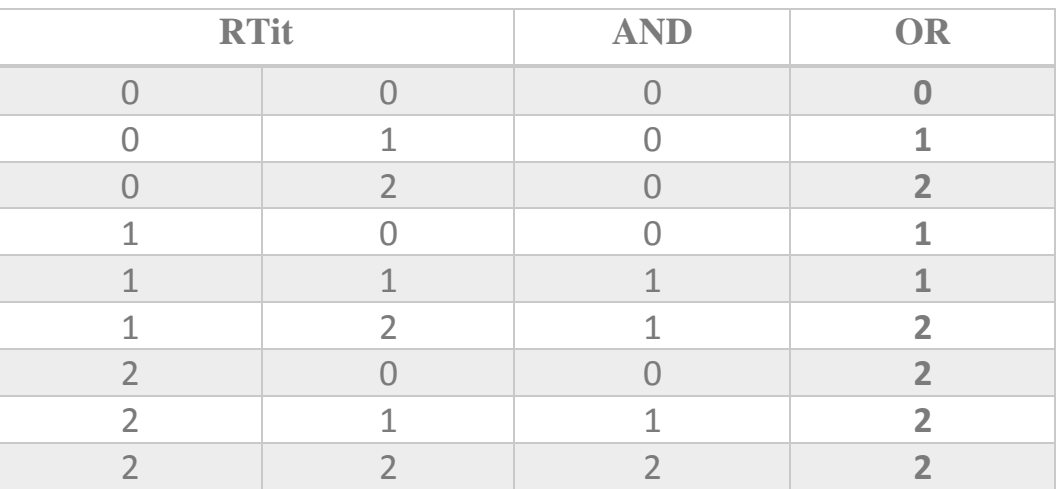

NOT در این مبنا به شکل زیر است:

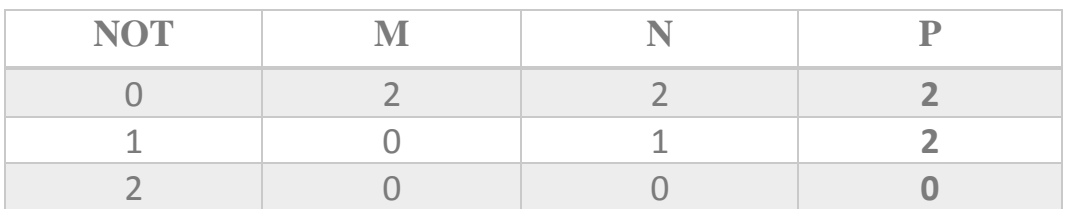

در این جدول، P (مثبت)و N (نرمال)و M (منفی) می باشد.

NAND در این مبنا به شکل زیر است: در حقیقت ستون AND را NOT میکنیم. که برای هتر بیتت 1 حالت NOT پیش می آید.

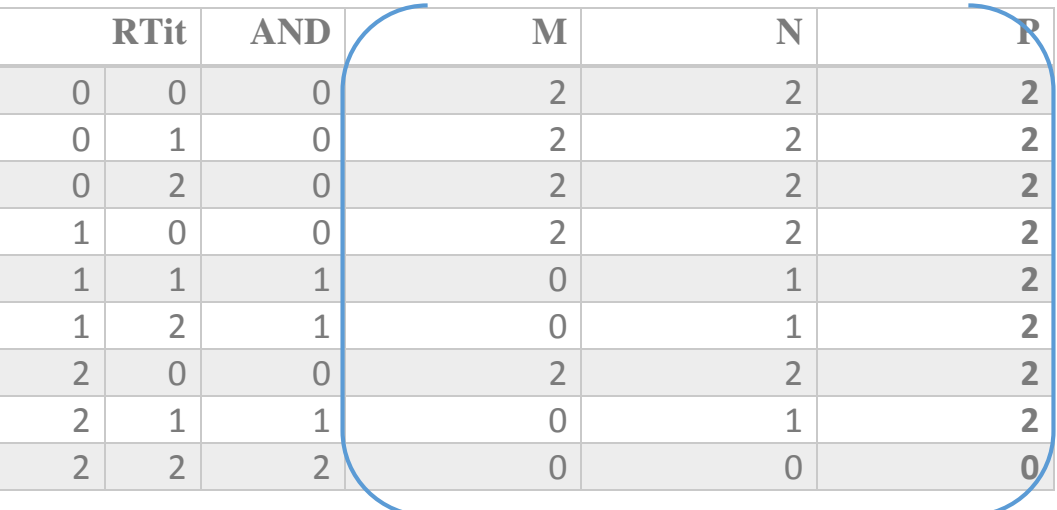

**تمرین :** XNOR ,XOR ,NOR را در مبنای RTit بنویسید.

NAND

جواب های تمرین به شرح زیر می باشد:

در این مبنا به شکل زیر است: در حقیقت ستون  $\rm{O}R$  را  $\rm{VOT}$  می کنــیم. کـه بـرای هـر بیـت ۳  $\rm{NOR}$ حالت NOT پیش می آید.

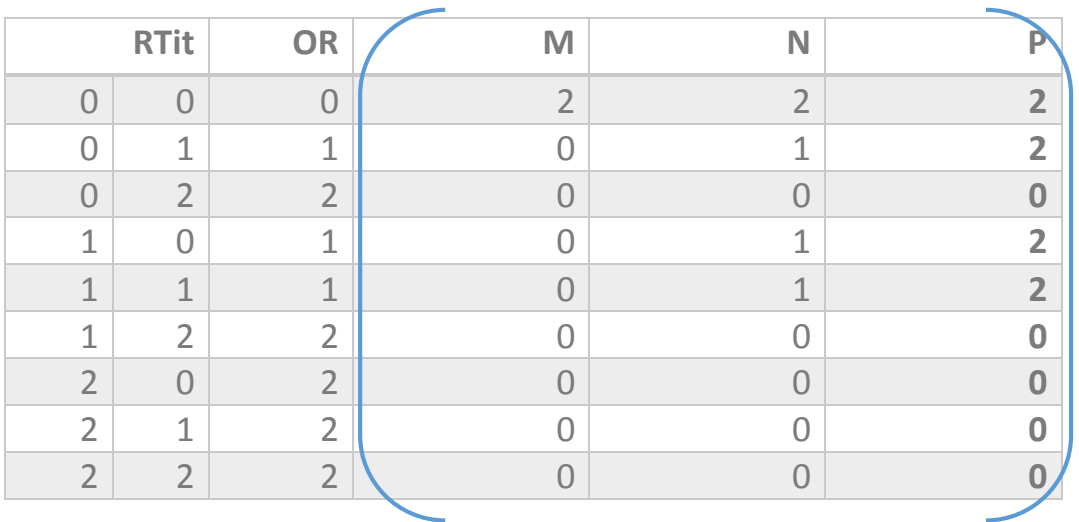

**NOR** 

A՛.B + A.B՛ **:XOR فرمول**

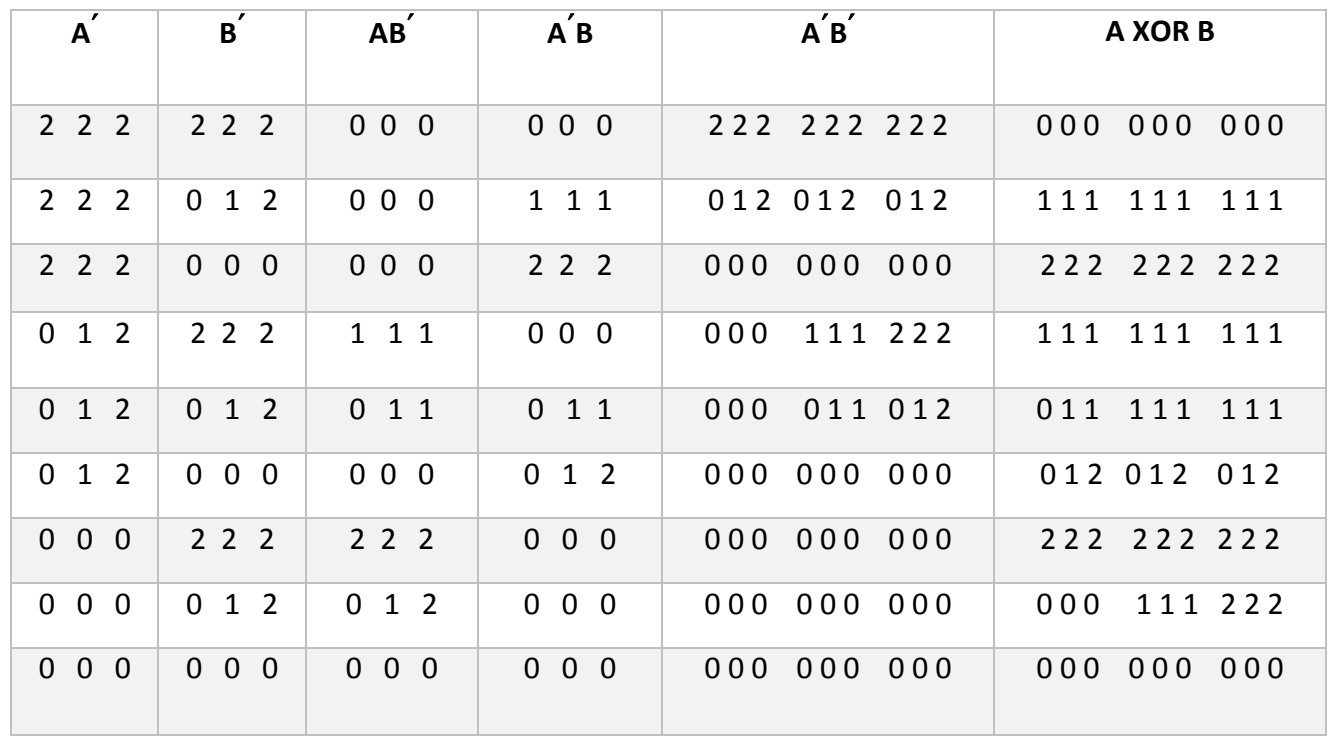

# A՛.B + A.B՛ **:XNOR فرمول**

در حقیقت جدول XOR، باید NOT شود.

جدول آن به صورت زیر می باشد:

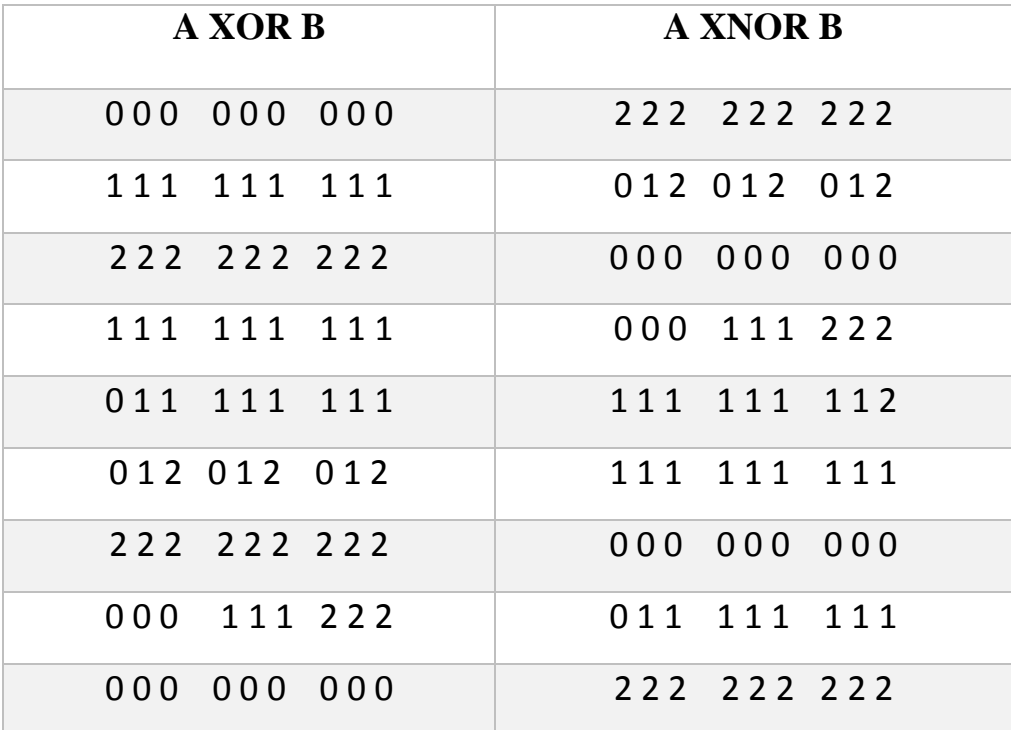

## **1-2-1 روش های به دست آوردن نمایش های مختلف اعداد در مبنای RTIT:**

در مبنای RTIT برای یک عدد می توان نمایش های مختلفی بدست آورد. بـرای ایـن کـار از ســمت چـپ پیمانه یک ارزش پایین تر میرویم، برای مثال اگر عدد ۱ بخواهد یک ارزش پایین بیاید به عئئ ۲ تبدیل می شود، اگر عدد ۲ بخواهد یک ارزش پایین برود، چون عدد ۲ برابر با ۱+۱ است، یکی از یک هایش بـاقی مـی ماند و ۱ بعدی یک ارزش پایین می رود و به ۲ تبدیل می شود.

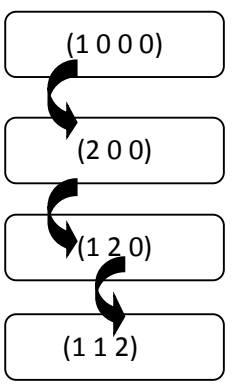

مثال:

## **)Balanced RTit( BR Tit مبنای در اعداد 1-9**

 $\{-1,\cdot\,,1\}$ در این قسمت مبنا به صورت زیر است:  $\{1,\cdot\,,2\}$ اما برای  $\{-1, \ldots, 1\}$  اما برای  $\{-1, \ldots, 1\}$ 

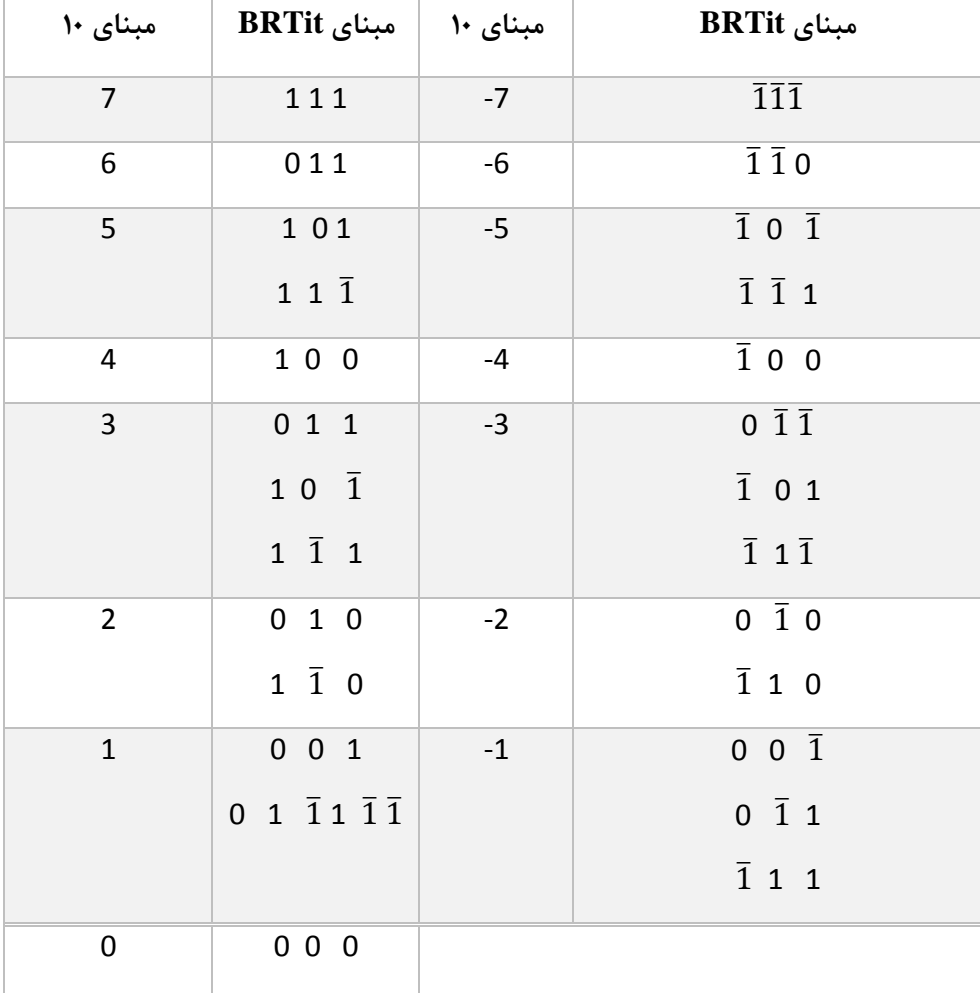

### **جدول نمایش اعداد در مبنای BRTit** :

**تمرین**: جدول 4 بیتی BRTit را بنویسید.

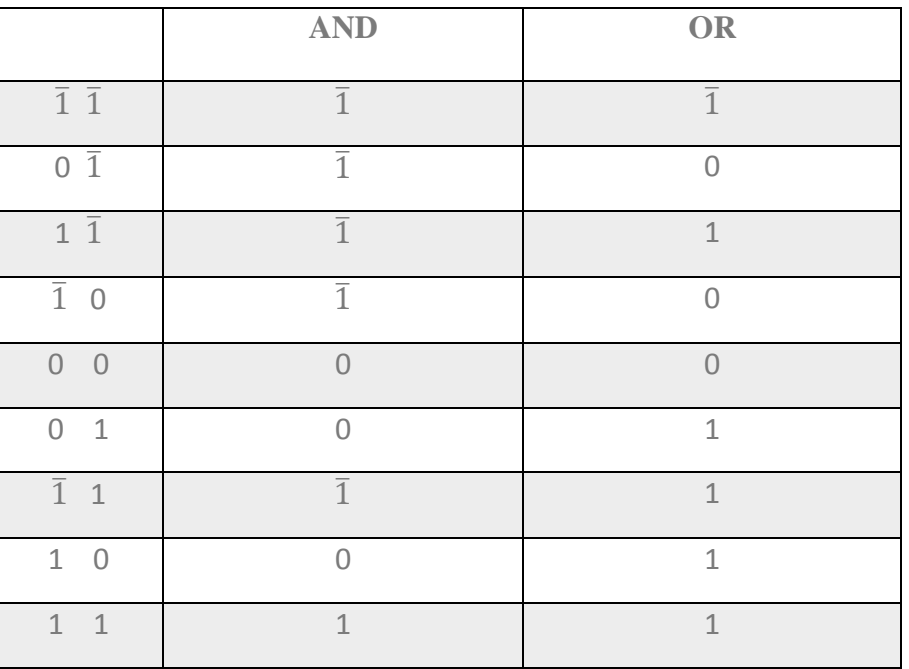

### **جداول NOT ,OR ,AND برای اعداد در مبنای BRtit:**

## **جدول NOT :**

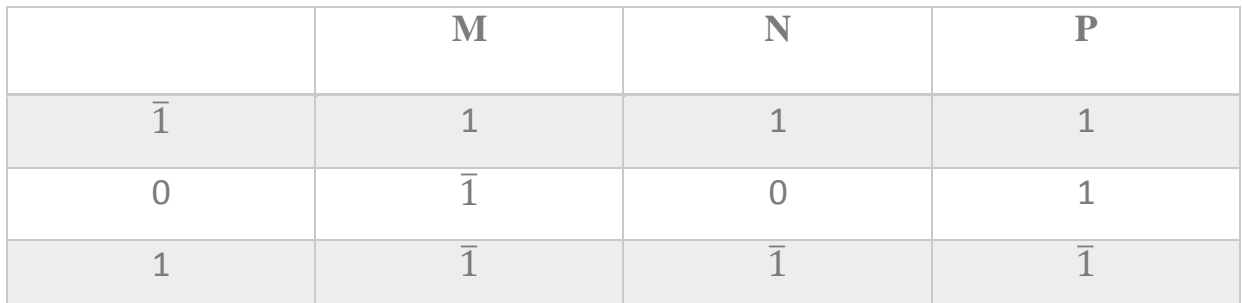

فواید نمایش اعداد به صورت BRTit :

- نمایش اعداد منفی آسان تر است.
	- افزونگی خواهیم داشت.
- محدوده گسترده تر با تعداد خانه کمتر نمایش داده می شود.

کاربرد ها:

- استفاده در سخت افزار
- در بعضی از ماشین های لباس شویی

**تمرین:** جدول XNOR , XOR و NAND در مبنای BRtit بنویسید؟

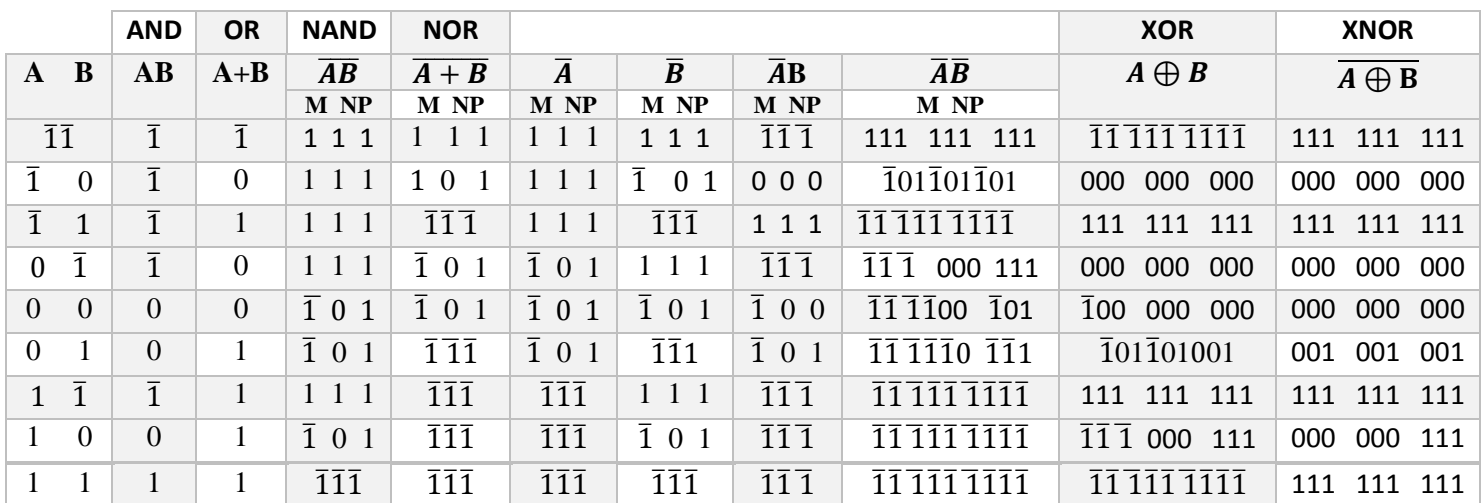

# **فصل دوم**

### **سازمان حافظه**

### **2-1 حافظه تداعیگر:**

سرعت باالیی دارد و سرعت جستجو در آن باالستت و بته همتین دلیتل در حافظته هتای CASH از آنهتا استفاده می شود واشکال های آن مدارات پیچیده و بزرگ و هزینه باالی آن است

**2-1-2 برسی مدار سخت افزاری حافظه تداعیگر**

مدار هر بیت آن بصورت زیر است:

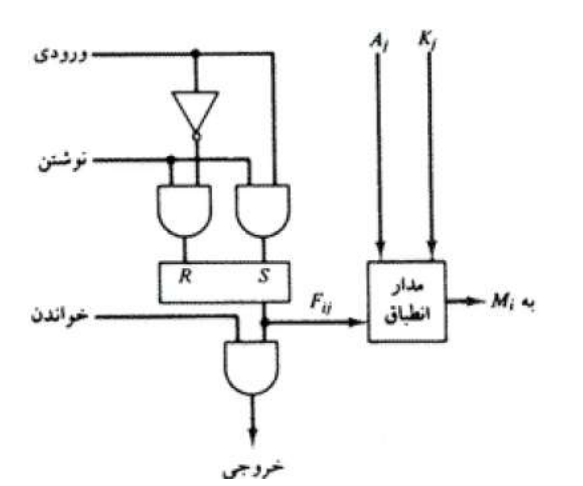

**2-1-2 مدار انطباق**

خروجی فلیپ فالپ بصورت زیر است:

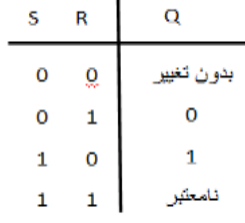

برای ساختن حافظه دینامیک از خازن استفاده می کنیم و برای ساختن حافظه استاتیک از لچ و فلیپ فلاپ استفاده می شود و ساختن حافظه استاتیک از نظر منطقی آسانتر ولی هزینه طراحی حافظه دینامیک کمتر است.

ساختار سخت افزاری:

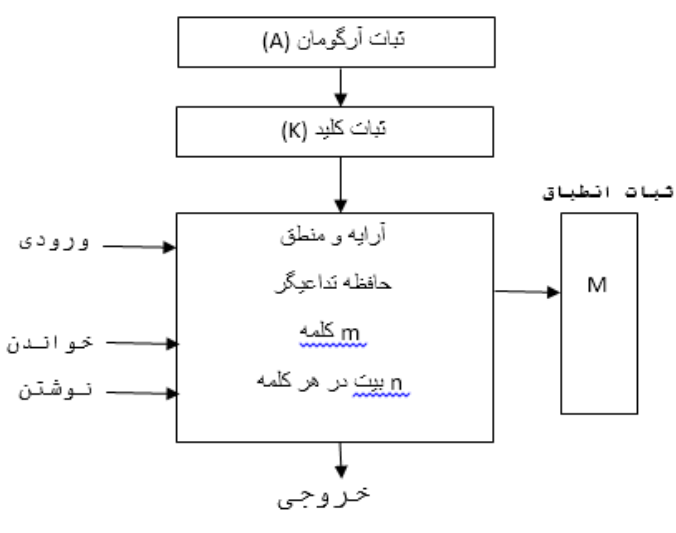

دياگرام حافظه تداعيگر

ثبات A :n بیتی است و داخل آن داده مورد جستجو قرار می گیرد.

ثبات K : یک ثبات n بیتی است و بیت های متناظر با بیتهای این ثبات که برابـر یـک اسـت در جسـتجو مهم هستند و بیت های متناظر این ثبات که صفر هستند جستجو نمی شتوند در واقتع ثبتات ماست متی باشد.

مثال عددی: فرض کنید که ثبات آرگومان  $\rm A$  و ثبات کلید  $\rm K$  دارای آرایش بیتی زیر باشند تنهـا ســه بیــت سمت چپ A با کلمات مقایسه زیرا K در این مکان ها دارای ۱ است.

 **A 111 111111** 

**K** 111 • • • • • •

**انطباق ندارد 111111 111 کلمه1**

**انطباق دارد 111111 111 کلمه2**

کلمه1 با میدان آرگومان پوشش نیافته تطبین دارد زیرا سه بیت سمت چپ آرگومان و کلمه برابرند. نکته : در حافظه تداعیگر معموال خطوط آدرس مطرح نمی شود.

حافظه را می توان مانند یک آپارتمان چند طبقه در نظر گرفت که هر طبقـه دارای تعـدادی مسـاوی اتـاق است که هر کدام از اتاق ها بک بیت هستند اگر تعداد طبقات m و تعداد اتاق ها در هر طبقه n بیـت باشد یعنی حافظه دارای m کلمه n بیتی است و برای آن ی ثبات انطباق m بیتی در نظر می گیتریم که شکل آن بصورت زیر می باشد:

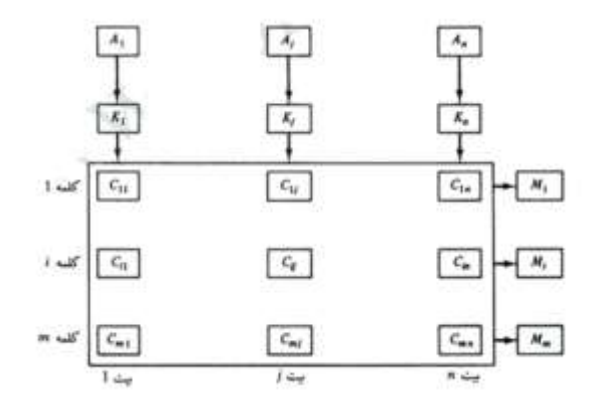

رابطه بین حافظه و ثبات های خارجی در حافظه تداعیگر در شکل باال نشان داده شده است سلول های آرایه با حرف C و دو اندیس مشخص شده اند اولین اندیس شماره کلمه و دومین اندیس مکان بیـت را در کلمـه مشخص می کند و بیت A<sup>j</sup> در ثبات آرگومان با همه بیت های ستون j از آرایه مقایسه می شود بشرطی که باشد و این عمل برای همه ستونهای  $1,2,...,n$  انجام می شود. اگر بین همه بیت هـای پوشــش  $\rm K_{i}{=}1$ نیافته آرگومان و بیت های کلمه تطابن وجود داشته باشد بیت متناظر در ثبات انطباق یعنی M<sup>i</sup> برابر 2 می شود و اگر یک یا چند بیت پوشش نیافته و کلمه مطابقت نداشته باشند Mi برابر صفر می شود.

 $\begin{cases} xj & \text{if } kj = 1 \end{cases}$ ثبات انطباق بصورت زیر طراحی می شود:  $\begin{pmatrix} 1 & \frac{\xi}{\xi} & kj = 0 \end{pmatrix}$ رابطه M<sup>i</sup> را بصورت زیر میتوان بدست آورد :

ابتدا بیت های کلید را نادیده میگیریم و آرگومان A را با بیت های ذخیره شده در سلول کلمه مقایسه می کنیم کلمه i برابر با آرگومان A است اگر به ازای n1,2..=j داشته باشیم Fij=A<sup>j</sup> و آن را می تتوان بصتورت زیر نشان داد:

X<sub>j</sub>=A<sub>j</sub>F<sub>ij</sub>+A<sup>'</sup>jF<sup>'</sup>ij زمانیکه دو بیت Aj برابر باشند یک می شود و درغیر اینصورت صفر خواهد شد برای اینکه کلمـه i و i و t بیت و آرگومان A برابر باشد باید تمام Xj ها یک شود این وضعیت شرط یک شدن بیـت انطبــاق Mi اسـت یعنــی عبارت زیر:

> که برابر AND کردن جفت بیت های انطباق یافته است. اکنون بیت K<sup>j</sup> را در مدار اعمال می کنیم که بصورت زیر می باشد:

 $X_i+K'_i=$ 

 $M_i = X_1 X_2 X_3 \dots X_n$ 

و فرمول بیت انطباق را می توان بصورت زیر نوشت:

که با جاگذاری تابع بول آن بصورت زیر درمی آید:

 $M_i = (x_1 + K'_1)(X_2 + K'_2) \dots (X_n + K'_n)$ 

 $M_i = \prod_{i=1}^n (AjFij + A'jF'ij + K'j))$ 

و شکل مدار بصورت زیر است:

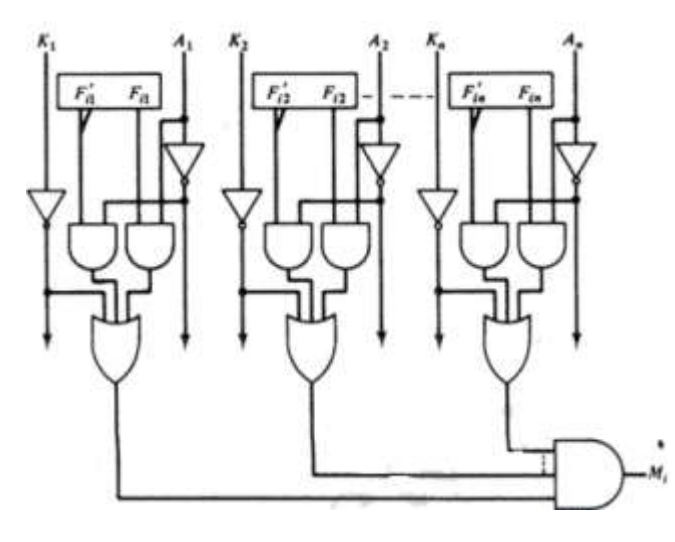

قیمت حافظه تداعیگر بیشتر از حافظه معمولی است و سرعت جستجوی آن باالتر است

### **2-2 حافظه Cache**

چون سرعت حافظه اصلی نسبت به سرعت CPU پایین تر است از یک حافظه مابین حافظه اصلی و CPU بنام کش قرار می گیرد که سرعت بالایی دارد و هزینه ساخت آن نیز بالا است بنابراین ظرفیت آن پـایین و تنها بلوک هایی از حافظه اصلی درون کش قرار می گیرد و CPU در صورت عدم وجود در کش بته حافظته اصلی مراجعه می کند و وجود کش به دو دلیل محلیت مکانی و محلیت زمانی است.

#### **مبانی Caching**

Caching یک تکنولوژی استفاده شده برای زیر سیستم های حافظه، در کامپیوتر است. مهمترین هدف یک Cache افزایش سرعت و عملکرد کامپیوتر بدون تحمیل هزینه های اضافی بـرای تهیـه سیسـتم اسـت. بـا استفاده از Cache عملیات کاربران با سرعت بیشتری انجام خواهد شد.

وقتی پردازنده نیاز دارد که دادهای را بخواند یا بنویسد، ابتدا چک می کند که در Cache موجود است یا نه، این کار به وسیله مقایسه آدرس مکان حافظه با همه تگهای موجود در Cache(( که ممکتن استت حتاوی آدرس باشد)) صورت می پذیرد. اگر پردازنده آدرس مکان مورد نظر حافظه را در Cache بیابد، میگوییم کته یت "برختورد Cache "ره داده، در غیر این صورت گوییم که یک "خطای Cache" روی داده است. در صـورت برخـورد پردازنـده بـه سرعت دادهها را از خط Cache میخواند یا مینویسد. نسبتی از دسترسیها که منجر به برخورد میشود را "نرخ برخورد" گویند، که مقیاسی برای اندازهگیری کارایی یک الگوریتم یا برنامه می باشد. در صـورت بـروز خطا، Cache مدخلی دیگر را در نظر میگیرد.

#### **ساختمان مدخل Cache:**

مداخل سطری Cache معموالً ساختاری این چنینی دارند:

Valid Bit | Data Blocks | Tag بلوکهای داده حاوی دادههای واکشی شده از حافظه اصلی میباشند. بیت اعتبار مشخص میکند که مدخل مذکور، داده معتبر دارد یا نه.

دو مثال ساده:

فرض کنیم که شما هر روز به رستوران می روید. هر روز راس ساعت 2 بعد از ظهر سفارش غذا متی دهیتد . هر روز 4 نوع غذا را به ترتیب خاص سفارش می دهید. راس ساعت 2 همبرگر سفارش می دهیتد، گارستون سفارش شما رو بررسی می کند، به آشپزخونه می رود، بعد از یک دقیقه همبرگر را برای شما می آورد، شما همبرگر را خورده و سفارش سوسیس می دهید. مجددأ سفارش توسط گارسون به آشیزخانه منتقل شـده، و بعد از یک دقیقه غذا آماده می شود. به همین ترتیب شما ۳ غذای دیگه را سفارش داده، و برای هـر غـذا ۱ دقیقه معطل می شوید. خوب شما هرروز همین غذاها را سفارش داده، و برای آماده شدن هر غتذا 2 دقیقته معطل می شوید. گارسون با خودش فکر می کند که برای اینکه هم خودش کمتر کار کند و هم شما کمتتر معطل شوید، 2 میز آماده دیگر از غذاهای شما را تهیه کنتد، و بالفاصتله بعتد از ستفارش شتما غتذا را روی میزتان قرار دهد. در اینجا گارسون "Bus"، آش زخانه "Ram"، و میز آماده "Cache "در نظر گرفته متی شوند. بعد از چند روز شما همبرگر را می خورید، طبق عادت گارسون برای شما سوسیس می آورد، اما شما می گویید که امروز پیتزا می خواهم، اینجا گارسون مجددا مجبور می شود که 2 دقیقه شما را در انتظار نگه دارد، تا پیتزا را برایتان بیاورد. در اینجا گارسون میز دومی را تهیه می کند که بر استاس انتختاب هتای دوم شما چیده شده است. بدین ترتیب شما اگر غذایی را سفارش دهید که در میز اول نباشتد، امتا در میتز دوم باشد بالفاصله غذا را میل می کنید و معطل نمی شوید. میز دوم در اینجا Cache ستطح دو )2L Cache) است.

کتابداری را در نظر بگیرید که در یک کتابخانه مسئول تحویل کتاب بـه متقاضـیان اسـت. فـرض کنیـد در سیستم فوق ((درخواست و تحویل کتاب)) از مفهوم Cache استفاده نمی گردد. اولـین متقاصـی کتـابی را

درخواست می نماید ((فرض شده است که متقاضی خود نمی تواند مسـتقیما کتـاب مـورد نظـر را از قفسـه مربوطه بردارد))، کتابدار، کتاب مورد نظر را از قفسه مربوطه پیـدا، و آن را بـه متقاضـی تحویـل مـی دهـد. متقاضی پس از ساعاتی مراجعه، و کتاب را تحویل مـی دهـد. کتابـدار، کتـاب تحـویلی را مجـددا در قفسـه مربوطه قرار می دهد. پس از لحظاتی یک متقاضی دیگر مراجعه و همان کتاب قبلی را درخواست می نماید، کتابدار مجددا می بایست به بخش مربوطه در کتابخانه مراجعــه، و پــس از بازیــابی کتــاب، آن را در اختیــار متقاضی دوم قرار دهد. همانگونه که ملاحظه می گردد، کتابدار مکلف است برای تحویـل هـر کتـاب (حتـی کتاب هائی که فرکانس استفاده از آنان توسط متقاضیان زیاد باشد)، بـه بخـش مربوطـه مراجعـه، و پـس از یافتن کتاب آن را در اختیار متقاضیان قرار دهد. فترض کنیتد بخشتی را بتا ظرفیتت حتداکثر ده کتتاب در مجاورت (نزدیکی) کتابدار آماده نمائیم. کتاب هایی که توسط متقاضیان برگردانده می شود، در بخش فـوق ذخیره خواهند شد. مثال فوق را با در نظر گرفتن سیستم Cache ایجاد شده برای کتابدار، مجددا دنبال می نمائیم. در ابتدای فعالیت روزانه، بخش Cache خالی بوده و هنوز در آن کتتابی قترار نگرفتته استت . اولتین متقاصی مراجعه، و کتابی را درخواست می نماید. کتابدار می بایست به بخش مربوطه مراجعه، و کتتاب را از قفسه مربوطه برداشته، و در اختیار متقاضی قرار دهد. متقاضـی پـس از تحویـل کتـاب، چنـد سـاعت بعـد مراجعه، و کتاب را تحویل کتابدار خواهد داد. کتابدار، کتاب تحویلی را در بختش پتیش بینتی شتده، بترای Cacheقرار می دهد. لحظاتی بعد متقاضی دیگر مراجعه، و درخواست همان کتاب را می نماید.کتابتدار در ابتدا بخش مربوط به Cache را جستجو، و در صورت یافتن کتاب، آن را به متقاضی تحویل خواهتد داد. در

این حالت ضرورتی برای مراجعه کتابدار به بخش و قفسه هتای مربوطته نخواهتد بتود . در روش فتوق زمتان تحویل کتاب به متقاضی، بهبود چشمگیری پیـدا خواهـد کـرد. در صـورتی کـه کتـاب درخواسـتی توسـط متقاضی، در بخش Cache کتابخانه نباشد، چه اتفاقی خواهد افتاد؟ در ابتدا مدت زمانی صرف خواهتد شتد که کتابدار به این اطمینان برسد که کتاب درخواستی در بخش Cache موجود نمی باشد )جستجو(، یکی از چالش های اصلی در رابطه با طراحیCache ، به حداقل رساندن زمان جستتجو در Cache استت . ستخت افزارهای جدید، زمان فوق را به صفر نزدیک کرده اند. پس از حصول اطمینان از عدم وجود کتاب در بخش Cache، کتابدار می بایست با مراجعه به بخش مربوطه آن را انتختاب و در ادامته در اختیتار متقاضتی قترار دهد.

با توجه به دو مثال فوق، چندین نکته مهم در رابطه با Cache استنباط می گردد: تکنولوژیCache ، استفاده از حافظه های سریع ولی کوچک، بمنظور افزایش سرعت یک حافظه کند، ولـی با حجم باال است.

زمانیکه از Cache استفاده می گردد، در ابتدا می بایست محتویات آن به منظور یافتن اطالعات متورد نظتر بررسی گردد. فرآیند فوق را Hit Cache می گویند. در صورتی که اطالعات مورد نظر در Cache موجتود

نباشند (miss Cache(، کام یوتر می بایست در انتظار تتامین داده هتای ختود از حافظته اصتلی سیستتم )حافظه ای کند ولی با حجم باال( باشد. اندازه Cache محدود بوده وسعی می گردد که ظرفیت فوق حتی المقدور زیاد باشد، ولی به هرحال انتدازه آن نسبت به رسانه های ذخیره سازی دیگر بسیار کم است. این امکان وجود خواهد داشت که از چندین الیه Cache استفاده گردد. **2-2-1 محلیت زمانی و مکانی حافظه کش** همانطور که قبال گفته شده دو دلیل برای استفاده از حافظه وجود دارد؛ محلیت زمانی و محلیت مکانی. **1( محلیت زمانی )locality Temporal):** داده ها و دستوراتی که اخیرا مورد استفاده قرار گرفته اند، مجددا مورد رجوع قرار خواهند گرفت. **2( محلیت مکانی )locality Spatial):**

داده ها یا دستوراتی که در خانه های نزدیک به هم ((در حافظه)) قرار دارند، با فاصله زمـانی انـدکی از هــم مورد رجوع قرار خواهند گرفت.

### **2-2-2 کارایی cache**

کارایی حافظه cache به این جمله بستگی دارد : پیش بینی محلیت زمانی و مکانی که ما داشتیم، چقدر موفن بوده است ؟؟؟ حاال مولفه های زیر را جهت محاسبه کارایی تعریف میکنیم: متوسط زمان خواندن از حافظه Cache = **Avg** T

Cache متوسط زمان خواندن از = **Cache** T متوسط زمان خواندن از = **RAM** T  $P = (Hit ratio) = \text{max}$  احتمال اینکه داده در داخل کاشه باشد.  $(1-P) = (Miss ratio) = ...$ احتمال اینکه داده در داخل کاشه نباشد. در ضمن :

**T RAM > T Cache**

زیرا حافظه cache سریع تر از RAM می باشد.

#### $\mathbf{T}_{\text{Avg}} = \mathbf{P} \mathbf{T}_{\text{Cache}} + (\mathbf{1} \cdot \mathbf{p})(\mathbf{T}_{\text{RAM}} + \mathbf{T}_{\text{Chache}})$

اول به سراغ Cache می رود، اگر داده مورد نظر آن جا بود که می خواند و اگر که نبود، به حافظه RAM مراجعه و از آنجا می خواند و به Cache می دهد و دوباره از آن می خواند. حاال چرا دوباره داخل Cache می گذارد؟؟؟ به دلیل محلیت زمانی و محلیت مکانی.

P T **Cache** + T **RAM** + T **Cache** – P T **RAM** – P T **Cache** = T **Cache** + (1-P) T **RAM** اگر P مقدارش کم باشد، یعنی به صـفر نزدیـک تـر باشـد، T  $\rm_{~Cache} + (1\hbox{-}P)~\rm{T}$  کـه در بـالا بدسـت آوردیم، بالا میرود. و اگر P مقدارش بالا رود یعنی به یک نزدیک شود، مقدار تاثیر  $\rm{T}_{\rm{RAM}}$  کم می شود.

نکته) P به اندازه Cache و RAM و اندازه بلوک ها و تکنیک های نگاشت بستگی دارد.

حاال اینکه سیستم Cache داشته باشد یا نداشته باشد، به مقدار P بستگی دارد.

پ حافظه Cache سرعت باالیی دارد. خیلی از قسمت ها در سیستم بافر وجود دارد. اگر قرار باشتد کته حافظه در داخل خودش فقط اطالعات را نگه داری کنتد، همتان بتافر کافیستت! و امتا اگتر قترار باشتد کته جستجویی انجام شود ، Cache و حافظه تداعی گر نیاز است. در حقیقتت حافظته تتداعی گتر از Cache استفاده می کند. اما بافر در دل خود از حافظه RAM استفاده می کند. حافظه Cache نیاز دارد کته روی خودش هم جستجو انجام شود. بافر یک حافظه میان گیر می باشد. و با سخت افزار بافر متفاوت مــی باشــد. جستجو را انجام نمی دهد. مثل Cache نیست که چیزهای مهتم در درون آن ذخیتره شتوند. حتتی تتوی CPU هم ممکن است وجود داشته باشد.

که می خواهد با RAM ارتباط برقرار کند، همیشه یک کپی از قسمت هایی که مد نظرش هست را T به دلیل محلیت زمانی و مکانی در داخل Cache قرار می دهد و اگر این کار به خوبی و درستی انجام شود، سرعت باال می رود.سوالی که اینجا پیش می آید این است که این عملیات چگونه انجام می شود؟

جواب : با استفاده از نگاشت ها ... که در ادامه با 1 نوع نگاشت آشنا خواهیم شد ....

#### **2-9 نگاشت**

انواع نگاشت یا mapping از حافظه اصلی به cashe :

- Mapping DIRECT یا نگاشت مستقیم
- Mapping ASSOCIATIVE یا نگاشت تداعیگر
- Mapping ASSOSIATIVE SET یا نگاشت تداعیگر مجموعه ای

### **2-9-1 نگاشت مستقیم**

حافظه تداعیگر در مقایسه با حافظه های دستیابی تصادفی بدلیل مدار اضافی همراه هر سلول گرانتتر استت در نگاشت مستقیم، جایی که بلوک باید در آن قرار گیرد مشخص است، و در روش های اشتتراکی بلتوک در چند محل متفاوت می تواند قرار گیرددر نگاشت مستقیم، جایی که بلوک باید در آنقرار گیرد مشخص استت در روش های اشتراکی بلوک در چند محل متفاوت می تواند قرار گیرد در درجه ی اول مکانی انتختاب متی شود که بیت اعتبارآن غیر فعال است. در غیر این صورت از بلوکی که کم تر مورد استفاده قرارگرفته است، از حافظی نهان خارج می شود.

فرمول نگاشت مستقیم :

شماره بلوک کاشه = تعداد بلوک کاشه mod شماره بلوک حافظه : Mapping DIRECT

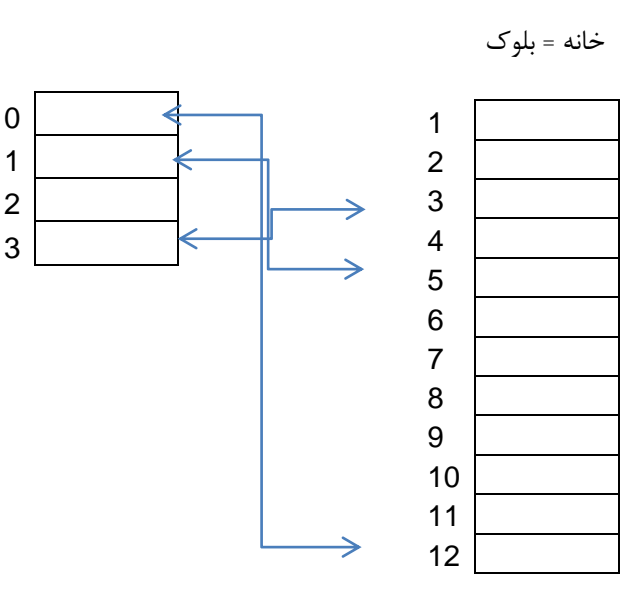

دیگر به back write نیازی نیست پاکش می کنیم.

شماره 2 حافظه را بخواهیم ببریم داخل کش 2= 4mod 2 پ باید داخل خانه 2 کش برود. شماره ۱۲ حافظه را بخواهیم ببریم داخل کش • = ۱۲ mod۴ پس باید داخل خانه • کش برود. شماره 1حافظه را بخواهیم ببریم داخل کش 1= 4mod 1 پ باید داخل خانه 1 کش برود. شماره 3 حافظه را بخواهیم ببریم داخل کش 2= 4mod 3 پ باید داخل خانه 2 کش برود، ولی خانه2 پر است در اینجا باید خانه یکم را back write کنیم ولی اگر در داخل کش محتوای خانه یکم تغییر کرده

و با حافظه اصلی نابرابر است باید back Writeکنیم اما اگر مقدار داخل کش تغییر نکرده و با حافظه یکتی استت
حال اگر فرض کنیم برنامه ما قسمتی در خانه 2 قسمتی در خانه 2 و قسمتی در خانه 3 می باشد خانه 2 را باید در خانه یکم کش بگذارد بلوک 2 را هم در خانه 2 باید بگذارد پ بایتد محتتوای خانته 2 را برگردانتد بلوک نهم را در خانه یکم باید بگذارد باز باید محتوای خانه یک را برگرداند یعنی راندمان پایین می آید چون از کش درست استفاده نکردیم چون با direct mapping می گوییم حتما باید در یک خانه خاصی باشـد یعنی با mapping direct امکانش هست که ازکش درست بهره برداری نشود.

مشکل cashe : direct mapping هنوز فضای خال<sub>ی</sub> دارد ولی باید از یک سری خانه ها بیشتر استفاه شود و همین با عست می شود p( بهره وری (پایین باید یعنی برخی از خانه ها خالی هستند در حالی که برخی چندین بار خالی و پر می شود .

مزیت mapping direct : جستجو در خانه حافظه کش راحت تر است زیرا الزم نیست تمام کش جستجو شود مثال اگر به بلوک 24 نیاز داریم فقط بلوک 3 از کش جستجو می شتود ) 3=2mod24 ) و از لحتا پیاده سازی راحت تر است.

### **2-9-2 نگاشت تداعیگر**

گفتیم باید کل حافظه جستجو شود توی این روش هم شاخص را باید در کش ذخیتره کنتیم و هتم نشتانه راباید ذخیره کنیم یعنی در هرکجای کش که خواست بنویسیدو برای پیـدا کـردن داده بایـد کـل حافظـه جستجو شود در این روش هم شاخص را باید در کش ذخیره کنیم و هم نشانه را باید ذخیتره کنتیم یعنتی تمام ست های آدرس در داخل حافظه کش ذخیره می گردد( هر جایی از حافظه می تواند دخیره شود ) در یک قسمت داده و در قسمت دیگر آدرس و وقتی کش کامل پـر شـود بایـد Vrite back کنـیم و بـرای back write می توانیم از الگوریتم های مختلف مثل fifo و غیره استفاده کنیم.

مزیت : استفاده بهینه از حافظه کش

مشکل : چون باید کل خانه های کش جستجو شود سرعت جستجو پایین می آید .

## **2-9-9 نگاشت تداعیگر مجموعه ای**

در این روش کش مجموعه مجموعه می شود برای مجموعه بندی باید تعداد بلوک های همته مجموعته هتا یکسان باشد. cpu

#### Write back

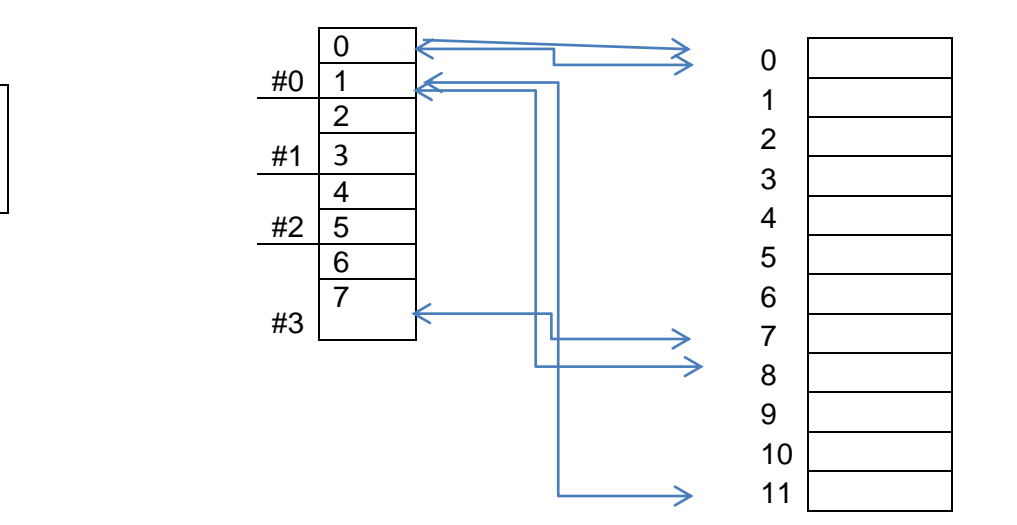

حافظه کش همیشه باید 1 به توان x باشد

شماره مجموعه کش = تعداد مجموعه ها mod شماره بلوک حافظه

- $Y \longrightarrow #3$
- $v \longrightarrow #3$
- $15 \rightarrow 40$

این روش میانه است باید ببینیم کدام بهتر می شود، اگر اندازه مجموعه بزرگ باشتد یعنتی کتل کتش یت مجموعه باشد به associative نزدیک می شود و دارای معایب و مزایای associative است. اگـر انـدازه مجموعه کوچک باشد به روش direct نزدیک مـی شـود و بـه معایـب و مزایـای direct اسـت. سـرعت جستجوی این روش میانه این دو روش است .

مثال ) حافظه ما یک حافظه 32m دارد و داده ها ۱۶ بیتی است یعنی ۱۶\*1۶ است

این کامپیوتر 1 kb کش دارد از روش نگاشت مستقیم استفاده می کنیم.

- 2( مکانیسم عملکرد سیستم را توضیح دهید.
- 1( هر بیت نشانه به چند شاخص و هر طبقه کش چقدر بیت نیاز دارد.

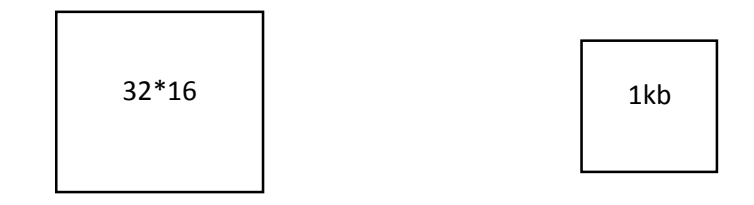

در هر طبقه ۱۶ بیت  $=2^{25}32*2^{20}$ ۲۵ خط آدرس هر طبقه 12 بیت دارد 20 شاخص 22 بیت برای نشانه 22 نشانه 23 بیت برا ذخیره داده در تداعی گر هم شاخص و هم نشانه را باید ذخیره کنیم هم آدرس و هم داده کامل ذخیره می شود.

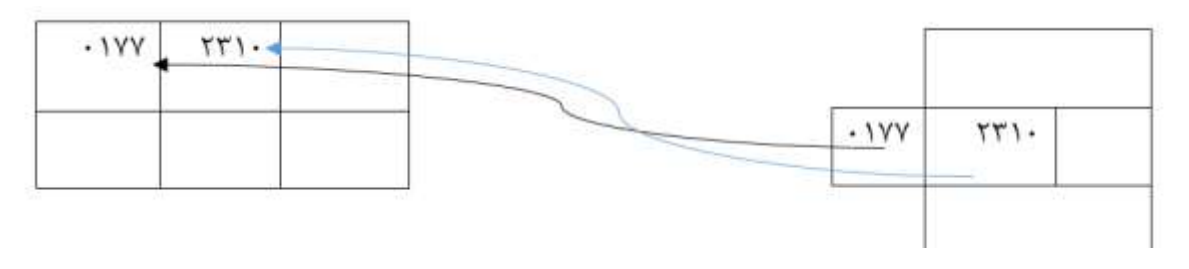

MIPS دومی بیشتر است.

### **2-4 خط لوله ) Pipeline)**

**2-4-1 روش ترتیبی)بدون خط لوله(**

بطور مثال اجرای هر دستور اسمبلی در یک برنامه دارای ۴ مرحلـه مـی باشـد (تعـداد مراحـل بسـتگی بـه طراحی سخت افزار دارد(

مرحله اول Fetch یا واکشی یک دستور از حافظه و قرار دادن درون ثبات است. دومین مرحله از اجرای هر دستور Decode یا خواندن و باز کردن دستور است. سومین مرحله Execute یا همان اجرای کد استت. و آخرین مرحله WriteBack یا بازنویسی نتایج اجرای دستور در حافظه اصلی است.

طبن دید معمولی در روال عادی پردازنده تمام این مراحل برای دستور اول انجام می شد و بعد تمام مراحل برای دستور دوم و همینطور دستور سوم و ...

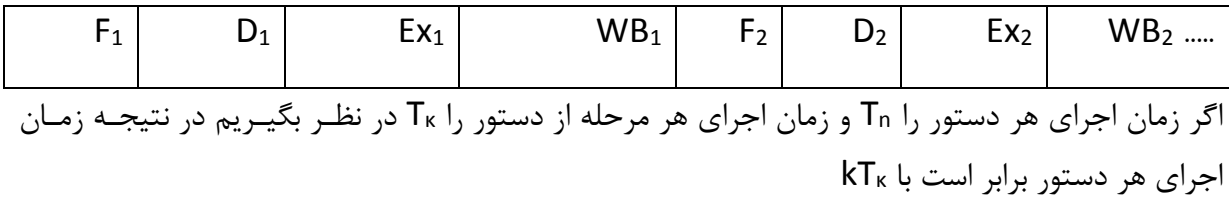

)در اینجا تعداد مراحل 4 در نظر گرفته شده است یعنی 4=k )و زمان اجرای n دستور برابر است با nkT<sup>ĸ</sup>

## **2-4-2 روش با خط لوله**

پای الین کردن یا pipelining تکنیکی است که در آن اجرای چند دستور باهم هم وشانی پیتدا متی کننتد . امروزه پایپلاین کردن یک امر حیاتی برای افزایش سرعت پردازندهها بهحساب میآید. در ایـن بخـش بـرای توضیح اصطلاحات و مفاهیم پایپلاین کردن از مقایسه با دنیای بیرون استفاده خواهیم کرد.

کسانی که در اتاق رختشوئی کار میکنند و تعداد زیادی لباس را شستشو متی کننتد، بته طتور ناخودآگتاه از تکنیک پایپلاین کردن استفاده می کنند .یک روش غیر پایپلاین برای شستن این تعداد لباس به صورت زیر است:

2 .تعدادی لباس کثیف را داخل شوینده قرار (washer (دهید .

۲ .بعد از تمام شدن عملیات شستن، لباس های خیس را داخل خشک کننده (dryer) قرار دهید.

۳ .وقتی که کار خشک کننده تمام شد، لباسهای خشک را بر روی یک میز قرار داده و تا کنید.

4 .وقتی که کار تا کردن تمام شد، لباس های تا شده را داخل کمد قرار دهید و یا از همکارتان بخواهید که آنها را بیرون ببرد.

وقتی که لباس های تا شده را داخل کمد قرار دادید، دوباره یک کار جدید را با شستن دسته دیگری از لباس های کثیف، شروع کنید.

در پردازندهها نیز اجرای دستورات می تواند بهصورت پاییلاین شده انجام شود. به ایــن صـورت کــه بــه علــت بهرهوری پردازنده و بیکار نماندن آن در زمانهای بین اجرای هر مرحله از اجرای دستور ، هتر مرحلته بعتد از اتمام کار به سراغ دستور بعد رفته و مرحله مربوط به خود را در دستور بعد اجرا کند.

یعنی مرحله Fetch پ از اتمام کار خود به سراغ دستور بعد رفته و دستور بعد را Fetch کند. همینطور مرحله Decode و مراحل Execute و WriteBack .

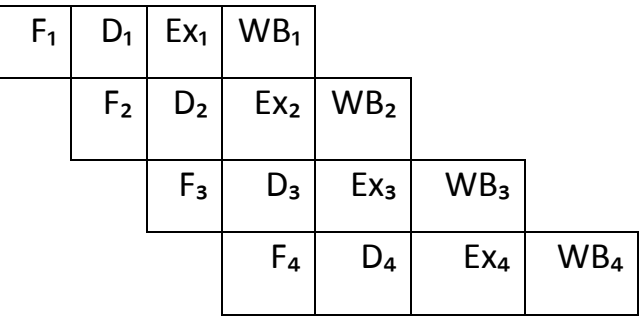

در اینجا همانند روش ترتیبی دستورات پشت سر هم اجرا میشوند ولی از مکانیزم دیگتری بترای ایتن کتار استفاده میشود.

در این حالت زمان اجرای n دستور برابر است با Tĸ) -1n (+ kTĸ چون از دستور دوم به بعد بته Tĸ زمتان نیاز است.

**مقایسه کارایی در دو حالت فوق:**

ما می توانیم میزان افزایش سرعت پردازنده پاییلاین شده به پردازنده غیر پاییلاین را که در بالا صحبت کردیم در قالب فرمول بیان کنیم .اگر همه مراحل کاملاً بالانس باشند ( تأخیرشان یکســان باشــد)، در ایــن صــورت زمان بین دستورات در پردازنده پایپلاین شده ( با فرض شرایط ایدآل ) برابر خواهد بود با:

$$
\frac{nkT\kappa}{\omega} = \frac{nk}{\omega} = \frac{nkT\kappa}{\omega} = \frac{nkT\kappa}{[k + (n-1)]T\kappa} = \frac{nk}{k + n - 1}
$$

$$
= \lim_{n \to \infty} \frac{nk}{k + n - 1} = k
$$

در شرایط ایده آل میزان افزایش سرعت پایپلاین کردن مساوی تعداد مراحل پایپلاین خواهد بود. طبن مقایسه باال کارایی سیستم در حالت دوم k برابر بیشتر از حالتت اول استت. یعنتی دستتورات k برابتر سریعتر انجام میشوند.

در اینجا چون k را ۴ فرض کردیم پس سرعت انجام دستورات ۴ برابر سریعتر انجام میشوند.

## **2-4-9 Hazard های خط لوله**

هر چقدر K بیشتر شود هازارد هم بیشتر می شود و هر کتدام مشتکالت و مستائل ختاص ختودش را دارد و باعث می شود سرعت ما K برابر نشود و کمتر شود. و وقتی هازارد بیشتر شود مشکالت هم بیشتر می شتود. پ عمالً اولین مسئله این است که هر چقدر K را بیشتر کنیم افزایش کارایی مان بیشتر می شود ولتی بته مثابه آن هازاردها هم بیشتر می شود.

**اولین hazard در خط لوله:**

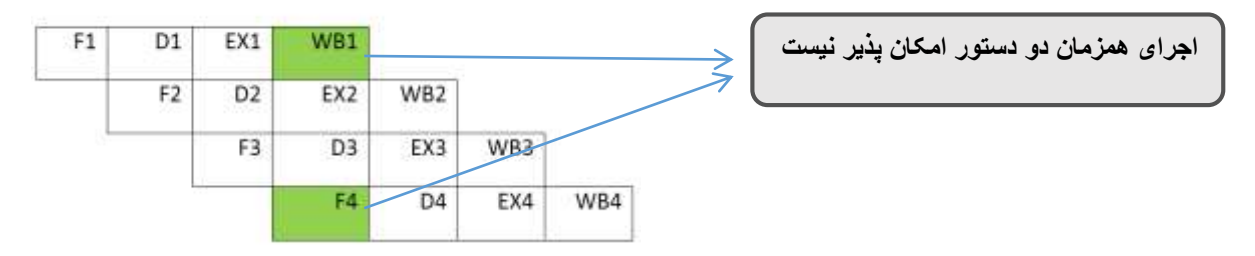

برای مثال زمانی که ما fetch می کنیم یعنی دستوراتی را می خواهیم از حافظه واکشی کنیم، اگتر همتان زمان دستورwb( یعنی نتیجه ی اجرای دستورات را روی حافظه بنویسیم ( بخواهد انجام شود یعنی همتان زمان یک دستور می خواهد بخواند و یک دستوردیگرمی خواهد بنویسد که این امکـان بـرای حافظـه هـای معمولی امکان پذیر نیست.

به طور مثال در شکل زیر هر دو دستور 1wb و4f می خواهند هم زمان اجرا شوند اما چون 4f باید بخوانتد و 1wb می خواهد بنویسد امکان خواندن و نوشتتن هتم زمتان روی حافظته معمتولی نیستت کته بته ایتن مشکلHAZARD می گویند.

این هازارد ها باعث می شود کارایی خط لوله به اون حد K برابری خودش نرسد و هر چه تعداد مراحل را هم بیشتر کنیم این هازارد ها هم بیشتر می شوند

راه حل : استفاده از حافظه های DUALPORT که هم زمان هم می توان خواند و هم متی تتوان نوشتت در این صورت مشکل هازارد اول حل می شود اما این نوع حافظه گران تر است.

#### **دومین hazard خط لوله :**

اگر فرض کنیم دستور اول، دستور jump باشد)یعنی پرش کردن بته نقطته ای( زمتانی کته مرحلته ی اول fetch است در این مرحله یعنی fetch کردن مشخص نمی شود که دستور اول jump استت چتون فقتط وظیفه واکشی دارد مثال اگر دستور اول پرش به دستور پنجم باشد ،در زمان واکشی دستور اول این مشخص نمی شود پس بنابراین وقتی می خواهد دستور بعدی fetch شود دستور دوم یعنی add واکشی می کند و دستور 2 را fetch نمی کند .

**Ex: )پرش به دستور پنجم ) Jump دستورات Add Sub Mul 5: دستور پنجم**

در مرحله بعد یعنی مرحله ی اجرا هنوز هم هیچ دیدگاهی نسبت به نوع دستور وجود ندارد فقط زمانی که اجرا تمام شود نوع دستور مشخص می شود پس زمانی که اجرای دستور اول تمام می شود تازه متوجه مــی شود که دستور اول jump بوده و دو دستور بعدی ، بی خودی fetch شده اند ونیاز به واکشی کتردن آنهتا نبوده است و این خودش ی hazard است.

راه حل :

یک مدار به نام prefetch وجود دارد که کارش بررسی دستورات است مثلا در مثال بالا بررسی مــی کنــد ببیند دستور jamp است یا نه اما ممکن است باعث افزایش هزینه یا افزایش زمان اجرا شوند.

**تمرین: چهار مورد از هازادهای )مخاطره های( خط لوله را بنویسید ؟** 

در معماریهای خط لوله بزرگترین مانع وجود موانع یا در اصطالح stall های خط لوله است. مانع هنگتامی ره می دهد که مجموعه جدید ورودی را نتوان در خط لوله بواسطه شرایطی به نام مخاطره یا hazard بته اجرا در آورد. هنسی و پاترسون مخاطرات را به سه دسته تقسیم می کنند:

- ۱. مخاطرات ساختاری، بدین واسطه رخ می دهند که منابع ماشین نتوانند کلیه ترکیبهای همپوشـانی دستورالعمل را پشتیبانی کنند.
- ۲. مخاطرات داده ای، هنگامی که نتیحه حاصل از یک دستورالعمل مورد نیاز دستورالعمل بعدی باشد.
	- .1 مخاطرات کنترلی، هنگام پردازش دستورالعملهای انشعاب ایجاد می شود.

مخاطره ساختاری می تواند در صورت عدم وجود منبع رخ دهد. برای نمونه اگر ماشـینی صـرفاً یـک در گـاه برای حافظه داشته باشد و نتوان داده و دستورالعمل را به طور همزمان از حافظه خواند این مشکل می تواند ره دهد. برای نمونه به شکل ذیل توجه نمایید**.**

| Load | $_{\rm IF}$ | ID |    | EX MEM | WB          |                                  |    |                               |    |
|------|-------------|----|----|--------|-------------|----------------------------------|----|-------------------------------|----|
| ALU  |             | IF | ID | EХ     | <b>MEM</b>  | <b>WB</b>                        |    |                               |    |
| ALU  |             |    | IF | ID     | ЕX          | <b>MEM</b>                       | WB |                               |    |
| ALU  |             |    |    | stall  | $_{\rm IF}$ | <b>CONTRACTOR</b><br>$_{\rm ID}$ | EX | $\operatorname{\mathbf{MEM}}$ | WB |

شکل: شکل هازارد ساختاری در درگاه حافظه ماشین های DLX

همانگونه که در باال مشخص است نمی توان چهارمین fetch از حافظه را انجام داد زیرا دستتورالعمل اولتی در این زمان نیاز به دسترسی به حافظه دارد. برای ممانعت از مواجه شدن با همچنتین وضتعیتی در هنگتام تولید کد سعی به استفاده بیشتر از ثباتها می شود. برای نمونه به دستورالعملهای ذیل توجه نمایید:

#### ADD R1,R2,R3

#### SUB R4,R1,R5

این دو دستورالعمل بدون هیچگونه تاخیری قابل اجرا هستند زیرا نتیجه دستورالعمل اول در دومی بالفاصله استفاده می شود. اما، در مورد دو دستورالعمل زیر نمی توان از ایجاد مانع یتا در اصتطالح stall جلتوگیری نمود.

LW R1,0(R2)

ADD R3,R1,R4

علت بوجود آمدن مانع در شکل ذیل مشخص شده است:

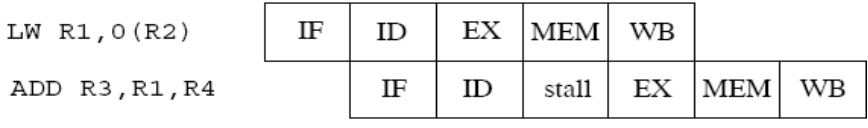

شکل: هازاد داده ای

می توان با استتفاده از امکتان زمانبنتدی دستتورالعملها یتا در اصتطالح Scheduling Instruction یتا Reordering Instruction این مشکل را حل نمود. برای این منظور با در نظتر گترفتن وابستتگی هتای داده ای و کنترلی امکان جابجایی دستورالعملهایی که ثبتات 1R را استتفاده نمتی کننتد و مشتکل stall را ایجاد نمی کنند، را به میان دو دستورالعمل فوق بررسی باید نمود. در صورت یافتن دستورالعمل مناسب آنرا به بین دو دستورالعمل می توان انتقال داد.

مشکل فوق در اجرای عبارتی مثل C+B+A نیز امکان پذیر است. برای نمونه به شکل ذیل توجه نمایید. در اینجا چنانچه اجرا از چپ به راست انجام شود دستورالعمل جمع دومتی متی بایستت بترای یت ستیکل در انتضار اجرا باقی بماند.

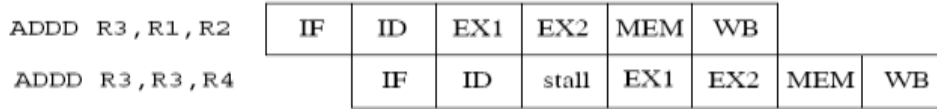

شکل : هازارد داده ای ایجاد کننده مانع

بازهم می توان گفت که زمانبند کامپایلر می تواند مانع این مشکل شود. برای نمونه فرض کنید که عبارتی برای جمع چهار متغیر به صورت D+C+B+A قرار است اجرا شود. در اینجا بعد از هر عمل جمع بته تعتداد دو سیکل انتظار برای دریافت نتیجه دستورالعمل قبلی نیاز است. برای رفع مشکل کام ایلر می توانتد عمتل جمع را به صورت ذیل گروه بندی کند:

#### $(A+B) + (C+D)$

در این صورت جمع دومی می توان در یک سیکل بعد از جمع اولی به اجرا در آید. در مجموع یـک سـیکل مجموع سریعتر بدست می آید.

مخاطرات کنترلی همانطور که در باال توضیح داده شد بواستطه دستتورالعملهای پترش ایجتادمی شتوند. در ماشینهای DLX مخاطرات کنترلی می تواند مانعی به طول سه سیکل زمانی ایجاد نماید. پردازنده شروع بته آوردن دستورالعمل بعدی از حافظه می کند بدون اطالع از اینکه پرش انجام می شود. تشخیص عمل پترش بعد از مرحله MEM از دستورالعمل پرش مشخص می شود. در این صورت دستورالعمل بعدی می بایستت از درون حافظه بیرون کشیده شود قبل از اینکه هر گونه تغییری در ثباتها و یا حافظه ایجاد شود. برای نمونه به شکل ذیل توجه نمایید.

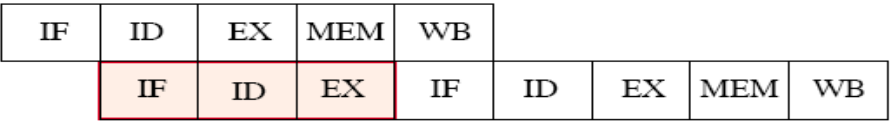

stall stall stall

شکل هازارد ایجاد شده بواسطه دستورالعمل پرش شرطی

از آنجایی که سه سیکل پنالتی زیادی می باشد، طراحان ماشین سعی زیادی به کاهش این هزینه نموده اند. ی راه، استفاده از سخت افزاری است که در ضمن دیکد دستورالعمل بتواند تشخیص پترش را بدهتد. ایتن عمل در صورت آزمون مقایسه با صفر امکان پذیر است. در این صورت stall به یت عتدد بته صتورت زیتر تقلیل داده می شود:

| IF | ID    |    | $EX$   MEM   WB |           |  |
|----|-------|----|-----------------|-----------|--|
|    | stall | ΙF | ID              | EX MEM WB |  |

شکل تقلیل هازارد ایجاد شده بواسطه دستورالعمل پرش شرطی

## **2-4-4 انواع پیاده سازی های خط لوله:**

#### **2-4-4-1 روش سنکرون**

برای پیاده سازی این نوع از خط لوله، از یک قطعه ای به نام latch استفاده می کنیم. زمانی کـه پایـه لـود مدار فعال باشد، latch ورودی ها را در خروجی قرار می دهد و آن را نگه می دارد. در این سیستم پایه لود (load) و چیزی به اسم clock عمل همزمان سازی را انجام می دهند. پس همان طور که گفتیم زمانی که پایه لود فعال می شود، latch ها هرچه در ورودی خود دارند در خروجی نمایش می دهند. مثال: در مثال شستن لباس ها، قبلاً یک دانه تشت ( ظرفهایی که در آنها لباس می شویند) جواب می داده ولی حالا باید یک ظرف میانی باشد. تا با یک طریقی اینها با هم کـار کننــد. شــاید آدم هـا چشــم و گــوش داشته باشند و بینند که بعدی خالی است و اگر هم داده ها روی هم بیفتد هیچ اشکالی پیش نمی آید چون لباس ها را روی هم بگذاریم خراب نمی شود ولی در مورد داده ها وقتی داده اول وجتود دارد و داده ی دوم را می گذاریم روی آن در همان خانه ی حافظه چه اتفاقی می افتد؟ داده اولی پاک می شتود و از بتین متی رود.

اول از همه اینها چشم و گوش ندارند. باید یک فکر اساسی کنیم. در طریقه sync مـا یـک طبـال داریـم و کارش این است که هر وقت من طبل زدم شما باید به نفر بعدی سریع تحویل بدهید این 4 تایی کته اینجتا نشسته اند هم کور و هم الل هستند هیچی نمی بینند و فقط صدای طبل را می شتنوند. هتر وقتت صتدای طبل را شنیدند باید کارشان تمام شود و بدهند به نفر بعدی و وقتی این را تحویل نفتر بعتدی متی دهتد از نفرقبلی، نفر 1 از نفر قبلی تحویل می گیرد و آن نتایج اش را به نفر بعدی یا 1 می دهد.

سوال: این طبال به کسی باید نگاه کند؟

به کسی که از همه کندتر است باید نگاه کند، زمانی که طبال طبل می زند باید بر اساس مصرف کننده پتر تاخیر ترین قسمت باشد. هرچقدر آن قسمت بیشتر تاخیر داشته باشد طبال می زند. پس اگر تعـداد مراحـل هم زیاد باشد بهتر است. چرا؟ چون طبال سریعتر طبل می زند.

مدار سنکرون: مدار واحد را تکه تکه کردیم.

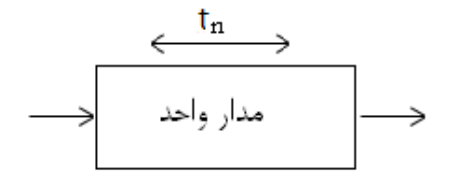

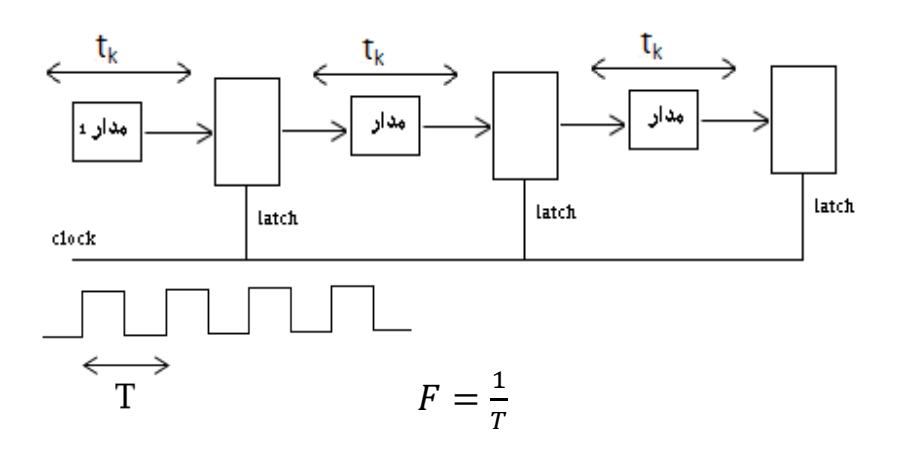

اگر تاخیر قسمت های مختلف یکسان باشد. نتیجه می گیریم کار بهتر انجام می شتود. چترا؟ چتون بتا هتم همزمان کار انجام می دهند. و به جای طبال اینجا clock را داریم.

در مدل سنکرون بینشان Latch می گذاریم. قبلاً یک مدار واحد داشتیم که زمان تاخیرش t<sub>n</sub> بـود و حـالا مدار را تکه تکه کردیم و زمان هر مرحله اش t<sup>k</sup> است. فرض می کنیم که اندازه تاخیرهایشتان بتا هتم برابتر است ولی اگر تاخیر یک قسمت بیشتر باشد بد است. ما باید به آن نگاه کنیم. بهتر است است تاخیر قســمت های مختلف یکسان باشد.

حال ما طبال را در دنیای واقعی داریم ولی اینجا ما یک clock pals (پالس) می گذاریم. Clock یک سری • و 1 متوالی است که توسط یک دستگاه کریستال ایجاد می شود. فاصله ی بین دو لبـه ی بـالا رونـده را HZ پریود می گویند و با T نشان می دهند و فرکانس هم  $\frac{1}{T}$  است. که T واحدش زمان و فرکانس واحــدش است. و از آنجایی که Latch کار قفل را انجام می دهد. و از آنجا که باید فرکانسش فعال شتود هتر چته در ورودی است در خروجی می گذارد. و در خروجی اش نگه می دارد تا زمانی که پایه فرمانش فعال شود. و در خروجی خویش قفل می کند.

پ این پایه فرمان Latch ها یا پایه قفل Latch ها مثل طبل می ماند. بهتر است که وقتی حساس به لبه بالا رونده باشد و طول پریودمان برابر  $\mathsf T_{\mathsf k}$  باشد و فرکانس  $\frac{1}{T_{\mathsf k}}$  باشد.

هرچقدر فرکانسمان بالا رود Tkکم می شود. پس ما علاقه مند هستیم که فرکانسمان را بالا ببریم چون هـر چه فرکانس را بالا ببریم T<sub>k</sub> کم شده و هر چه T<sub>k</sub> کم شود یعنی اینکه تعداد مراحلمان زیاد شده و درباره آن مشکالت خاص و هازارد ها پیش می آید.

قیمت خط لوله و تاخیرش چه می شود؟

فرض کنیم قیمت کل واحدمان PT، قیمت ی Latch را P<sup>L</sup> حساب کنیم، قیمت کل می شود:

 $= P_T + K P_L$  = قیمت کل

چرا K: چون Latch ها یکی نیست چند تاست.

فرض کردیم که قسمت قسمت کردن مدار هزینه ندارد. تاخیر هر کدام از اینها T<sub>k</sub> است. وقتی که همه را پشت سرهم بگذاریم می شود tn و هر یک از ایـن Latch ها ی تاخیر دارد t<sup>L</sup> پ تاخیر کلمان می شود:

 $t_n$  $\frac{t_n}{k}$  = تاخير كل  $\frac{t_n}{k} + t_L$ = تاخیر کل  $\frac{\iota_n}{k} \mathrel{\uparrow} \phi$  تاخیر یک Latch است.

تعداد K بهینه را می خواهیم حساب کنیم. چون K قیمت ، تاخیر را طوری می خواهیم حساب کنیم که K بهینه باشد. قبال گفتیم که K بیشتر باشد بهتر است بعد گفتیم K باشد هازارد داریم.

$$
\frac{z}{\frac{1}{\sqrt{2}}\frac{1}{\sqrt{2}}} = \frac{p_T + kp_L}{\frac{t_n}{k} + t_L}
$$

وقتی *K* افزایش یابد تعداد Latch بیشتر می شود و وقتی تعداد Latch ها بیشتر شود هزینه و تاخیر زیتاد می شود. بنابراین با افزایش K قیمت کل و تاخیر کل سیستم بیشتر می شود. حال دنبال ایتن هستتیم کته ی K بدست آوریم که هم تاخیرش کم شود و هم قیمت زیاد افزایش نداشته باشد.

چگونه k بهینه را بدست آوریم؟ از نسبت قیمت به تاخیر نسبت به k مشتن می گیریم و صتورت مشتتن را مساوی صفر قرار می دهیم.

$$
\frac{p_T + kp_L}{\frac{t_n}{k} + t_L} = \frac{p_L \left(\frac{t_n}{k} + t_L\right) - \left(-\frac{t_n}{k^2}\right)(p_T + kp_L)}{\left(\frac{t_n}{k} + t_L\right)^2} = 0
$$

$$
p_L \left(\frac{t_n}{k} + t_L\right) + \left(\frac{t_n}{k^2}\right)(p_T + kp_L) = 0
$$

$$
K^* = \sqrt{\frac{p_n t_n}{p_L t_L}}
$$

وقتی سنکرون را حساب کنیم همان فرمول را حساب کنیم به این نتیجه می رسیم که اگتر قیمتت متدار را افزایش داده و قیمت Latch را کاهش دهیم بهتر است تعداد مراحل زیاد شود و از آن طرف اگر قیمت مدار افزایش و تاخیر Latch کاهش یابد بهتر است تعداد مراحل زیاد شود. یعنی وقتی تاخیر و قیمتمتان پتایین است بهتر است تعداد مراحل کم شود و همین طور بالعکس.

با افزایش قیمت Latch و افزایش تاخیر Latch بهتر است تعداد مراحل کم شتود. چترا؟ چتون Latch هتا تاخیر دارند و از طرفی با کاهش قیمت Latch و کاهش تاخیر Latch بهتر استت تعتداد مراحتل n بیشتتر شود.

نکته: ابزارهای طراحی سنکرون در بازار فراوان است و این روش سنکرون خیلی ختوب استت و اینجتا یت اشکالی که بوجود می آید این است که ما باید یک مداراتی اضافه کنیم به اسم Latch که ایـن هـم هزینــه دارد و این باعث می شود که ما نتوانیم زیاد kمان را افزایش دهیم.

راه حل دیگر:

**2-4-4-2 روش آسنکرون:**

در این سیستم دیگر نیازی به clock نداریم و از چیزی به اسم shaking hand استتفاده متی کنتیم. در این روش دو قطعه برای یکدیگر سیگنال هایی ارسال می کنند تا از میزان آمادگی یکدیگر با خبر شوند. مثال: در مثال شستن لباس ها هر کسی با بغل دستی اش در ارتباط است. یعنی دست تکان می دهد به این صورت است که وقتی مدار اصلی را تکه تکه کردیم مدارها خودشان را پشت سر هم می گذاریم. مدار 2 کته آماده شد تحویل مدار 1 بدهد. و مدار 1 که آماده شد تحویل مدار 1 بدهد. در سنکرون متدار نتیجته اش را می گذارد داخل Latch و Latch تحویل مدار 1 می دهد. ولی در اینجا مدار هر وقت کارش را انجام داد به بعدی می گوید من آماده ام و داده ی جدید را بگیر و بعدی هم خواست می گوید من گترفتم و اگتر آمتاده نبود جوابش را نمی دهد. و صبر می کند کار قبلی اش تمام شود و سپس به بعدی تحویل می دهد. به ایـن کار می گویند دست تکان دادن. در این روش هر کسی با خودش و با بعدی و قبلی ختودش ارتبتاط دارد از طرین سیگنال ready، Ack

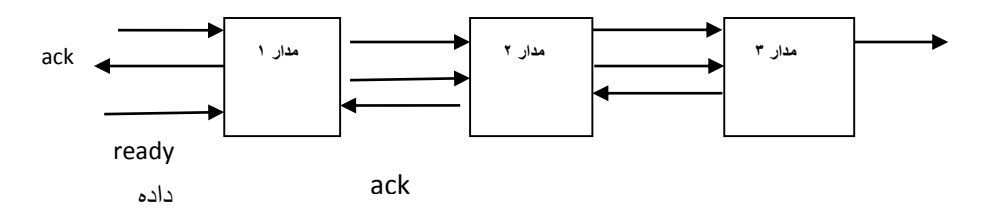

مزیت: قیمت Latch، چون هزینه ای برای Latch ها داشتیم هزینه Latch حتذف شتده و تتأخیر Latch هم نداریم.

بدی: مدارش یک مقدار پیچیده تر می شود چرا؟ باید با طرف راست و چیش هماهنگی کند و این پیچیدگی مداری خواهد داشت. و مداری برای hand shunting(دست تکان دادن) به هر کـدام از آنهـا بایـد اضـافه کنیم. ولی این بهتر از قبلی است.

اشکال بزرگ: چون تحلیل این ها به صورت دستی امکان پذیر نیست و نرم افزار خوبی که این کتار را انجتام دهد عملاً وجود ندارد پس این روش، روش خوبی نیست.

در سنکرون ابزار زیاد است، چرا؟ چون پیچیدگی کمتر است. چون طبال کار راخیلی آسان می کنتد clock را که می گذاریم می گوید سر clock کار را انجام بده و تحویتل بتده ولتی در آستنکرون مشتخص نیستت کجاست؟ در سنکرون همه ی عملیات ها در لبه ی باال رونده clock انجام می شود و هتر گتاه لبته ی بتاال رونده رخ داد یک سری کار را انجام می دهد و در مراحل بعدی تا لبه ی بالا رونده بعـدی خـداحافظی مـی کند. آن لحظه ای که لبه ی بالا رونده اتفاق می افتد آنجا یک کاری اتفاق می افتد، و در آنجا سیستم را می توان راحت طراحی کرد. و سیستم گسسته است.

وقتی آسنکرون است ما نمی دانیم که آیا این هم آماده است کته بگیترد و هتم آماده است که بفرستد؟ R R

در گذشته انسان ها سیستم را تحلیل می کردند. ولی االن ابزارها تحلیل می کنند. ابزارهایی که تحلیل متی کند و وقتی می خواهیم روی سیستم خودمان طراحی کنیم گیر می کند و به مشکل می خورد. و به راحتی تحلیل نمی کند. پس باید نرم افزار یا ابزار تحلیل سیستم آسنکرون تهیه کنیم. ابزارهـا بیشـتر بـرای sync است و برای Async ابزار کم است.

روال ساخت IC:

وقتی IC می خواهیم بسازیم از خاک رس یا خاک قرمزی که در آن سیلیکتون است استفاده می شود. و این را به کارخانه می برند و تبدیل به IC می شود.

very Log -۲ VHDL -۱ داریم: ۱- very Log

چرا در سیستم آسنکرون کسی برایش نرم افزار طراحی نکرد؟

چون گسسته نیست و پیوسته است برای سیستمی که پیوسته است ما همیشه می آییم گسسته سازی متی کنیم. وقتی یک سیستم پیوسته را گسسته سازی روی آن انجام می دهیم یـک سـری جزئیـاتی روی آن از بین می رود. وجزئیات که از بین می رود باعث می شود که مدار تغییر کند و ما اصالً جواب نداریم. با دقتت باال گسسته سازی کنیم مشکل حل می شود. پ عمالً ابزارهایی که این را تبدیل کنیم به IC برای سیستم های sync سخت است. پس عملاً همه ی چیزهایی که داخل com هستند بیشترsync است و یعنی همه ی آنها طبال را دارند.

**فصل سوم چندپردازندگی**

#### **1-9 طبقه بندی سیسیتم ها:**

ی طبقه بندی بنام flyn داریم که چندپردازنده ها را به چهار سیستم یا نوع تقسیم می کند:

1- SISD: Single Instruction Single Data

2- SIMD: Single Instruction Multiple Data

3- MISD: Multiple Instruction Single Data

4- MIMD: Multiple Instruction Multiple Data

-2 پردازنده های معمولی جزء این دسته هستند. ی دستور، ی داده

- ۲- یک دستو به صورت همزمان بر روی چند پردازنده اجرا می شود.کاربردش در پردازش ماتریس مـی باشد. به طور مثال جمع ماتریس یکباره انجام می شود.
- ۳- چندین دستور به طور همزمان بر روی یک داده اجرا می شوند.پیاده سازی ایـن روش انجـام نشـده است.
	- -4 واقعا چند پردازنده ای است. یعنی چند تا دستور توسط چند پردازنده انجام می شود.

مثال: در SISD (یک دوربین، یک داده) یک دوربین در جاده می گذاریم و هـر ماشـینی کـه رد مـی شـود دوربین باید پالکش را بخواند و پردازش سیگنال یا پردازش دستور را انجام دهد.

در SIMD از ۴ دوربین استفاده می کنیم و ۴ عکس ازمحیط می گیریم، در همه تصـاویر بـه دنبـال پـلاک خودرو هستیم. پس یک دستور است وقرار است یک دستورالعمل روی آن اجرا شود. دسـتورالعمل در همـه آنها یکسان است و تصویر را به داده یا پالک تبدیل می کنند. MISD دو دستتورالعمل داریتم، یت دستتور تشخیص پالک و دو تشخیص تعداد افراد داخل خودرو.

پس دراین صورت یک عکس از خودرو گرفته و به یک پردازنده دستور می دهیم پلاک ماشــین را تشـخیص بدهد و به پردازنده دعدی دستور می دهیم تعداد افراد داخل ماشین را بدست آورد. پس دو دستور بـر روی ی داده انجام می شود. ولی عمال این روش پیاده سازی نشده استت. MIMD چنتد دستتور توستط چنتد پردازنده انجام می شود.

برای بوجود آوردن چندپردازندگی برای Async ها:

در اینجا به جای اینکه واحد Fمان یکی F کند 1 تا F می کند اما حواسمان باشت د، 1 عتدد پردازنتده داختل سیستم وجود دارد. در قسمت D هر دو را همزمان D می کند پس ما ۲ عدد مدار داریم.

آیا می شود ۲ دستور را همزمان در حافظه انجام داد؟آن مدار حافظه مان باید یک مقدار سخت تر باشد. باید یک مدار متنوع تری باشد تا بتوانیم ۲ بار از روی آن همزمان بخوانیم یا حافظه مان را Inter leveling می کند. یعنی یک دستوری در حافظه ی اولی می گذاریم و یک دستور را در حافظه ۲ می گذاریم، f می کنند. به این کا<sub>ر</sub> lnter leveling کردن می گویند.

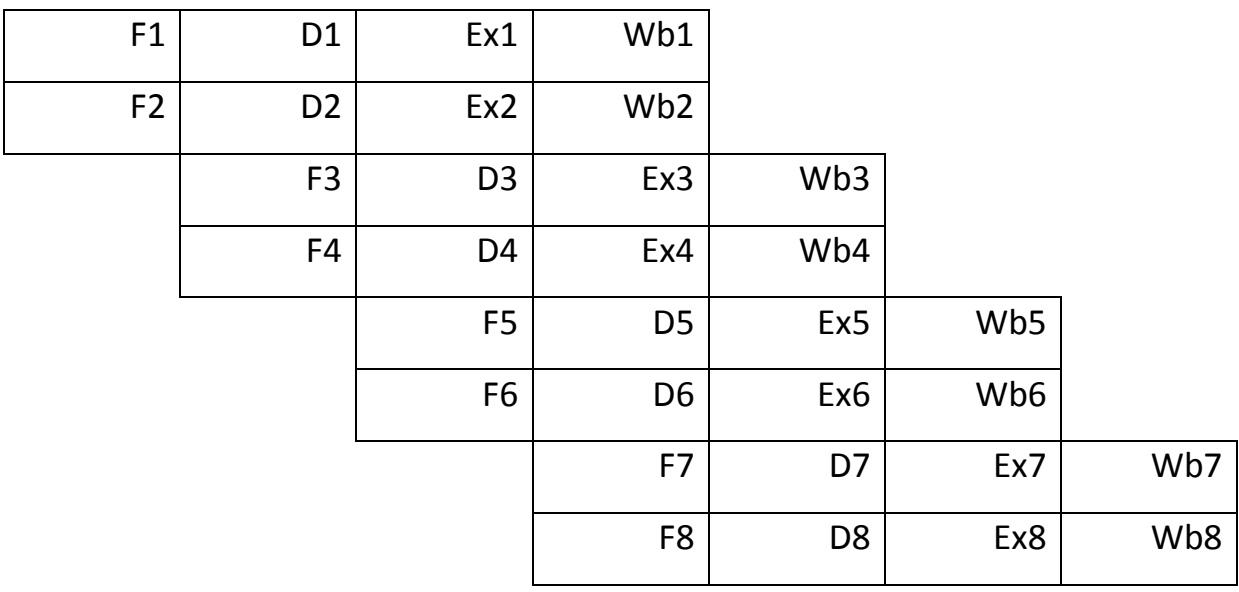

درهم ریختن و پشت سر هم قرار ندادن بعضی از این کلال ها به عمل ها کاری نـداریم و عملیـات را سـطح باالتر نگاه می کنیم و مطمئناً هازاردهایش بیشتر است مشکالتش بیشتر است و دردسرهای بیشتتری دارد و سخت افزار بیشتری دارد و هزینه اش نیز بیشتر است. ما با این ها هیچ کاری نداریم می خواهیم ببینیم اگر این کار را کنیم سرعت چقدر بهتر است همه ی آنها را می دانیم.

**تمرین:** سیستم های grid را با سیستم های چند پردازنده مقایسه کنید؟

در grid سیستم های مختلف با هم ارتباط دارند در صورتی کته در چنتد پردازنتده ای cpu هتا بته طتور مستقیم با هم در ارتباط هستند. در grid ارتباط ازطرین اینترنت می باشد در صورتی کته در چندپردازنتده ها ارتباط از طرین bus می باشد. در grid پردازنده ها با هم ی کار را انجتام میدهنتد در صتورتی کته در چند پردازنده هر پردازند کارخودش را انجام می دهد.

چگونگی اتصال پردازنده ها با یکدیگر:

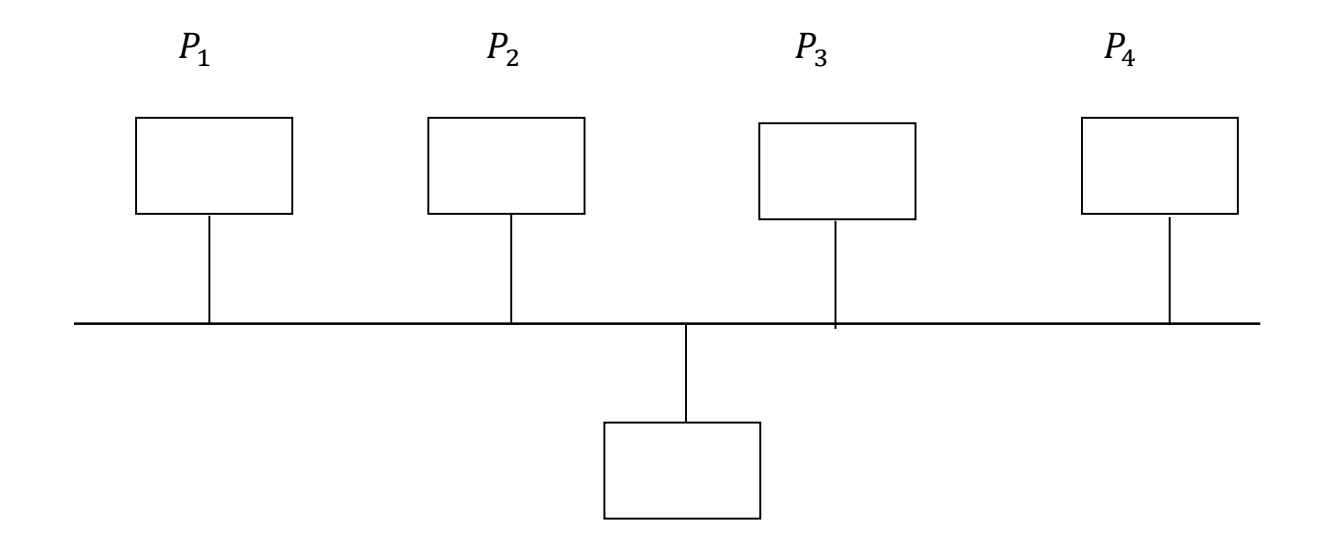

**2-9 ساختار های اتصاالت متقابل**

**1-2-9 سیستم چند پردازنده معمولی)ساده(:**

در این روش همه پردازنده ها ازطریق یک BUS بهم متصل شده اند.از لحاظ هزینه، هزینــه چنــدانی نــدارد چراکه قبالگذرگاه بین حافظه و پردازنده وجود داشته است و در این روش تنها چنتد عتدد پردازنتده بته آن اضافه شده است.

مشکل این روش این است که :

۱-در هر لحظه تنها یک پردازنده می تواند از حافظه استفاده کند.بدلیل ارتباط از طریق یک باس.

-1اگر تعداد پردازنده ها زیاد شود هزینه باال رفته ولی کارایی باال نمی رود.

راه حل :یک پردازنده محلی به هر پردازنده اختصاص دهیم . در این صورت هر پردازنده به جای اینکه برای واکشی تک تک دستورات دفعات زیادی به حافظه مراجعه کند می تواند با یک مرحلـه مراجعـه بـا حافظـه اطالعات زیاددی را واکشی کرده و در حافظه خودش قرار دهد.در این صورت باس آزاد بوده و سرعت کار باال می رود.ولی باز مشکالتی نیز وجود دارد، هدف ما از چند پردازنده ای موازی ستازی و ارتبتاط پردازنتده هتا باهم می باشد. اما اگر در این جا یک پردازنده به نتیجه کار پردازنده دیگر احتیاج داشت باید صـبر کنـد تـا پردازنده دیگر کارش به پایان برسد و سپس نتیجه کار را بر روی حافظه بنویسد و بعد این پردازنده بتواند از آن اطلاعات استفاده کند، و یا می توان گفت اگر دو پردازنده بخواهند بر روی یک داده تغییراتی اعمال کنند

و هر دو داده را واکشی کرده و آن را تغییر دهند، سوالی که در این جا مطرح است این استت کته کتدامی باید بر روی حافظه نوشته شود؟

یک دفعه به اندازه ی حافظه اش به اندازه ای که می خواهد پردازش کنــد مــی رود یکــی مــی گــذارد تــوی حافظه ی محلی اش و همین طور 3p, 2p هم همینطور واین وسط پردازش را روی اطالعتات محلتی شتان انجام می دهد و دراین صورت کارایی مان افزایش می یابد.

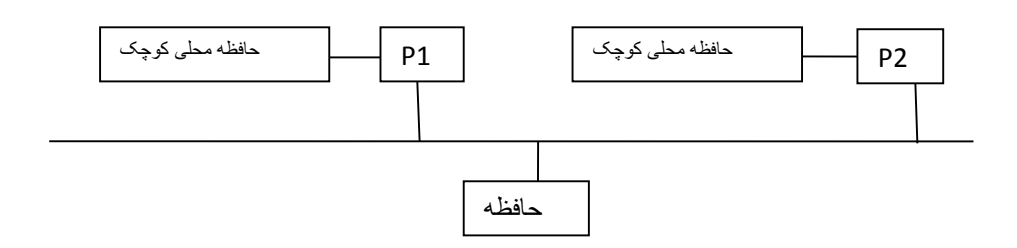

**مشکل** : مثال خانه ی حافظه مقدار 20 را دارد و هر دو تا این 20 را برمی دارند و در حافظه محلی خودشان می ریزد و هرکدام از اینها قرار است که یکی \*1 یکی \*1 و یکی \*4 کند و حال ی خانته حافظته را متی خواهند تغییر دهند هر کدامشان و هر کدام مقدار داده ای را می آورد و درخانه حافظه ختودش و یکتی \* 1 می شود و 10 می شود و یکی 10 و دیگری 40و هر سه که می خواهند مقدار را برگردانند و درحافظه اصلی نوشته شود و این مشکل است .اگر اینها خواستند برگرداننتد و هتر کتدام تغییتری ر وی داده داشتته باشتند کدامیک باید بازنویسی شوند؟ ویک پیشنهاد می دهیم: و می گوییم این پردازنده منتظر بمانـد و هـر وقـت کارش تمام شد این برود، بخواندش وتغییر دهد وهر موقع این کارش تمام شد دیگری بترود ریتال بخوانتد و تغییر دهد.و همین طور پردازنده ها پشت سر هم ایتن کتار را انجتام دهنتد و االن چته اشتکالی پتیش متی آید؟یعنی 1p وقتی تغییر می دهد 2p باید منتظر این باشد که جواب را برگرداند واین روش بدتر می شود و اینکه پردازنده ها هر کدام حافظه خودشان را داشته باشند و بعدا باهم ارتباط داشته باشند و این دیگرچنتد پردازشی نمی شود و می شود شبکه با شبکه gride آن چند پردازنده ای که ارتباط شبکه ای دارنتد، البتته ما به دنبال این هستیم که پردازنده ها خودشان باهم در ارتباط باشند.

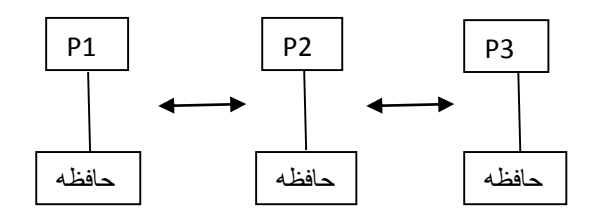

## **2-2-9 حافظه چند پورتی:**

حافظه چند پورته : این حافظه ها با حافظه های معمولی یک تفاوت دارند ومی توانند همزمـان ۲ دســتور را باهم پردازش کنند اگر یک دستور به آن بدهیم و ما به حافظه دستور خواندن و نوشـتن مــی دهــیم، نبایــد بادستور Add,Sub اشتباه کنیم در این شکل از یک حافظه چند پـورت خـارج مـی شـوند کـه مـی توانـد همزمان چندین cpu به آن وصل باشدوهمزمان از چندcpu دستور بگیرد. اگر یک cpu به آن دستور دهـد سریعتر عمل می کند واگرچندتا cpu به آن دستور دهد یک مقدارکندتر عمل می کند. البته بعضی از مدل ها همزمان دارند دستور می دهند وسریعترهم عمل می کند ولتی گتران تمتام متی شتود . ایتن حافظته هتا ازحافظه های معمولی گرانتر است. در اینجاچه فرقی کرده ؟ در اینجا پردازنده ها یمان به چنتد تتا حافظته وصل است بایدطوری برنامه هایمان راتغییردهیم ودسته بندی کنیم که برنامه هایی که مربوط به1p هستند داخل 1mem باشد و برنامه هایی که مربوط به2p است داخل 2mem باشد.وبرنامه هایی که مربوط به3p هستند داخل mem3 باشد. پس سوال مطرح می شودکه چرا p3 به mem1 وصل است؟شایدبه اطلاعات نیاز پیداکرد ولی کمتر به اطالعات نیاز پیداکرده ولی 3p بیشتر با3mem کترمی کند. ولی ارتبتاط هتم بتا mem1 دارد به خاطر بعضی مواقع.البته 1mem1 توانایی جواب دادن به هـردو یعنــی p1,p3 رادارد ولــی مایک کار می کنیم که هرکدام ازاینها داده های مربوط به خودشان را در حافظـه جداگانـه داشـته باشـند و ازاین طرف هروقت به حافظه دیگری نیازپیدا کرد مشکل پیش نیاید.

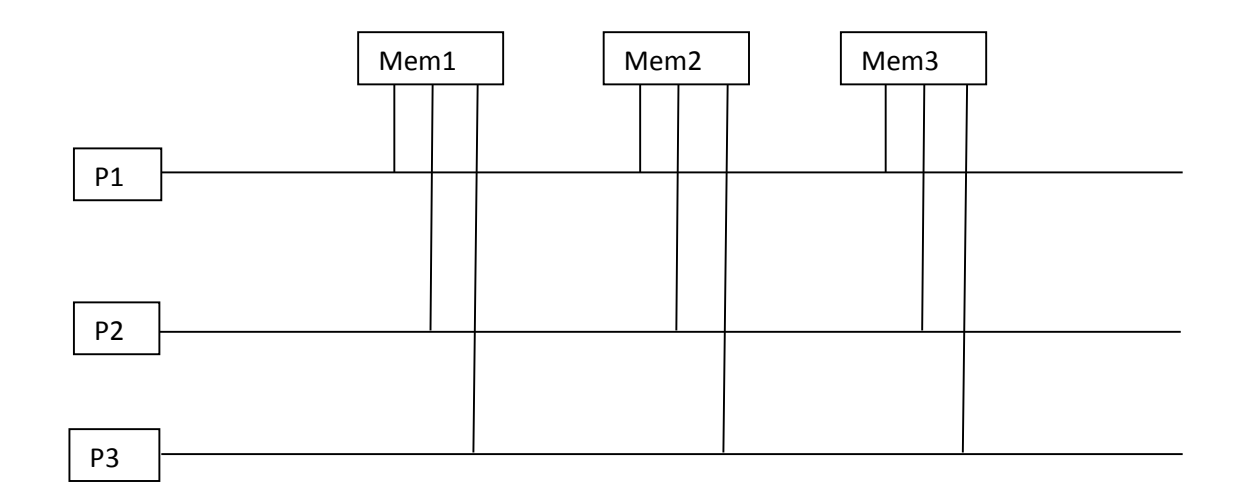

یک مشکل اساسی دارد : هزینه — ما باید برای حافظه چند پورته پول بـدهیم و از یـک طـرف هــم مشــکل scalabity (توسعه پذیری) را داریم وبه همین راحتی نمی شود زیاد کرد، وقتی زیاد می شود بـاز هــم بـه مشکل می خوریم البته تعداد پردازنده های ما با حافظه ها لزوما برابر نیست و کمتر هم می تواند شود ولتی وقتی تعداد پردازنده ها زیاد شود و تعداد حافظه ها کم باشد مثل قبل می شود و اگر نشود حافظه با پتورت زیاد گران می شود.

**9-2-9حافظه با سوئیچ تقاطعی:**

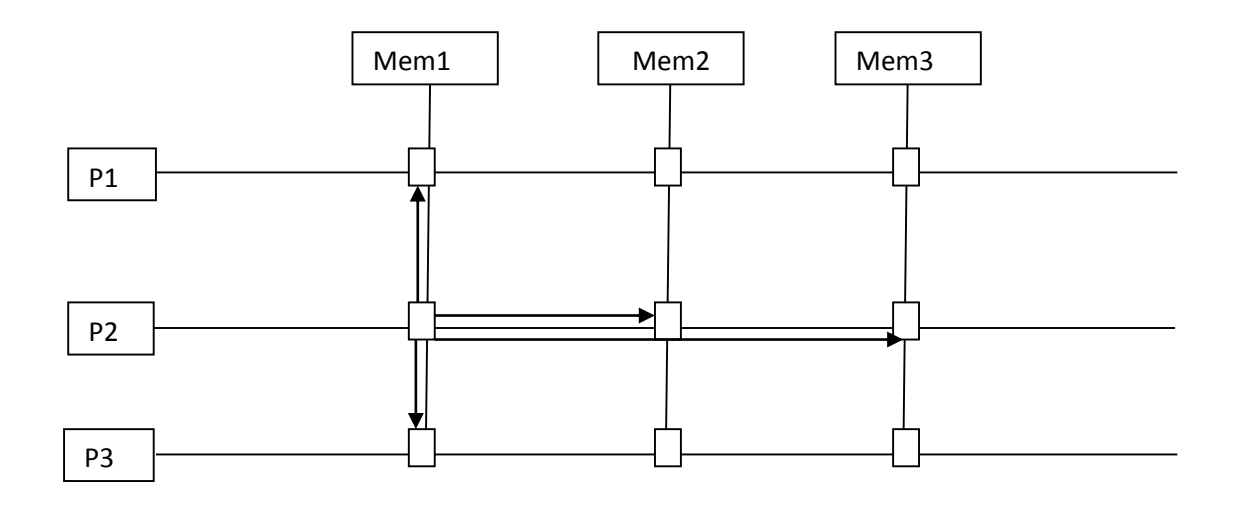

سوئیچ ها نسبتا ساده هستند.

**عملکرد سوئیچ**: به این صورت است که می بیند به این حافظه چیزی وصتل استت یتا نته وقتتی 1p متی خواهد با حافظه 2 ارتباط برقرار کند می آید به سوئیچ دستور می دهد و این سوئیچ به حافظه 2 متصل می شود ودر حینی که 1pبا 1mem متصل است این a اگر بخواهد به 1mem متصل شود این سوئیچ اجازه نمی دهد و این سوئیچ به a2 می گوید اگر می خواهید بنویسی بر روی mem2 بنویسید. پس نوشـتن بـه حافظه و خواندن از حافظه از طرین این سوئیچ امکان پذیر می شود.

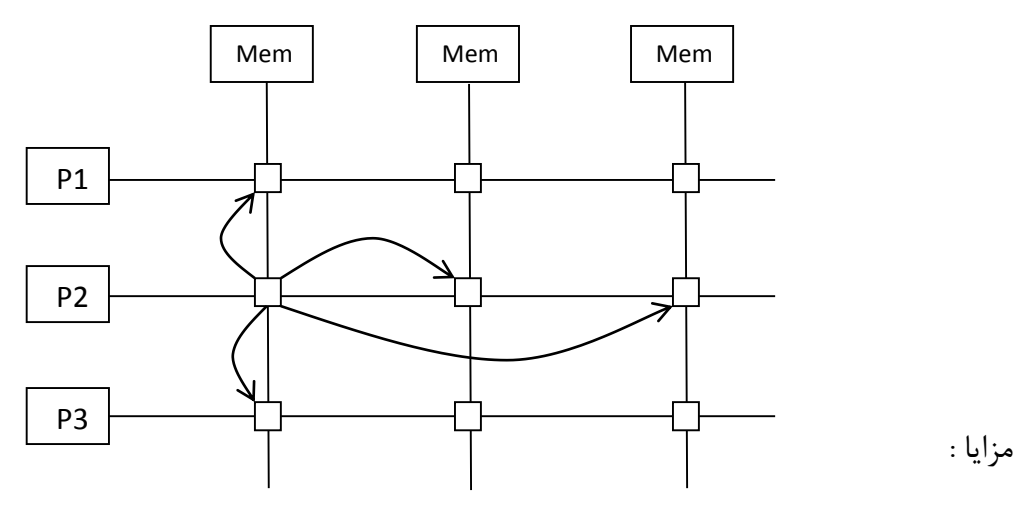

- .2 حافظه ت پورت است.
- .1 گسترش پذیری راحت است هر چقدر می خواهیم پردازنده استتفاده کنتیم و هتر چقتدر متی ختواهم حافظه استفاده کنیم.

شکال : ما برای ۳ دستور ۹ تا سوئیچ می کنیم و برای n دستور n<sup>2</sup> سوئیچ می کنیم. تعداد سوئیچ ها رابطه مستقیمی با تعداد پردازنده هایمان ندارد برای 4 تایی یا 2 تایی خوب است اما برای مثال 123 پردازنده کته 123 سوئیچ نیاز داریم خوب نیست .به صرفه و معمول نیست.خطایابی سخت و تاخیرمان باال می رود. <sup>123</sup>

### **4-2-9 استفاده از سوئیچ های بانیان)شبکه سوئیچ های چند طبقه 2\*2 (**

مدل banyan: در ارتباط پردازنده ها به هم کاربرد دارد و در طراحی سوئیچ و روتر کاربرد دارد. ساختار  $\Omega$ امگا دارد. مدل های دیگری هم دارد.در مثال قبلی به سوئیچ باید نگاه میکرد که دیگران اشغال هستند یا نه ولی در اینجا سوئیچ اگر ورودی اش صفر باشد ورودی به خروجی مستقیم وصل می شود و اگتر ورودی اش یک باشد باید به پایین وصل شود .اگر دو تا صفر و دوتایک باشد،internal blocking می شود و همچنین خالی نمی شود پس ما براساس آدرس وصل می شویم ، سمت چپ به پردازنده ها وسمت راست بـه حافظـه ها.از طرین این سوئیچ ها به هم متصل می شویم.

پردازنده فقط شماره حافظه می فرستد. سوئیچ طوری عمل می کند که مستقیم وصل شود.

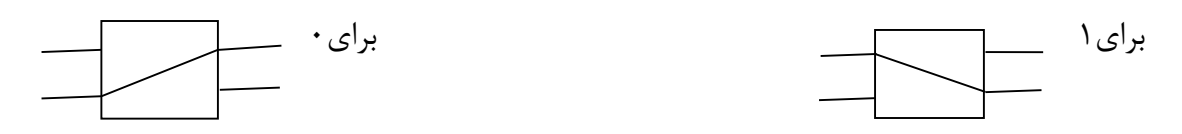

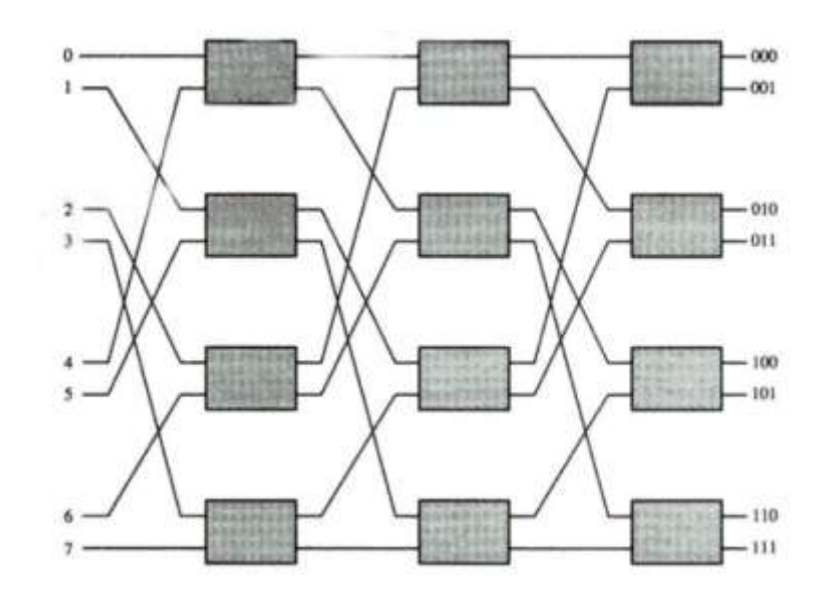

یک مشکل اساسی دارد:

هزینه:مابایدبرای حافظه چندپورته پول بدهیم وازیک طرف هم مشکل توسعه پذیری Scalability راداریـم وبه همین راحتی نمی شودزیادکردوزیاد که متی شتودبازهم بته مشتکل برمتی خوریم.البتته تعدادپردازنتده هاباحافظه هالزومابرابرنیست ومتی تواندکمترشتود.ولی وقتتی تعدادپردازنتده هازیادشتودوتعدادحافظه هتاکم باشدمثل قبلی می شودواگرنشودحافظه باپورت زیادگران می شود.

> ازسوئیچ استفاده می کنیم: سوئیچ ها ی مدارنسبتا ساده هستند.

#### **عملکردSwitch :**

Switch به نحوی عمل می کندکه می بینیدبه این حافظه چیزی وصل است یاخیر؟

وقتی 1P می خواهدباحافظه 2 ارتباط برقرارکند به Switch دستورمی دهتد وایتن Switch بته حافظته 2 متصل می شوددراین حین که 1P به حافظه 2 متصل است اگر2P بخواهتد بته حافظته 2 متصتل شتوداین سوئیچ اجازه نمی دهد و به P2 می گویداگرمی خواهی بنویسی برروی حافظه ۲ بنــویس، پــس نوشــتن بــه حافظه وخواندن ازحافظه ازطرین این سوئیچ امکان پذیرمی شود

**مزایا:**

۱– دراینجا ازیک جهت مدار،مدارپیچیده ای نیست پس سوئیچ هایمان هزینه بالایی ندارند. -1 درروش قبل برای 2 پردازنده 34 سوئیچ می خواستیم ولی دراینجا21 سوئیچ می خواهیم. برای n پردازنده 2 سطرداریم یعنی برای 2 پردازنده 4سطرداریم. تعدادستون ها هم برابرتعدادبیت هامی باشد پس برابرng n می باشدکه ستون اول به بیت اول، سـتون دوم به بیت دوم، ستون سوم به بیت سوم .  $\frac{n}{2}$  تعدادسوئيچ ها $\frac{n}{2}$  $log n =$ تعدادبیت $=$  تعدادستون

#### **برتری ها**:

تعداد کمتری سوئیچ نیاز دارد. بنابر این هم مدار سوئیچ ساده است و هم قیمت کمتری دارد.

**مشکالت:**

Internal blocking  $-1$ 

فرض کنید 200 می خواهد از پردازنده 0Pوارد ستوئیچ شتود. 2 وارد ستوئیچ اول شتده و از پتورت دوم سوئیچ خارج می شود. سپس وارد پورت اول سوئیچ دوم می شود و اینجا به مشکل بر می خـورد چـون این سوئیچ قبال توسط 202 اشغال شده است. با وجود اینکه حافظه 200 اشغال نیست ولی امکان اتصال وجود ندارد. در اینجا blocking Internal ره داده است.

**راه حل:** اگر ورودی ها را مرتب کنیم blocking Internal ره نمی دهد. اما در اینجا درخواست ها مرتب نبودند. در شبکه Banyan برای مرتب کردن درخواست ها از یک شبکه Batcher قبل از شبکه Banyan استفاده می کنیم. ( منظور از شبکه اتصال آنهاست نه شبکه کامپیوتری) یعنی اینکه ابتدا شماره درخواست هایمان از حافظه را به Batcher می دهیم تا آنها را به ترتیتب 2 و4و2 مرتتب کنتد و مشتکل Internal blocking حل می شود.

output contention -Y

پردازنده های نمی توانند تشخیص دهند کدام حافظه اشغال و کدام حافظه آزاد استت. درخواستت متی دهند ولی امکان دارد حافظه اشغال باشد و در خروجی برخورد بوجود آید. یعنی دو پردازنده نمی توانند همزمان به یک حافظه وصل شوند. که به این مشکل output contention گویند.

## **:Hyper cube روش 5-2-9**

در این روش پردازنده هایی که شماره باینری آنها فقط و فقط در یک بیت تفاوت دارنـد بـه هـم وصـل مـی شوند.

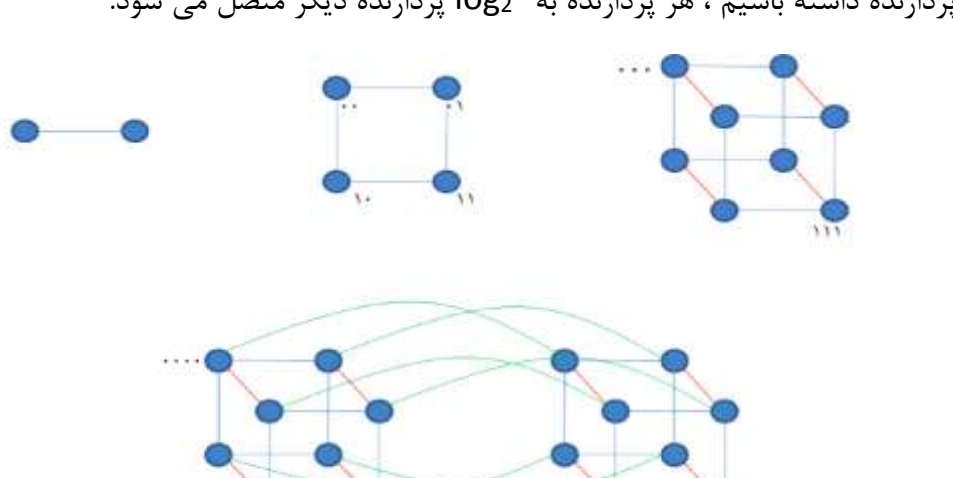

n اگر n پردازنده داشته باشیم ، هر پردازنده به <sup>2</sup>log پردازنده دیگر متصل می شود.

به بحث پردازش موازی ) Parallel )مرتبط است.

البته قبل از آن یک مفهوم جدید را مطرح می کنیم و دنبال این هستیم که موازی حل شود.( مسئله کولـه پشتی، مسئله کوتاهترین مسیر و......(

شبکه ارتباطات را با گراف مقایسه می کنیم. پردازنده ها با همدیگر با گراف مدل می شوند. مباحتث در هتر دو بکار می رود. یعنی در چند پردازنده ای و شبکه کاربرد دارد. مثال Banyan در ارتباط بین پردازنده ها و حافظه ها بود. عینا در سوئیچ ها و روترها هم استفاده می شود.

این بحث هم در ارتباط پردازنده ها و هم در ارتباط شبکه ها مطرح می شود.

NOC: Network On Chip

SOC: System On Chip

SOC: تمام چیزهایی که داخل ی سیستم بود، داخل ی Chip به کار می رود.

Chip همان تراشه یا IC است. مثلا در Computer ما پردازنده داخل یک Chip است. ولی یک Chip هم برای کارت گرافیک می گذاریم و یک Chip هم برای LAN و.... و می گوییم کل یک سیسـتم داخـل یـک Chip پیاده سازی می شود. همه چیز ، حافظه، ارتباط با دستگاه ها، همه چیز داخل یت Chip قترار متی گیرد که به آن SOC می گوییم و یک بحث قدیمی است.

NOC: داخل ی IC ما چند پردازنده داشته باشیم، چند حافظه داخل ی Chip داشته باشیم و این ها بتا همدیگر ارتباط داشته باشند. یعنی شبکه ای بینشان موجود باشد که خود بحث مفصلی دارد. اینکته شتبکه بین آنها چطور باشد. Switchها چطور باشد، چون در شبکه واقعی Switch داریم.

**تمرین: -1 سوئیچ بچربانیان Banyan-Batcher را با رسم مدار توضیح دهید.**

#### **سوئیچ بانیان) switch Banyan(**

یک سوئیچ چند مرحله ای است که در آن میکروسوئیچهای هـر مرحلـه، اطلاعـات را بـا اسـتفاده از دنبالـه باینری آدرس، به سمت خروجی سوئیچ می کنند. اگر ورودی سوئیچ صفر باشد، ورودی مستقیما به خروجی وصل می شود.اگر ورودی سوئیچ ی باشد، ورودی به پایین وصل می شود.

اگرورودی ها ۲ تا صفر یا ۲ تا یک باشد، مشکل بلوکه شدن داخلی اتفاق می افتد یکی از راه هایی که بـرای حل این مشکل ارائه شده، استفاده از مرتب کننده قبل از سوییچ می باشد .

از مزایای سویئچ بانیان میتوان سادگی مدار و همچنین کم هزینه بودن به دلیل تعداد کمتتر ستوئیچ را نتام بترد. بترای N ورودی و N خروجتی بته N Log در مبنتای 1 مرحلته نیتاز داریتم در هتر مرحلته بته /2N میکروسوئیچ نیاز است ، در شکل ساختار این سوئیچ دیده می شود . به عبارت دیگر مثال برای 2 پردازنده به 21 سوئیچ نیازمندیم :  $\frac{n}{2}$ . log n عداد سوئيچ ها $\frac{n}{2}$  $\boldsymbol{n}$ تعداد سطرها  $\frac{n}{2}$ 

 $\log n$  تعداد ستون ها همان تعداد بیت هایمان می باشد یعنی

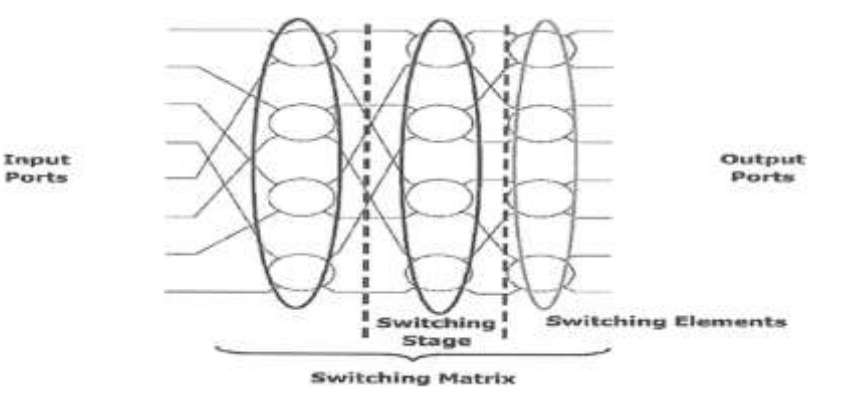

مرحله اول، بسته اطالعاتی را بر اساس با ارزشترین بیت آدرس، مسیریابی و هدایت می کند، مرحله دوم بتر اساس بیت بعدی، الی آخر.

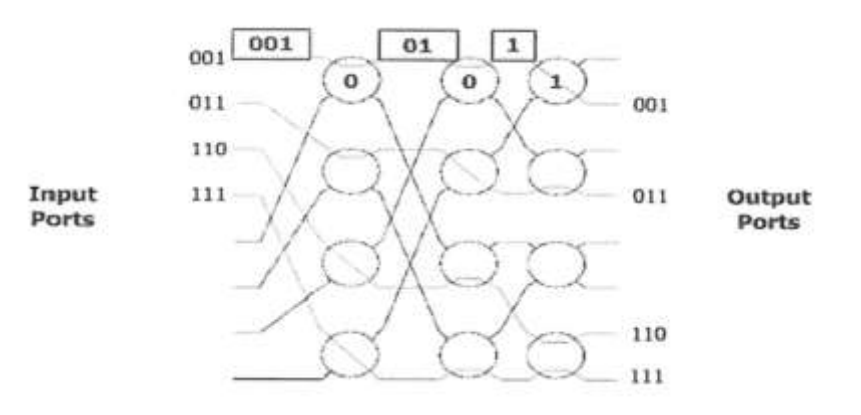

فرض کنید، بسته ای وارد باب 2 شده است و آدرس بسته 220 یا باب 3 است، اولین میکروسوئیچ ) یا -2A ) بر اساس اولین بیت که یک است آن را مسیریابی می کند. دومـین میکروسـوئیچ (4-B) آن را بـر اسـاس دومین بیت که باز هم یک است. مسیریابی می کند و سومین میکروسوئیچ ( یا C-4) بر اساس سومین بیت ) صفر( آن را مسیریابی می نماید .

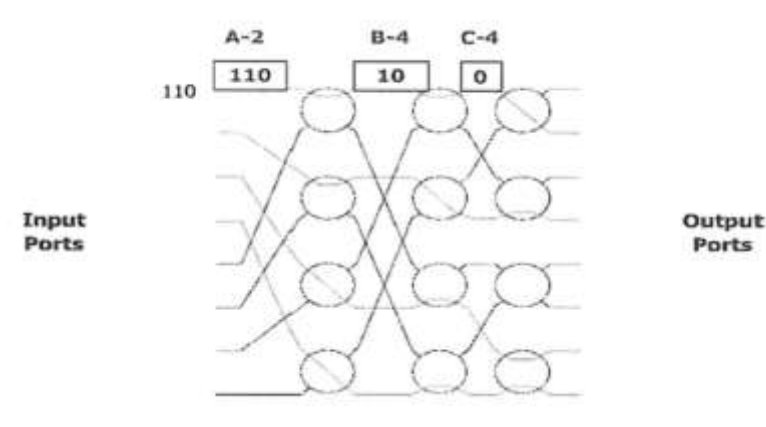

و لذا، بسته به باب خروجی (۶) مطابق آدرسش می رسد .

### **سوئیچ بچر – بانیان) switch Banyan – Batcher)**

مشکلی که در سوئیچ Banyan وجود دارد که حتی اگر دو بسته آدرسهای خروجی یکسان نداشته باشند ) به باب خروجی یکسانی فرستاده نشود ) ممکن است به علت یک برخورد داخلی نتوانند مسیر یابی شوند . این مشکل با ردیف کردن )sort کردن ( بسته ها با توجه به باب مقصد ، توسط Batcher حل شده است . Batcher سوئیچی طراحی نمود که قبل از سوئیچ Batcher می آید و بسته ها را متناظر به آدرس نهایی آنها ردیف می نماید که به مجموعه این دو سوئیچ Banyan – Batcher سوئیچ گفته می شود .

یکی از مشکالتی که سوئیچ بانیان داشت این بود که احتمال برخورد داخلی حتی برای دو بسته ای کته بته پورت خروجی یکسانی ارسال شده اند وجود دارد. برای حل این مشکل می تتوان بستته هتای ورودی را بتر اساس پورت مقصد (خروجی) مرتب کرد. برای این کار از سـوئیچ مرتـب کننــده Batcher قبــل از ســوئیچ Banyan استفاده می شود. در این سوئیچ از ی قطعه سخت افزاری به نام تله Trap استفاده متی کننتد. این قطعه از عبور همزمان بسته های تکراری به سوئیچ بانیان جلوگیری می کند. در هر زمان برای هر مقصد فقط یک بسته می تواند ارسال شود، اگر تعداد این بسته ها بیش از یکی باشد باید منتظر بماند.

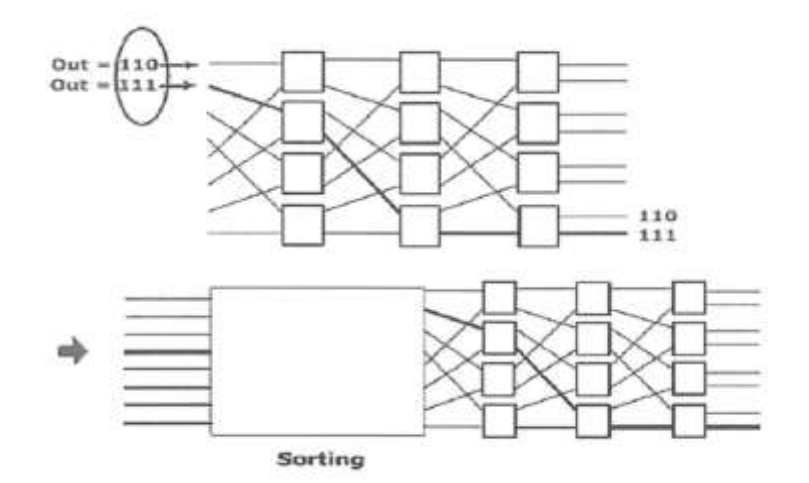

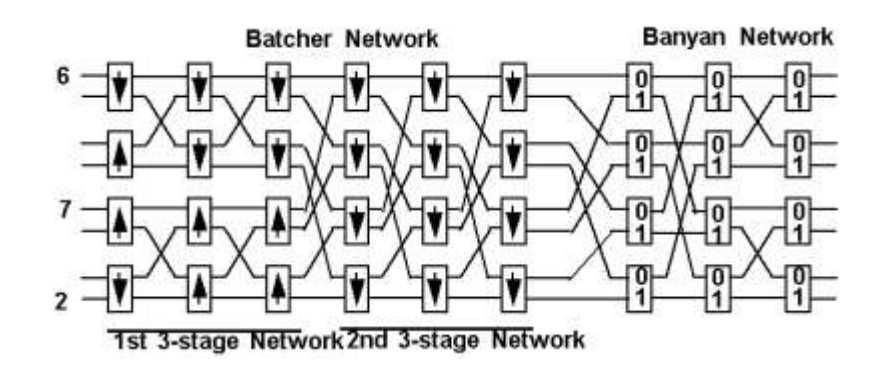

## **Super scalar 1-4**

در super scaler همزمان چند دستور با هم اجرا می شوند، پس مراحل اجرا به صورت زیر است. مـثلا در این شکل تعداد دستوراتی که همزمان اجرا می شوند برابر m یعنی 1 تا است. یعنی 1 دستور با هم fetch می شوند وسپس با هم decode می شوند وسپس اجرا و back write می شوند.

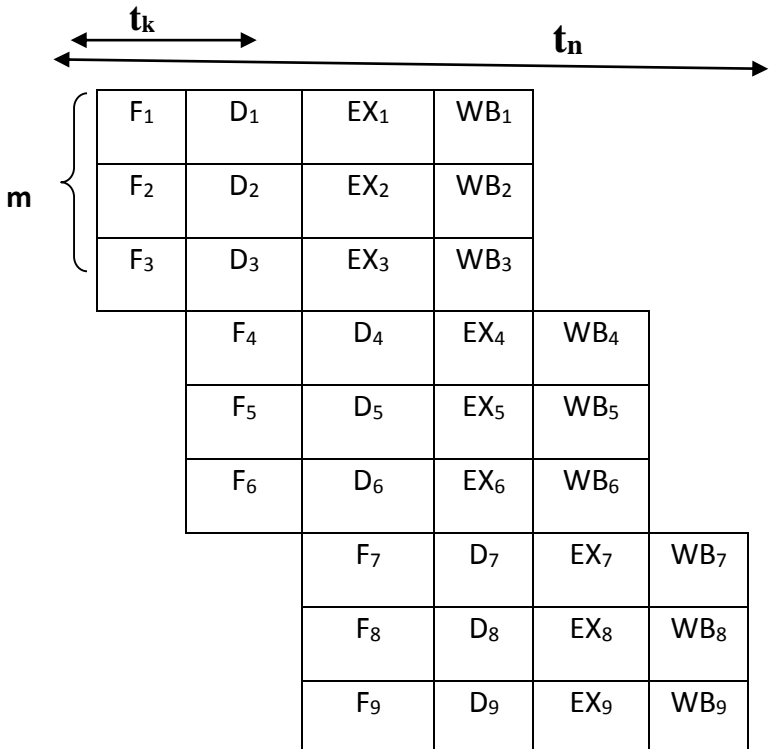

 $t_n$ = $kt_k$ 

 $m=3$ 

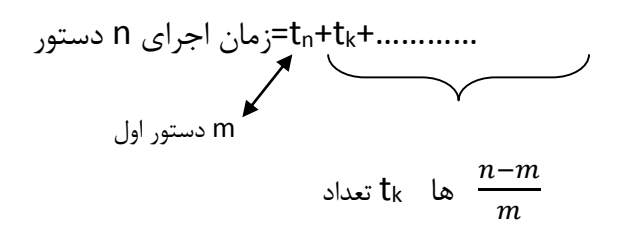

شرح فرمول بالا: زمان اجرای M دستور اول n 
$$
n
$$
 و  $\frac{n-m}{m}$  دستور بعدی هر کرام یک  $t_k$  را به زمان اجرا اضافه می کنند. یعنی به تعداد  $\frac{n-m}{m}$  در این فرمول  $t_k$  داریم.

super scaler ہا میستور اول با super scaler ہیا میت
$$
k_t + \frac{n-m}{m} t_k = t_k \left(k + \frac{n-m}{m}\right) = t_k (k + \frac{n}{m} - 1)
$$

$$
\text{pipe line} \text{ line} \text{ } \text{time} \text{ } \text{time}
$$

محاسبه کارآیی scaler super نسبت به pipeline super:

کا<sub>ر</sub>ایی Super scaler کا<sub>ر</sub>ایی pipeline = زمان اجرای باخط لوله زمان اجرای با  $=\lim_{n\to\infty}$  $t_k(n + k - 1)$  $t_k(k+\frac{n}{m})$  $\frac{n}{m}$  – 1)  $=$  m نتیجه: کارآیی scaler superنسبت به خط لوله mبرابر بیشتر است. m: تعداد مراحلی که موازی اجرا می شوند.

## **Super pipeline 9-5**

در خط لوله مشابه شکل زیر یک دستور در ۴ مرحله اجرا می شود.

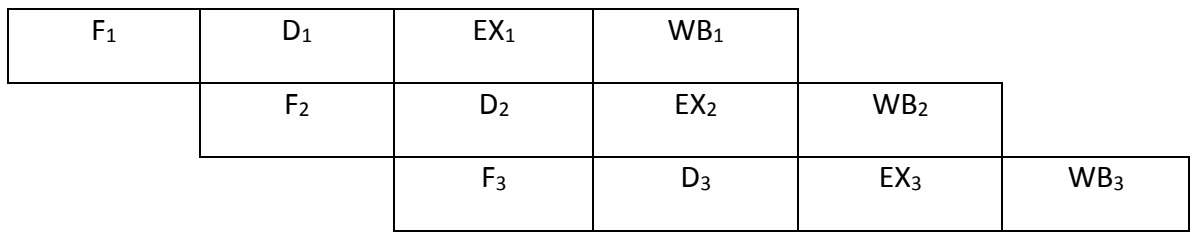

pipeline مزایای زیادی دارد پس برای بهبود کارآیی در خط لوله می خواهیم تعداد قطعات را زیاد کنـیم اما به 1 دلیل نمی توان چون اگر تعداد قطعات بیشتر شود:

-2 مخاطرات بیشتر می شود. -1 هزینه ها باالتر می رود به دلیل اینکه در خط لوله از روش سنکرون استتفاده متی کنتیم ونیتاز بته latchداریم.

به دلیل این مشکلات می گوییم به جای اینکه fetch را در یک مرحله انجام دهـی fetchرا بـه صـورت چند مرحلهای انجام بده یعنی در چند مرحله کوچکتر انجام شود وبقیه قطعتات نیتز بته همتین ترتیتب بته مراحل وقطعات کوچکتری تقسیم می شوند. مثالً fetch بته دو مرحلته prefetch و to write=WRT register تقسیم می شود.

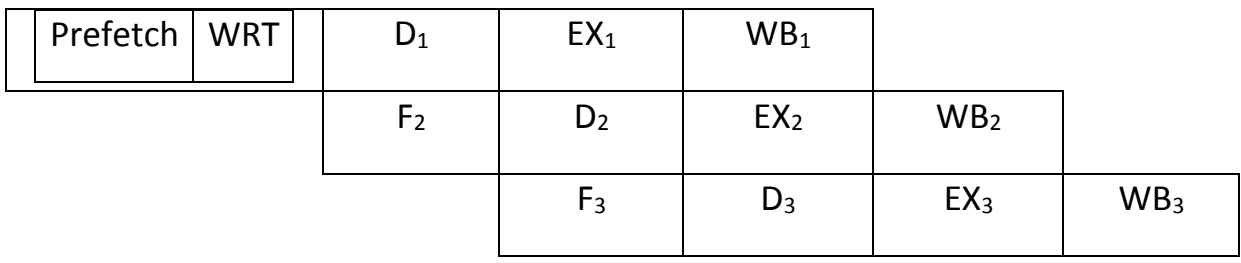

مثالً می توان هر قطعه را به دو قطعه کوچکتر تقسیم نمود مانند شکل زیر:  $t_n = k t_k$ 

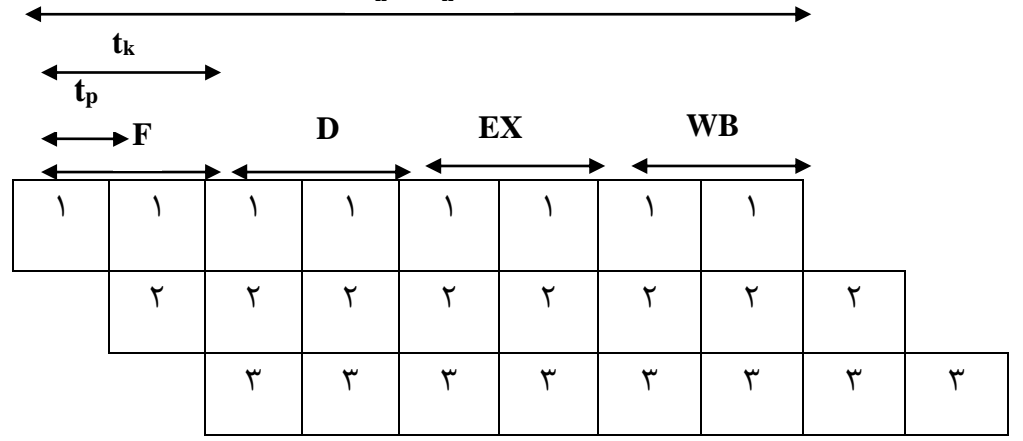

 $P=2$ 

 $t_k = pt_p$ 

زمان اجرای  $t_n + t_p + t_p = kpt_p + (n-1)t_p = (kp+n-1)t_p$  دستور با $t_n + t_p + t_p = kpt_p + (n-1)t_p$ super pipeline

یک t<sub>n</sub>برای دستور اول و تعداد (n-1) تا t<sub>p</sub> برای n-1 دستور بعدی. چون تعداد دستورات را n در نظر گرفتیم با اجرای دستور اول -1n دستور باقی می ماند.

$$
\frac{\text{Super pipeline}}{\text{ pipeline}} = \frac{1}{\text{super pipeline}} = \frac{1}{\text{super pipeline}} = \frac{1}{\text{super pipeline}} = \frac{1}{\text{super pipeline}}
$$
\n
$$
= \lim_{n \to \infty} \frac{pt_p(n+k-1)}{t_p(kp+n-1)} = p
$$

در واقع در superpipeline تعداد مراحل pipeline را با روش دیگر وهزینه کمتر، افزایش متی دهتیم. مثال هر مرحله pipelineرا 1 مرحله ای می کنیم.

نتیجه: pipeline Super نسبت به خط لوله معمولی p برابر سریعتر اجرا می شود.

#### **Super pipeline-scalar**  $f - \Delta$

معماری superpipline ارتقا روش pipline است که در آن منابع دو برابر متی باشتد . تتا در نتیجته هتم پوشانی بیشتری بین مراحل ایجاد گردد و در نهایت تعداد بیشتری دستور در یک کلاک انجام گیرد. در این تکنی هر مرحله به دو زیر مرحله تقسیم میشود. در این روش Fetch دستور اول متی توانتد همزمتان بتا Fetch دستور دوم اجرا شود. کارایی و بهره وری این روش بتاالتر استت . زیترا دو عمتل مشتابه متی تواننتد همزمان اجرا شوند. و نیر زمان انتظار و زمان پاسخ دهی کاهش می یابد.

اشکال:

این روش یک اشکال عمده دارد، آن هم نیاز به سخت افزار اضافه است که باعث می شود هزینه بالاتر رود. و نیز افزایش سخت افزار حدی امکان پذیر است. زیـرا وابسـتگی را بـالا بـرده و نیــز باعـث بـالا رفــتن ســربار Hazard میشود.

فرمول میزان باال رفتن سرعت در معماری superpipline:

 $S = ((1 - n) + k\zeta) / ((1 - n) * \zeta)$ 

 $p$  : تعداد مراحل: $k$ 

n : تعداد دستور

معماری superscaler عالوه بر ویژگی های معماری superpipline ، توانایی اجترای همزمتان چنتدین دستور العمل را در یک مرحله از خط لوله را داراست.

پردازنده چند شاخه که بصورت پویا زمانبندی و برنامه ریزی میشوند را پردازنده superscaler می گویند. در ساده ترین نوع این پردازنده ها، دستورات بصورت ترتیبی اجرا می شوند. و ختود پردازنتده تصتمیم متی گیرد که دو سیکل ساعت مورد نظر، یک یا چند دستور العمل را روی خط لوله بفرسترد.

دستیابی به کارایی خوب superscaler به تلاش هوشـمندانه کامپـایلر در راسـتای مهمانیـذیری و برنامـه ریزی دستورات و از میان برداشتن وابستگی بین آنهـا نیـاز دارد، تـا بـه ایـن صـورت نـرخ ارسـال همزمـان دستورات بهبود یابد.

فرمول میزان باال رفتن سرعت در معماری superscaler( در صورتی که مرحله ختط لولته بته دو مرحلته تقسیم شود):

 $S = (Y / (1 - n) + k) / ((1 - n) + k)$ 

## **تفاوت کارایی روش superpipline-superscaler**:

روش Scaler Super کارایی باالتری نسبت به superpipline دارد، ولی دو برابر شدن سخت افزار باعث دو برابر شدن کارایی نمی شود که به دلیل Hazard است.

## **فصل چهارم**

# **ارزیابی کارایی پردازنده ها**

**مقدمه:** این فصل توضیح خواهد داد که چگونه کارآیی سرعت یک کامپیوتر را اندازه بگیریم و آن را گزارش کنیم .در این فصل سعی خواهیم نمود که به سؤالات زیر جواب دهیم:

- چرا کارآیی مهم است؟
- چگونه ما می توانیم کارآیی را به دقت تعریف کنیم؟
- چگونه طراحی سخت افزار کارآیی نرمافزار را تحت تأثیر قرار میدهد؟
	- چگونه در دنیای واقعی کارآیی اندازه گرفته شود؟
	- چرا بعای از سخت افزارها بهتر از بقیه عمل می کنند
	- کدام یک از فاکتورهای کارآیی به سخت افزار وابستهاند؟
- ما برای اجرا شدن سریعتر یک برنامه به یک ماشین جدید نیاز داریم یا نیازمند یک سیستم - عامل جدید هستیم؟
	- مجموعه دستورات ی ماشین چگونه کارآیی را تحت تأثیر قرار میدهند؟

در این فصل عامل های تعیـین کننـده در کـارآیی کامپیوترهـا مـورد بحـث قـرار خواهـد گرفـت .بررسـی کتردن کتارآیی بته ایتن دلیتل مهتم استت کته کتارآیی ستختافزار اغلتب کلیتدی تترین اثتر را در کتل سیستم متشکل از سخت افتزار و نترم افتزار برعهتده دارد .متا معمتوالً در ایتن فصتل کتارآیی و سترعت را به جای هم استفاده می کنـیم .ولـی در بعضـی از مـوارد ایـن دو عبـارت کـاملاً معـادل هـم نیســتند .بـه عنوان مثال اگتر هتدف متا استتفاده از ماشتینی باشتد کته تعتداد کتار بیشتتری را در واحتد زمتان انجتام دهد، ماشینی که سریعتر است بعضی مواقع نمـی توانـد هـدف مـا را بـرآورده کنـد و مـا مجبـور هسـتیم در این مواقع از ماشینی استتفاده کنتیم کته قابلیتت هتای بیشتتری داشتته باشتد ) کتاراتر باشتد .(متا در این کتاب اغلب از اصطالح کارآیی استفاده خواهیم کرد.

اظهـار نظـر کـردن در مـورد کـارآیی یـک سیسـتم واقعـاً کـار مشـکلی اسـت .سیسـتم هـای بـزرگ نـرم افزاری بـا جزئیـات زیـاد بـه همـراه بـازهٔ وسـیعی از تکنیـک هـای افـزایش سـرعت کـه توسـط طراحـان سخت افزار به کـار گرفتـه مـی شـوند، از جملـه مـواردی هسـتند کـه صـحبت کـردن دربـارهٔ کـارآیی را مشکل مـی نماینـد. تقریبـا کـار غیـر ممکنـی اسـت کـه برگـه راهنمـایی از مجموعـه دسـتورات یـک کـامپیوتر را برداریـد و بـا یـک برنامـه مشـخص، تعیـین نماییـد کـه آن کـامپیوتر برنامـه شـما را چقـدر

سریعتر اجرا خواهد کرد .در واقع بترای برنامته هتای کتاربردی مختلتف، ممکتن استت مترهتای مختلفتی مناسب باشد و قسمت های مختلف یـک کـامپیوتر ممکـن اسـت نقـش متفـاوتی در تعیـین سـرعت کـل سیستم داشته باشند.

البته در انتخاب بین کامپیوترهای مختلف، کارآیی تقریباً همیشه یک مشخصه مهم به حساب میآیـد انــدازه گیری و مقایسه ماشین های مختلف برای خریداران و در نتیجه برای طراحتان یت امتر حیتاتی محستوب میشود که این مطلب را فروشندگان کامپیوترها به خوبی درک می کنند. اغلب، فروشندگان دوست دارند که شما کامپیوترهای آنها را خیلی ساده نگاه کنید و این نگاه کردن ممکن است بدون توجه به نیاز خریدار، که برنامه های کاربردی خودش را بر روی آن اجرا خواهد کرد انجام بگیرد .در بعضی مواقع ادعاهایی در مــورد کامپیوترها می شود که دید مفیدی برای بعضی از برنامه های کاربردی در اختیار قرار نمی دهند .بنـابراین فهمیدن چگونگی اندازه گیری کارآیی یک کامپیوتر و محدودیت های اندازه گیری در انتخاب یک ماشـین، بسیار مهم می باشند. علاقمندی ما نسبت به کارآیی کامپیوتر ماورای این است که فقط کارآیی کامپیوتر را از بیرون آن اندازه بگیریم .ما نیاز به این داریم که بفهمیم چه چیزهایی کارآیی یک کامپیوتر را تحت تـأثیر قرار می دهند.

فهمیدن اینکه چرا بعضی قسمت های نرم افزار همان طور که ما انتظـار داریـم کـار نمـی کننـد، چـرا یـک مجموعه از دستورات می تواند به گونه ای پیاده سازی شود که بهتر عمـل کنـد، و اینکـه چگونـه بعضـی از قابلیت های سخت افزار کارآیی را تحت تأثیر قرار می دهند، همگی از مسائلی است که ما عالقمند بته پیتدا کردن جواب مناسب برای آنها هستیم.

## **تعریف کارآیی**

وقتی که گفته می شود کارآیی این کام یوتر باالتر از آن یکی است، منظور چیست؟ هر چند این سؤال ساده به نظرمی رسد ولی یک مقایسه با هواپیماهای مسافربری نشان می دهد که این سؤال چقدر قابل تأمل است.

2 تعدادی از هواپیماهای مسافربری را به همراه سرعت متوسط آنها، برد مسافتی و ظرفیتشان - شکل 1 نشان می دهد .اگر بخواهیم ببینیم که کدام یک از هواپیماهای موجود در جدول کارآیی بالاتری دارد، اول باید کارآیی را تعریف کنیم .به طور مثال، با در نظر گرفتن اندازهگیریهای مختلف، می بینیم که و هواپیمایی که بیشترین ظرفیت را دارد 747 ، concordeهواپیمایی که بالاترین سرعت متوسط را دارد می باشد.

2 :مقایسه کارآیی هواپیماهای مختلف - شکل 1

بنابراین اگر ما بخواهیم کارآیی این دو هواپیما را مقایسه کنیم .به دو صورت می توانیم این کار را انجام دهیم .می توانیم به این صورت تعریف کنیم که هواپیمای کاراتر هواپیمایی است که یک مسافر را از نقطه ای به نقطهٔ دیگر در کمترین زمان جابجا میکند .پس اگر شما علاقمند باشید که زودتر به مقصد کاراتر می باشد .روش دوم مقایسه، برای این مثال تعداد مسافر جابجا concorde برسید واضح است که شده در واحد زمان است .بر اساس این معیار همان طور که در ستون آخر جدول نیز نشان داده شده است<sup>747</sup> کاراتر می باشد.

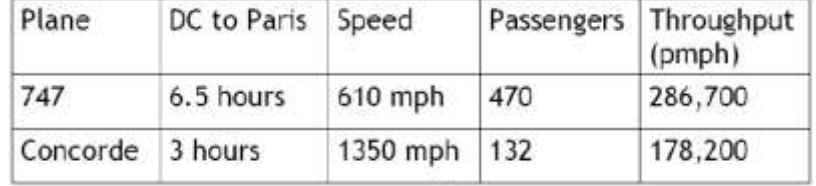

به طور مشابه ما می توانیم کارآیی کامپیوترها را به طرق مختلف تعریف نمائیم .اگر شما یـک برنامــه را بـر روی دو کامپیوتر مختلف اجرا کنید، خواهید گفت که کامپیوتری سریعتر است که آن برنامه را سریعتر اجرا می کند .ولی اگر برنامه خود را بر روی یک ترمینال در مرکز کامپیوتری اجرا کنید کـه دارای دو کـامپیوتر است که به طور مشترک توسط چندین نفر استفاده می شوند در این صورت خواهید گفت کـه کـامپیوتری سریعتر است که تعداد زیادتری برنامه را در روز اجرا کند. همان طور که یک کـاربر کـه مـدت زمـان بـین (execution time)یا همان زمان اجرا (response time) دوست دارد که زمان پاسخ شروع و خاتمه یک کار است، بـر روی یـک کـامپیوتر بـرای برنامـه او کمتـر شـود، در یـک مرکـز کـامپیوتر، افـزایش پیـدا کنـد . (throughput(مدیر مرکز اغلب دوست دارد که تعداد کار انجام گرفته در واحد زمان\_\_

<mark>مثال:</mark> برنامـه دلخـواه مـا بـر روی کـامپيوتر A کـه فرکـانس کـلاک آن ۴۰۰ مگـاهرتز اسـت در ۱۰ ثانيـه اجرا می شود. ما میخواهیم به یک طـراح کـامپیوتر کمـک کنـیم کـه یـک ماشـین بـه نـام B بسـازد کـه برنامـه مـا را در ۶ ثانیـه انجـام دهـد .طـراح کـامییوتر بـه مـا گفتـه اسـت کـه افـزایش فرکـانس کـلاک امکـان پــذیر اسـت ولـی ایــن افــزایش فرکــانس طراحــی بخــش هــای دیگــر cpu را تحــت تــأثیر قــرار خواهتد داد و باعتث خواهتد شتد کته ماشتین B بترای اجترای ایتن برنامته تعتداد کتالک هتایی در حتدود ١/٢ برابر ماشین A نیاز داشـته باشـد. مـا چـه فرکـانس کلاکـی را بـرای رسـیدن بـه ایـن هـدف از طـراح بخواهیم؟

 $F_A = 4$  GHz

- s 20 = زمان اجرا A
- s 3 = زمان اجرا B

 $B$  تعداد چرخه ساعت $=$  تعداد چرخه ساعت  $\times 1.2$ آهنگ پال ساعت × زمان اجرا = تعداد چرخه ساعت A حرخه ساعت  $2 \times 1 \cdot x = 1$  تعداد چرخه ساعت  $B = 1.2 \times 4 \times 10^9 = 48$  تعداد چرخه ساعت

$$
F_B = \frac{3}{\sinh(10^9)} = \frac{48 \times 10^9}{6} = 8 \times 10^9 \text{ GHz}
$$

## **(Clock per Instructor) CPI 4-1**

تعداد پالس (کلاک) متوسط لازم برای اجرای هر دستور. (( این مقدار، در هر برنامه با برنامه دیگـر متفـاوت است.((

تعداد کالک متوسط الزم برای اجرای هر دستور )CPI × )تعداد دستورات برنامته = تعداد کالک های الزم برای اجرای یک برنامه

عبارت تعداد کالک های متوسط مورد نیاز برای هر دستور CPI نامیده می شتود. چتون دستتورات مختلتف بسته به اینکه چه کاری انجام می دهند، ممکن است زمان اجرای متفاوتی داشته باشند CPI متوستط زمتان اجرای ((با واحد کلاک)) همهٔ دستوراتی است که در داخل یک برنامه قرار دارند. روشی برای مقایسه دو پیاده سازی مختلف از یک مجموعه دستورات را نیز در اختیار قرار می دهد، چون در ایـن دو پیـاده سـازی تعـداد دستورات مورد نیاز برنامه مطمئناً یکی خواهد بود.

**مثال:** فرض کنید ما دو پیاده سازی از ی مجموعه دستورات واحد در اختیار داشته باشیم. ماشین A برای یک برنامه دارای پریود کلاک ۱ نانوثانیه بوده، و CPI آن ۲ می باشـد و ماشـین B دارای پریـود کـلاک ۲ نانوثانیه بوده، و CPI آن 2.1 می باشد. برای این برنامه کدام ماشین سریعتر است و چقدر؟

می دانیم تعداد دستوراتی که هر کدام از ماشین ها برای این برنامه اجرا می کنند یکی است. متا ایتن تعتداد دستورات را I می نامیم. در ابتدا تعداد کالک های پردازنده را برای هر کدام از ماشین ها حساب می کنیم:

1 × I = تعداد کالک های الزم برای اجرای برنامه بر روی ماشین A

2.1 × I = تعداد کالک های الزم برای اجرای برنامه بر روی ماشین B

حال زمان اجرا برنامه را برای هر کدام از ماشین ها حساب می کنیم:

پریود کالک × متوسط تعداد کالکهای الزم برای اجرای برنامه )CPI = )زمان اجرای برنامه بر روی ماشین A

$$
= | \times 2 \times 1 \text{ ns} = 2 \times 1 \text{ ns}
$$

همین طور برای ماشین B داریم:

پریود کالک × متوسط تعداد کال های الزم برای اجرای برنامه )CPI = )زمان اجرای برنامه بر روی ماشین B

$$
= 1 \times 1.2 \times 2 \text{ ns} = 2.4 \times 1 \text{ ns}
$$

واضح است که ماشین A سریعتر است چون زمان اجرای پایین تری دارد. برای اینکه بدانیم A چقدر سریعتر از B است، به صورت زیر عمل می کنیم:

$$
\frac{A}{B} = \frac{B}{A}
$$
\n
$$
\frac{B}{B} = \frac{B \sinh \pi}{2 \times I \text{ ns}} = \frac{2.4 \times I \text{ ns}}{2 \times I \text{ ns}}
$$
\n
$$
\frac{B}{B} = \frac{2.4 \times I \text{ ns}}{2 \times I \text{ ns}}
$$
\n
$$
\frac{B}{B} = \frac{B \sinh \pi}{2 \times I \text{ ns}}
$$

متوسطه 
$$
\text{CPI} = \frac{\sum_{i=1}^{n} \text{CPI}_i}{n}
$$

**مثال:** ی طراح کام ایلر می خواهد بین دو قطعه کد برای ی ماشین مشخص یکتی را انتختاب نمایتد، بتر اساس پیاده سازی سخت افزار، سه کالس مختلف از دستورات وجود دارد: کالس A ، کالس B ، و کالس C ، که به ترتیب برای اجرا شدن نیاز به 2 ، 1 ، و 1 کالک دارند، قطعه کد اول دارای 2 دستور است: 1 متورد از کالس A ، 2 مورد از کالس B ، و مورد از کالس C . و قطعه کد دوم دارای 3 دستور است: 4 مورد از کتالس A ، 2 مورد از کالس B ، 2 مورد از کالس C :

- الف) کدام قطعه کد سریعتر اجرا میشود و چقدر؟
	- ب( CPI را برای هر قطعه کد حساب کنید؟

الف) برای بدست آوردن تعداد کلاک از فرمول زیر استفاده می کنیم:

 $=\sum_{i=1}^n (CPI_i \times C_i)$ تعداد کلاک های لازم $\sum_{i=1}^n$ 

که در آن CPIi تعداد کلاک های لازم برای اجرای دستورات از نوع کلاس i می باشد، و Ci تعـداد دسـتورات کالس i می باشد.

$$
1 \times 1 = 1 \times 1 = 1 \times 1 =
$$

کالک 3 = 1 × 2 = 1 × 2 = 2 × 4 = تعداد کالک های الزم برای قطعه کد 1

چون هر دو قطعه کد بر روی یک ماشین اجرا می شوند و در نتیجه پریـود کـلاک بـرای هـر دو یکـی اسـت، بنابراین قطعه کدی سریعتر است که تعداد کلاک کمتری لازم داشته باشد. بنـابراین در ایــن مثـال بـا اینکـه قطعه کد 1 تعداد دستورات بیشتری دارد ولی سریعتر اجرا می شود.

ب( برای بدست آوردن CPI از فرمول زیر استفاده می کنیم:
$$
CPI = \frac{10}{3} \times 100 = \frac{10}{3} = 2
$$
\n
$$
CPI = \frac{9}{6} = 1.5
$$
\n
$$
CPI_B = 1.1 \text{ CPI}_A
$$
\n
$$
CPI_B = 1.1 \text{ CPI}_A
$$
\n
$$
CPI_B = 1.1 \text{ CPI}_A
$$
\n
$$
A = \frac{9}{6} = 1.5
$$
\n
$$
CPI_B = 1.1 \text{ CPI}_A
$$
\n
$$
A = \frac{1}{3} \text{ CPI}_A
$$
\n
$$
A = \frac{1}{3} \text{ CPI}_A
$$
\n
$$
A = \frac{1}{3} \text{ CPI}_A
$$
\n
$$
A = \frac{1}{3} \text{ CPI}_A
$$
\n
$$
B = \frac{1}{3} \text{ CPI}_A
$$
\n
$$
B = \frac{1}{3} \text{ CPI}_B = \frac{1}{3} \text{ CPI}_A
$$

 $0.6 \times A$  اندازه پالس ساعت $\rm{CPI_A} \times 1.1 \times 10^{-10} \times 10^{-10} \times 10^{-10} \times 10^{-10}$  iii  $= 9.9$ 

# **:)Million Floating Point Operation Per Second( MFLOP معیار 4-2**

این معیار تعداد عمل ممیز شناور (برحسب میلیون عمل) در یک ثانیه را نشان داده، و برای کارهای علمی و تحقیقاتی ((که محاسبه دارند)) معیار مهمی است.

این علامت یک مقیاس قدرت محاسباتی است، که معمولاً برای به کامپیوترهای بسیار بزرگ بکار می رود.

#### **:(million instructions per second) MIPS 4-2-1**

این واحد تعداد دستور ((برحسب میلیون دستور)) در یک ثانیه را نمایش داده، کـه واحـدی بـرای سـنجش کارایی یک پردازنده است. این معیار جایگزین معیار زمان است.

یک نوع معماری پردازنده از نوع معماری ریسک بوده، که توسط شرکت میپس تکنولوژی طراحی شده است. نسخههای اولیه آن 11 بیتی بوده، و بعدها نسخه 34 بیتی آن هم عرضه شد. چندین نسخه از این معمتاری . MIPS 64 و MIPS 32 ،MIPS 5 ،MIPS 4 ،MIPS 3 ،MIPS 2 ،MIPS 1 :از عبارتنتد که دارد وجود نستخههتای فعلتی 32 MIPS و 64 MIPS هستتند. در 32 MIPS و64 MIPS عتالوه بتر مجموعته دستورالعملها، یک مجموعه ثبات کنترلی هم وجود دارد. پردازندههای MIPS عمدتاً در سامانههای توکار از جمله دستگاههای ویندوز سیای، مسیریابهتا، کنستول هتای بتازی هتای ویتدیویی هماننتد پلتی استیشتن، پلیاستیشن 1 و پلیاستیشن پرتابل استفاده شدهاند.

$$
MIPS = \frac{1}{\text{MIPS}} = 10^6
$$

MIPS در یک کامپیوتر خاص برای برنامه های متفاوت، مقادیر متفاوتی خواهد داشت.

$$
MIPS = \frac{1}{\frac{1}{\sqrt{3}} \frac{1}{\sqrt{3}} \frac{1}{\sqrt{3}} \frac{1}{\sqrt{3}} \frac{1}{\sqrt{3}} \frac{1}{\sqrt{3}}}} = \frac{3 \times 10^6}{10^6}
$$

## **: (System Performance Evaluation Cooperative) SPEC معیار 4-9**

این معیار مجموعه ای شامل 21 "آزمون صحیح" و 21 "آزمون ممیز شناور"، و متمرکز بر کارایی پردازنتده بوده، که طی 2 نسل تکامل یافته است.

برای ساده سازی استفاده از نتیجه این آزمون ها، نتایج این 21 آزمون صحیح، باهم تلفین شتده، و در قالتب یک عدد واحد گزارش می شود.

عمال به عنوان معیار استفاده شده، که یکسری نمودار به ما می دهد که با هم مقایسه می شوند. این معیتار، بهترین معیار برای ارزیابی کارایی یک سیستم واقعی است.

### **:)Amdahl's law(امدال قانون 4-4**

قانون امدال در معماری کامپیوتر قانونی است که می توان به کمک آن ارزش کارهایی که قــرار اســت انجــام شوند را از قبل پیش بینی نمود. این کارها عمدتاً مربوط به بهبودهایی است که در سختافزار پردازنده ها داده می شود. در این قانون، مقدار بهبودهایی که انجام می شود به میزان مؤثر بودن آنها محدود می شود.

این قانون نشان می دهد که مقدار تسریع در یک سامانه پردازش مـوازی دارای یـک "حـد حـداکثر" اسـت. قانون امدال برای سامانههای موازی، با بار محاسباتی ثابت بـه کـار مـی٫رود. امـدال نشـان داد کـه اگـر بـار محاسیاتی ثابت باشد، و در زمانی که واحدهای موازی به بی نهایت میل کند، مقدار تسـریع دارای یـک حـد حداکثر است و از آن مقدار بیشتر نمیشود.

برای توضیح این قانون، سیستم واحدی دانشگاه را در نظر می گیریم. در این سیستم بعضی دروس یک

واحدی، بعضی دو واحدی، بعضی سه واحدی و بعضی نیز چهار واحدی اند. همانطور که می دانیم در محاسبه معدل ترم، دروسی بیشتر تأثیر دارند که تعداد واحد آنها باالتر است. بنابراین در این سیستم ارزش دروس چهار واحدی بیشتر از سه واحدی، ارزش دروس سه واحدی بیشتر از دو واحدی، ارزش دروس دو واحدی نیز بیشتر از یک واحدی است. بنابراین ما بهتر است بیشترین وقت و سرمایه گذاری را بر روی دروسی انجام دهیم که بیشترین تأثیر را در معدل دارند. در معماری کام یوتر قانون امدال می گوید: قبل از اینکه بهبود و یا کاری را انجام دهی باید به میزان مؤثر بودنش نیز توجه کنی، و آن کار را وقتی انجام دهی که تأثیرش در مقابل کاری که انجام می دهی قابل توجه باشد. درقانون امدال، اگر جایی را بهبود دادید، فقط آنجا بهبود می یابد. در قالب فرمول، قانون امدال به صورت زیر بیان می شود:

= زمان اجرای برنامه بعد از بهبود زمان اجرای بهبود یافته میزان بهبود زمان اجرای بهبود نیافته +

**مثال:** فرض کنید که تصمیم گرفته باشیم سخت افزار پردازنده را تغییر دهیم تا سرعت اجرای دستورات Floating Point دو برابر شود. دو برابر کردن سرعت یک ایده خوب است ولی باید ببینیم در قبال کاری که انجام می دهیم چقدر بهبود در کل زمان اجرای ی برنامه به وجود می آید. به عبارتی باید ببینیم دستورات Point Floating چه میزان در برنامه ما نقش دارند. فرض کنید برای ی برنامه فرضی فقط 20 درصد زمان اجرای برنامه (T (شامل دستورات Point Floating باشد. برای این برنامه تأثیر بهبود سخت افزار را بررسی کنید. با استفاده از قانون امدال می توان نوشت:

0.10 T زمان اجرای برنامه بعد از بهبود  $\frac{0.16 \text{ L}}{2} + 0.90 \text{ T} = 0.95 \text{ T}$ یعنی زمان اجرای کل برنامه فقط 2 درصد بهبود خواهد داشت .این میزان بهبود خیلی باال نیست بنابراین بر طبن قانون امدال دو برابر کردن سرعت اجرای دستورات Point Floating به امید بهبود زمان اجرای برنامه در این مثال ارزش فنی ندارد.

**نتیجه قانون امدال:** قسمت هایی از برنامه را بهبود دهیم که بیشتر استفاده می شوند چون بیشترین تتأثیر را در کل زمان اجرای برنامه دارند. قانون امدال بیان می کند که موارد پر استفاده را بهبود دهیم و یا به . Make the common case fast :گوید می عبارتی

$$
\frac{80}{5} + 20 = 36
$$

**مثال:**

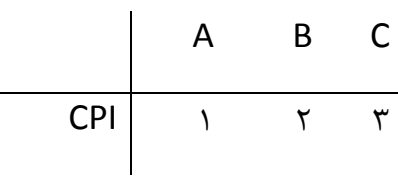

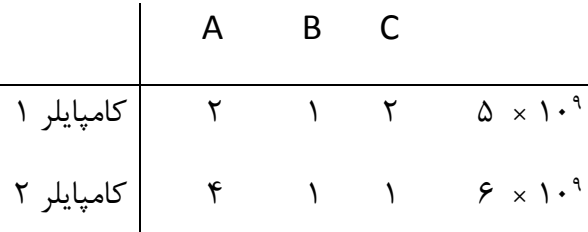

 $F = 4$  GHz

$$
1 \text{ mJ} = (2 \times 1 + 1 \times 2 + 2 \times r) = 10 \times 10^9
$$
\n
$$
5 \text{ mJ} = (4 \times 1 + 1 \times 2 + 1 \times r) = 9 \times 10^9
$$

کد ۱ سریع تر است.  
\n
$$
1 \text{ (}|z_0|) = \frac{10 \times 1 \times 9}{5 \times 1 \times 9} = 2
$$
\n
$$
7 \text{ (}|z_0|) = \frac{9 \times 1 \times 9}{6 \times 1 \times 9} = 1.5
$$

MIPS 
$$
1 = \frac{5 \times 10^9}{2 \times 10^6} = 2500
$$
  
MIPS  $2 = \frac{6 \times 10^9}{1.5 \times 10^6} = 4000$ 

MIPS دومی بیشتر است. تمرین : تفاوت معماری دو معماری RISC و CISC : -2 بدون آرگومان )پشته ای( ۲- تک آرگومان (انباره ای) -1 دو آرگومان )CISC) -4 سه آرگومان )RISC)

تفاوت های CISC و RISC :

با ظهور کامپیوترهای براساس پردازندهٔ PowerPC به عنوان رقیبـی جـدی بـرای کامپیوترهـای مبتنــی بـر پردازندههای اینتل این بحث داغ شده است که پردازندههای RISCبهترند یا پردازندههای CISC.

RISC عالمت اختصاری کلماتی است که در فارسی بته صتورت »پردازنتده هتای کتم دستتورالعمل « ترجمته کردهایم و بدین معناست که تعداد دستورالعملهایی که چنینپردازندههایی میتوانند بفهمند کمتتر از تعتداد دستورالعملهای پردازندههای معمول یاپردازندههای مشهور به CISC است. در مقابل، CISC عالمت اختصاری کلماتی است که درفارسی به صورت «پردازندههای پر دستورالعمل» ترجمه کردهایم. سازندگان پردازندههـای RISC ادعا میکنند و به طور کلی از CISCها قویترند. اما اینتل و سایرطرفداران CISC سرسختانه عکس این مطلب میاندیشند.

آنچه در این مباحثات نادیده گرفته شده است اختالفات اصلی بین تراشههای RISCو CISC است. آیا تعتداد دستورالعمل اختالف اصلی بین این دو گروه از پردازندههاست؟اگر چنین باشد، آیا بتدین معنتی نیستت کته پردازند RISC نرمافزار را آهستهتر اجرا میکند،چون باید تعداد بیشتری دستورالعمل را برای انجام کارهتای پیچیده اجرا کند؟ مزیت تعداددستورالعمل کم، اگتر مزیتتی باشتد، چیستت ؟ اصتالً مجموعته دستتورالعمل چیست؟

تحقین زیر سعی میکند به این پرسشها پاسخ دهد و مرزهای بین پردازنتده هتای RISCو CISC را مشتخص سازد. اگر تا به حال پاسخ به این سوالات را نمی دانستهاید حقایقی کهخواهد آمد ممکن است شما را متعجب کند.

طرحان کامپیوترهای کم دستور (RISC) مدعی اند که به دو تا سه برابر کارآیی سیستم کامپیوترهای پیچیده دستور (CISC) با همان میزان پـالس سـاعتدسـت یافتـهانـد. ایــن افــزایش کـارآیی از طریــق لولــهـگــذاری )Pipelining )که ی شکل شناختهشده موازی بودن و بهینهسازی مترجمهاست و معماری ختاص RISC حاصل شده است.دستورهای RISC طوری طراحی شتده کته طتول پایتدار و بتا ثبتات و زمتان هتای اجترای باثباتیدارند. معماری RISC، ثابت بودن طول دستورالعمل و ثابت بودن زمان اجرا باعثمتی شتوند تتا بهینته سازی کامپایلر، که عامل اساسی در تعیین سرعت یک سیتسمکامپیوتری است، سادهتر شود.

طرفداران CISC، نه! طراحان CISC با دقت در حال ارزیابی خویشند تا دستوراتی راکه بیشتتر از همته اجترا میشوند را مشتخص کننتد و بتا بهینته باستزی میکروکتد یتا پیتاده ستازی ستخت افتزاری )hardwiring ) دستورالعمل ها، سرعت اجرای آنها را بالا ببرند. مدافعین CISCبراین باورند که می توانند به میـانگین سـیکل ساعت هر دستور، مانند مشابه آن در طراحی،RISC، دست یابند. این به معنای دستیابی بته کتارآ یی، بتدون قربانی کردن سازگاری باتعداد وسیع نرم|فزارهای کامپیوترهای شخصی، است. (قابـل ذکـر اسـت کـه هنـوز تعدادنرمافزارهای همه منظوره برای ماشینهای RISC بسیار کمتر از انواع CISC است(.

افزون بر این بزرگ بودن مجموعه رجیسترهای ماشینهتای RISC باعتث بتروزاختالل در یت محتیط تت کاربردی چند کاره می شود، چرا که محتوای یک مجموعه رجیستر، هنگامی که کـاربر بـین وظـایف سـوئیچ میکنند، باید ذخیره شود. در CISC پیچیدگی سخت افزار و در RISC پیچیدگی نرم افزاری وجود دارد.

برای عمل ضرب در سیستم های با معماری ریسک باید حتما از یک واحد سخت افزاری برای ضرب استفاده کرد. در سیستم های RISC برای انجام عملیات ضرب سیستم کامپایلر به این گونه رفتار می کنـد کـه یـک حلقه FOR ایجاد کرده و 1 را دو بار در خود ضرب می کند که این امر باعث سادگی سخت افزاری و سرعت باال می شود. در تلفن های هوشمند از تکنولتوژی RISC و در سیستتم هتای دستکتاپ از تکنولتوژی CISC استفاده شده است. تکنولوژی RISC باعث کم مصرف شدن باطری و پردازش سریع است و تکنولوژی CISC دارای قدرت پردازش بالا و مصرف انرژی بیشتری می شود. در کامپیوترهای قدیمی مک از پردازنـده PPC استفاده می کردند که RISC بود. پردازندههای SPARC هم که در سرورهای Oracle (یا Sun قدیم) ارائـه می شدند RISC هستند.

**پیوست 1 روش I – CRT( روش چینی تسریع شده(:**   $X \equiv (M_1, M_2, ..., M_n)$   $(r_1, r_2, ..., r_n)$ X از رابطه زیر بدست می آید:  $X = r_1 + m_1 < k_1(r_2 - r_1) + k_2m_2(r_3 - r_2) + \dots + k_{n-1}m_2m_3 \dots m_{n-1}(r_n - r_1)$  $r_{n-1}$ ) ><sub>m<sub>2</sub>m<sub>3</sub>...m<sub>n</sub></sub> که k<sub>i</sub> به صورت زیر با محاسبه معکوس ضربی بدست می آید:  $k_1m_1 >_{m_2m_3\ldots m_n} \equiv 1$  $k_2 m_1 m_2 >_{m_3 m_4 ... m_n} \equiv 1$  $k_{n-1}m_1m_2...m_{n-1} >_{m_n} \equiv 1$ مثال:  $X \equiv (2,3,5,7)$   $(1,0,4,0) \Longrightarrow |k_1 m_1|_{m_2 m_3 m_4} \equiv 1 \Longrightarrow |k_1 \times 2|_{105} \equiv 1 \Longrightarrow k_1 = 53$  $|k_2 m_1 m_2|_{m_3 m_4} \equiv 1 \Longrightarrow |k_2 \times 2 \times 3|_{35} \equiv 1|6k_2|_{35} \equiv 1 \Longrightarrow k_2 = 6$  $|k_3 m_1 m_2 m_3|_{m_4} \equiv 1 \Longrightarrow |k_3 \times 2 \times 3 \times 5|_7 \equiv 1 \Longrightarrow |30k_3|_7 \equiv 1 \Longrightarrow k_3 = 4$  $X = r_1 + m_1 < k_1(r_2 - r_1) + k_2m_2(r_3 - r_2) + k_3m_3m_2(r_4 - r_3) >_{m_2}$  $X = 1 + 2 < 53 \times (0 - 1) + 6 \times 3 \times (4 - 0) + 4 \times 5 \times 3 \times (0 - 4) >_{105}$  $X = 1 + 2 \times (1 - 221)_{105} = 1 + 2 \times 94 = 189 \implies X = 189$ 

#### **:Mixed – Radix conversion روش**

$$
X \equiv (M_1, M_2, ..., M_n) \quad (r_1, r_2, ..., r_n)
$$
\n
$$
(r_1, r_2, ..., r_n) \quad (r_1, r_2, ..., r_n) \in \Gamma_1
$$
\n
$$
(M_1, M_2, ..., M_n) \quad \text{and} \quad (M_1, M_2, ..., M_n) \in \Gamma_1
$$
\n
$$
r_i \equiv \frac{\text{mi}}{\text{mi}} |X| \quad \text{and} \quad \text{and} \quad (M_1, M_2, ..., M_n) \in \Gamma_1
$$

∗∗ X = z<sup>1</sup> + z2m<sup>1</sup> + z3m2m<sup>1</sup> + ⋯ + znmn−1mn−2 … m<sup>1</sup> داشته باشد که در آن mi ≤ zi ≤ 0 می باشد. هدف یافتن ضرایب مجهول zi بصورتی است که معادله \* برقرار باشد. پ : 1r=1z اگر از دو طرف رابطه \*\* به پیمانه 1m همنهشتی بگیریم: ≡ q <sup>M</sup><sup>1</sup> X ≡M<sup>1</sup> Z<sup>1</sup> س با محاسبه 1zرابطه \*\* را بصورت <sup>1</sup>m … −2mn−1znm<sup>n</sup> + ⋯ + <sup>1</sup>m2z + <sup>1</sup>z = X ∗∗ می نویسیم حال از رابطته قبلتی بتر پیمانته <sup>2</sup>m همنشتی می گیریم که بدست می آید .دارند m2 ضرایب اینها چون X − Z<sup>1</sup> ≡M<sup>2</sup> z2m<sup>1</sup> + 0 + 0 + ⋯ X − Z<sup>1</sup> ≡ : پ <sup>M</sup><sup>2</sup> z2m<sup>1</sup> با ضرب رابطه فوق در معکوس ضربی 1m در پیمانه 2m: |m<sup>1</sup> −1 |m2 (x − z<sup>1</sup> ) ≡m2 z2 2M چون می دانیم ≡ X <sup>2</sup>r پ رابطه با r بصورت: <sup>m</sup>≡2z <sup>2</sup>|m<sup>1</sup> −1 : z3 ترتیب همین به| m2(r<sup>2</sup> − r1) Z<sup>3</sup> ≡m3 |(m2m1) −1 |m3 × (r<sup>3</sup> − (z2m<sup>1</sup> + z1)m3 و به همین ترتیب تا Z<sup>n</sup> : z<sup>n</sup> ≡mn |(m1m<sup>2</sup> … mn−1) −1 |mn × (r<sup>n</sup> − (zn−1mn−2mn−3 … m<sup>1</sup> + zn−2mn−3mn−4 … m<sup>1</sup> + ⋯ + z2m<sup>1</sup> + z<sup>1</sup> ))|mn

 $|(\rm m\rm i\, m\rm j)^{-1}|_{\rm mk}=||\rm m\rm i^{-1}|_{\rm mk}|\rm m\rm j|_{\rm mk}|_{\rm mk}$ با استفاده از رابطه ی

$$
z_{1} = r_{1} \t , z_{2} = ||mi^{-1}|_{m_{2}}(r_{2} - z_{1}|_{m_{2}}
$$
  
\n
$$
* z_{3} = ||m2^{-1}|_{m_{3}}|m1^{-1}|_{m_{2}}|_{m_{3}}(r_{3} - (z_{2}m_{1} + z_{1}))_{m_{3}}
$$
  
\n
$$
* z_{n} = ||m_{n-1}^{-1}|_{mn} (|m_{n-2}^{-1}|_{mn} (|m_{n-3}^{-1}|_{mn} (\dots (|m_{2}^{-1}|_{mn} (|m_{1}^{-1}|_{mn} (r_{n} - z_{1}) - z_{2} ... ) - z_{n-1}|_{mn})
$$

مثال برای روش Radix –Mixed :

$$
X \equiv ^{(2,3,5,7)} (1,0,4,0)
$$
  
Re = (1,0,4,0)  
Me = (2,3,5,7)

$$
X=(x_1, x_2, x_3, x_4) = ?
$$
\n
$$
z_1 = r_1 = 1 \Rightarrow z_1 = 1
$$
\n
$$
z_2 = ||m i^{-1} |_{m2} (r_2 - z_1 |_{m_2} \Rightarrow z_2 = ||2^{-1} |_3 (0 - 1 |_{3 =} |2x - 1 |_3 = 1 \Rightarrow z_2 = 1)
$$
\n
$$
* z_3 = ||m 2^{-1} |_{m3} |m 1^{-1} |_{m3} |_{m3} (r_3 - z_1) - z_2)_{m3} = ||3^{-1} |_5 |2^{-1} |_5 (4 - 1) - 1)|_5 |(2) \times (3) \times 3 - 1)|_5 = 1 \Rightarrow z_3 = 1
$$
\n
$$
z_4 = ||m_3^{-1} |_{m4} (|m_2^{-1} |_{m4} (|m_1^{-1} |_{m4} (r_4 - z_1) - z_2) z_3) |_{m4} =
$$
\n
$$
||5^{-1} |_7 (|3^{-1} |_7 (|2^{-1} |_7 (0 - 1) - 1) - 1) |_7 = |3 \times (5 \times (4 \times (-1) - 1) - 1) |_7 = |-78|_7 = 6 \quad z_4 = 6
$$
\n
$$
X = Z_4 m 3 + m 2 + m 1 + Z_3 m 2 + m 1 + Z_2 m 1 + Z_1 = 6 \times 5 \times 3 \times 2 + 1 \times 3 \times 2 + 1 \times 2 + 1 = 189 \quad X = 189
$$
\n
$$
: \{2n + 1, 2n, 2n - 1\} \text{ sols with } z_4 = \{2n + 1, 2n, 2n - 1\} \text{ sols with } z_5 = \{2n + 1, 2n, 2n - 1\} \text{ sols with } z_6 = \{2n + 1, 2n, 2n - 1\} \text{ sols with } z_7 = \{2n + 1, 2n, 2n - 1\} \text{ sols with } z_8 = \{2n + 1, 2n, 2n - 1\} \text{ sols with } z_9 = \{2n + 1, 2n, 2n - 1\} \text{ sols with } z_1 = \{2n + 1,
$$

آنگاه wi بصورت زیر محاسبه می شوند.

$$
w_1 = \frac{(m_1 + 1)(m_2 m_3)}{2}
$$
  
\n
$$
w_2 = m_1 (m_2 - 1) m_3
$$
  
\n
$$
w_3 = \frac{m_1 m_2 \times (m_3 + 1)}{2}
$$

در نهایت خواهیم داشت:

$$
X = \left. \left| \sum_{i=1}^{3} wiri \right|_{m1m2m3} \right.
$$

$$
X \equiv ^{(9,8,7)}(1,2,3)
$$

مثال:

$$
\begin{cases}\n7 = 2 \times 4 - 1 & \text{if } n_3 = 2n - 1 = 7 \\
8 = 2 \times 4 & \xrightarrow{2n - 1} \text{if } n_2 = 2n = 8 \\
9 = 2 \times 4 + 1 & \text{if } n_3 = 2n + 1 = 9\n\end{cases}
$$

$$
w_1 = \frac{(7+1)(8 \times 9)}{2} = \frac{560}{2} = 280
$$
  
\n
$$
w_2 = 7 \times (8-1) \times 9 = 441
$$
  
\n
$$
w_3 = \frac{7 \times 8 + (10)}{2} = 288
$$
  
\n
$$
X = |w_1k_1 + w_2k_2 + w_3k_3|_{9 \times 8 \times 7}
$$
  
\n
$$
X = |280 \times 1 + 441 \times 2 + 288 \times 3|_{504}
$$
  
\n
$$
X = |2026|_{504} = 15 \implies X = 15
$$

**تمرین: چگونه با RNS تقسیم انجام دهیم؟** ابتدا مفهومی معکوس ضربی را تعریف می کنیم. تعریف: معکوس ضربی  $X^{-1}$  را معکوس ضربی X در پیمانه M می نامیم اگر  $X^{-1} \equiv$   $XX^{-1}$  مثلا معکوس ضربی Y در پیمانه ۱۱ می شود ۸ چون: 1 $11 \times 8 \equiv 7 \times 8$  برای تقسیم X در پیمانـه m بـر y بصـورت زیـر عمل می کنیم: فرض کنیم x  $\frac{x}{y} \equiv m$  q  $\Rightarrow$  x  $\equiv$ <sup>m</sup> y  $\times$  q اگر دو طرف رابطه باال را در معکوس ضربی y ضرب کنیم.  $\Rightarrow$  x × y<sup>-1</sup>  $\equiv$ <sup>m</sup> y × y<sup>-1</sup> × q  $\xrightarrow{y \times y^{-1} \equiv^{m} 1}$  $\frac{y \wedge y - 1}{\longrightarrow}$  x × y<sup>-1</sup>  $\equiv$ <sup>m</sup> q البته باید پیمانه طوری باشد که با Y مقسوم علیه مشترک نداشته باشند چون در اینصورت هنگامی که Y را به پیمانه انتخاب شده ببریم صفر می شود و تقسیم بر صفر تعریف نشده است. x(m2, m $_{\rm 1}$ , پس از این رابطه می توانیم بجای A  $\equiv^{\rm m}$  d استفاده کنیم حال فرض کنیم پیمانه ســه تــایی  $\frac{\text{x}}{\text{v}}$  را داریم و می خواهیم نشان دهیم $\frac{\text{x}}{\text{v}}$  $\frac{\text{x}}{\text{y}}$  است پس بجای  $\frac{\text{x}}{\text{y}}$  $(m_2, \;\;$  می توانیم  $\geq Y$   $\times$   $\times$   $\times$   $y^{-1}$ 

y

قرار دهیم: m1, m<sub>0</sub>)

$$
\frac{x}{y^{-1}} \rightarrow x \begin{cases} x = m_2k_2 + x_2 \\ x = m_1k_1 + x_1 \\ x = m_0k_0 + x_0 \end{cases}
$$
\n
$$
y^{-1} \begin{cases} y^{-1} = m_2k_2 + y_2^{-1} \\ y^{-1} = m_1k_1 + y_1^{-1} \\ y^{-1} = m_0k_0 + y_0^{-1} \end{cases}
$$
\n
$$
x \times y^{-1} = m_2^2k_2k_2 + x_2 \times y_2^{-1} + m_2k_2y_2^{-1} + m_2k_2x_2 = m_2(m_2k_2k_2 + k_2y_2^{-1} + k_2x_2) + x = m_2k_2 + x_2 \times y_2^{-1}
$$
\n
$$
x \times y^{-1} = m_1^2k_1k_1 + m_1k_1y_1^{-1} + m_1k_1x_1 + x_1y_1^{-1} = m_1(m_1k_1k_1 + k_1y_1^{-1} + k_1x_1) + x = m_1k_1 + x_1 \times y_1^{-1}
$$
\n
$$
x \times y^{-1} = m_0^2k_0k_0 + m_0k_0y_0^{-1} + m_0k_0x_0 + x_0y_0^{-1} = m_0(m_0k_0k_0 + k_0y_0^{-1} + k_0x_0) + x = m_0k_0 + x_0 \times y_0^{-1}
$$
\n
$$
X \times y^{-1} = (m_2, m_1, m_0) (x_2 \times y_2^{-1}, x_1 \times y_1^{-1}, x_0 \times y_0^{-1})
$$

؟RNSمثال:تقسیم 10 بر 2 به پیمانه )1و1و1( با روش ابتدا معکوس ضربی 2 را به پیمانه 1 و 1 و 1 بدست می آوریم:

 $5 \times 3 \equiv 7$  1

پ معکوس ضربی 2 به پیمانه 1 برابر 1 می شود

 $5 \times 2 \equiv 3$  1

پ معکوس ضربی 2 به پیمانه 1 برابر 1 می شود

 $5 \times 1 \equiv 2 1$ 

پ معکوس ضربی 2 به پیمانه 1 برابر 2 میشود

پ معکوس ضربی 2 به پیمانه )1و1و1( برابر )2و1و1( می شود حال حاصلارب 10 در معکوس ضربی 2 را بدست می آوریم 10 به پیمانه )1و1و1( برابر )0و1و3( می شود پ : حاصلارب به پیمانه )1و1و1( می شود:)0و2و4(